## *République Algérienne Démocratique et Populaire*

*Ministère de l'Enseignement Supérieur et de la Recherche Scientifique*

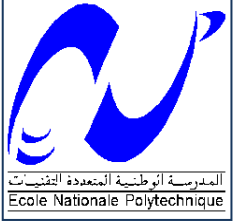

 *Ecole Nationale Polytechnique Département d'Hydraulique*

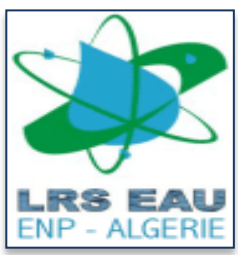

*Laboratoire de Recherche des Sciences de l'EAU*

# **Projet de fin d'études pour l'obtention du titre d'ingénieur d'état en hydraulique**

**Réalisé par DAIM Omar ICHALLAL Mohand Akli**

**Thème :**

Calage des modèles hydrauliques des réseaux d'AEP via les Algorithmes Génétiques

**Application pour les réseaux de Birtouta et Kouba**

Soutenu le 27/06/2013, devant le jury composé de : **Président : M. A. BILEK Promoteur : M. A. GUESMIA M. M. BERKANI Examinateurs : Mlle. S. BENMAMAR M. O. NARBEY M. N. SMAKGHI** 

*Année universitaire : 2012 / 2013.*

اصبحت النماذج الهيدروليكية وسيلة ضرورية لتسيير شبكات توزيع المياه . ان استعمال هده النماذج من اجل محاكاة شروط الجريان في شبكة تزويد المياه الصالحة للشرب يعتبر ذا فوائد متعددة . قبل استعمال هده النماذج يشترط ان تكون نتائج القياسات مساوية النتائج المتحصل عليها بعد المحاكاة. ان عملنا في هده المذكرة يتمثل في استعمال اداة الحساب ماتالب مع برنامج المحاكاة ابانات من اجل تحقيق الشرط السابق ذكره ودلك باستعمال الخوارزميات الوراثية. **كلمات داللية** *:* ضبط ،نموذج هيدروليكي ،خصائص الضبط ،خوارزمية وراثية ،ماتالب .

**ملخص**

#### **Résumé**

Les modèles hydrauliques sont devenus un outil essentiel pour la gestion des systèmes de *distribution d'eau. L'utilisation des modèles hydrauliques pour la simulation des conditions d'écoulement dans un réseau d'AEP est d'une utilité très variée. Avant d'utiliser un modèle hydraulique il est nécessaire de le caler de sorte que les résultats simulés coïncident étroitement avec ceux mesuré sur le terrain.*

*Notre travail consiste à élaborer un outil de calage qui se base sur une approche d'optimisation par les algorithmes génétique et qui se réalise par le couplage de l'outil de calcul Matlab avec le logiciel de simulation hydraulique Epanet.*

**Mots clés :** *calage, modèle hydraulique, paramètres de calage, algorithmes génétiques, Epanet, Matlab.*

#### **Abstract**

*The hydraulic models became an essential tool for the management of the water distribution systems. The use of the hydraulic models for the simulation of the flow conditions in a water distribution network has various utilities. Before using a hydraulic model it is necessary to calibrate them in a way that the simulated results mach closely the field measurements.*

*Our work consists in working out a tool for calibrating models of water distribution systems; this tool is based on an optimization approach by the genetic algorithms and which is carried out by the coupling of the computational tool Matlab with the software of hydraulic simulation Epanet.*

**Keywords:** *calibrating, hydraulic model, calibrating parameters, genetic algorithms, Epanet, Matlab.*

# *Dédicace*

*Tous les mots du monde ne saurait exprimer l'immense amour que je vous porte ni la profonde gratitude que je vous témoigne pour tous les efforts et les sacrifices que vous n'avez jamais cessé d'offrir pour mon instruction et mon bien être.*

 *A mes chers parents*

*Omar*

### *DEDICACES*

*Je dédie ce modeste travail à : ma mère sans qui je n'aurais pas pu faire des études, à mon père que son âme repose en paie, à mes chères sœurs, à mes amis.*

 *Mohand-Akli*

### **REMERCIEMENT**

Gloire au Dieux qui nous a prêté vie, santé, volonté et courage pour achevé ce travail.

Nous tenons à exprimer notre profonde gratitude et sincères remerciements à notre promoteur, Mr. A.GUESMIA, de nous avoir proposé ce sujet et de l'aide précieux qu'il nous a apporté tout-au-long de la réalisation de ce travail.

Nous tenons à remercier Mlle. S.BENMAMMAR pour tout le temps qu'elle nous a consacré, tout l'intérêt qu'elle nous a accordé et pour tous les conseils qu'elle nous a donnés durant tout le long de notre formation.

Nos profondes remerciement s'adressent aussi aux membres de jury d'avoir accepté d'examiner notre travail.

# **Sommaire**

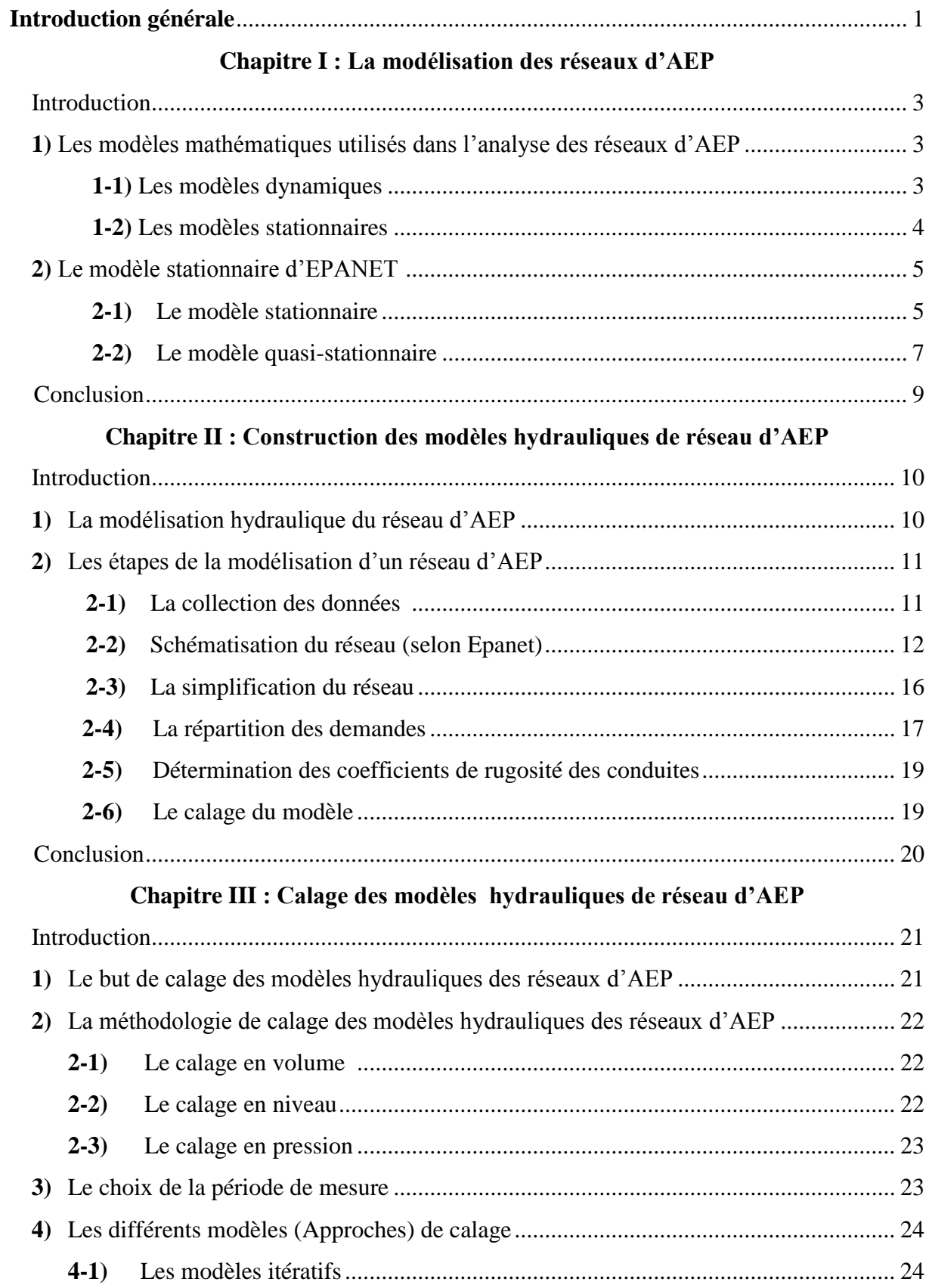

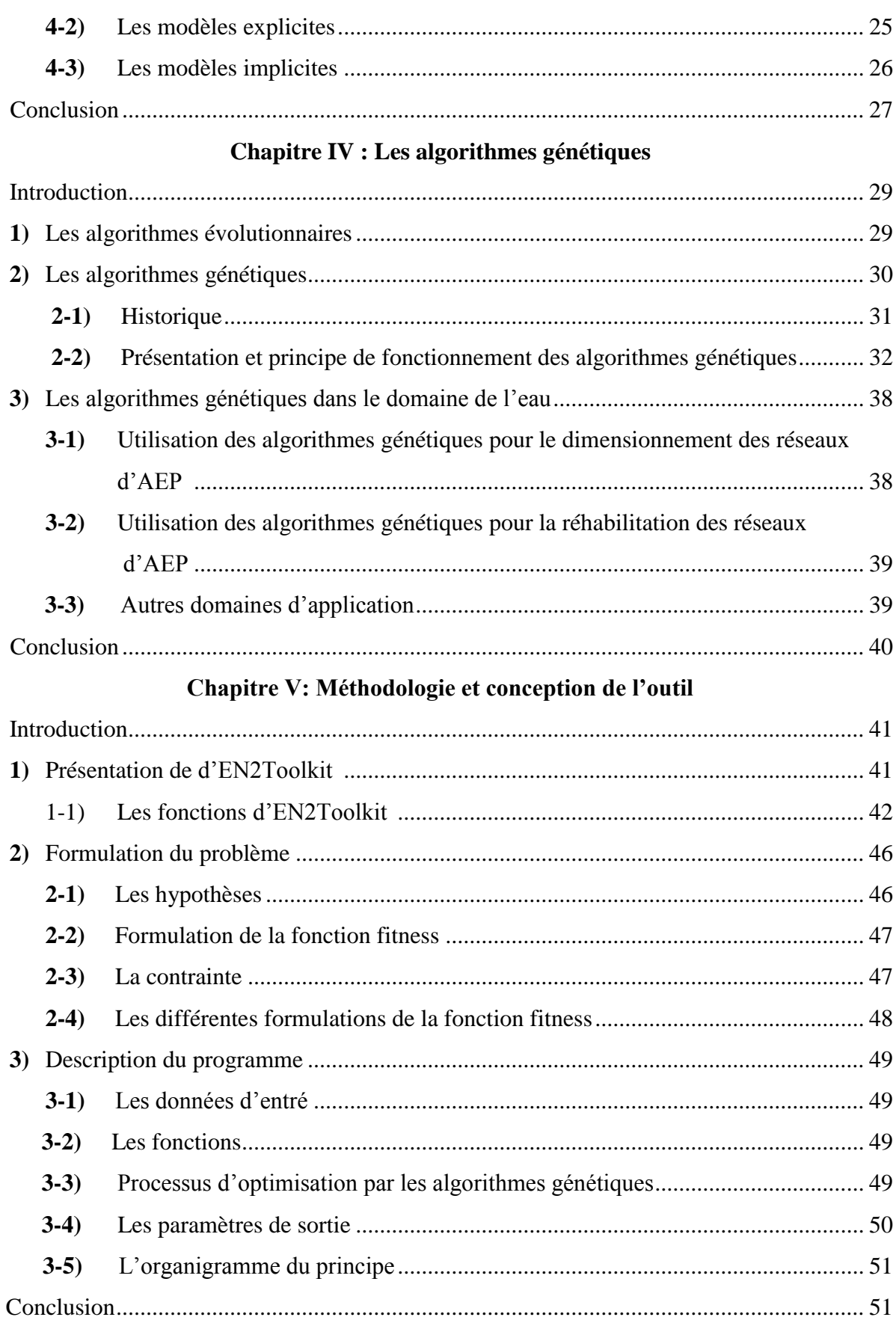

## Chapitre VI : Applications et interprétation des résultats

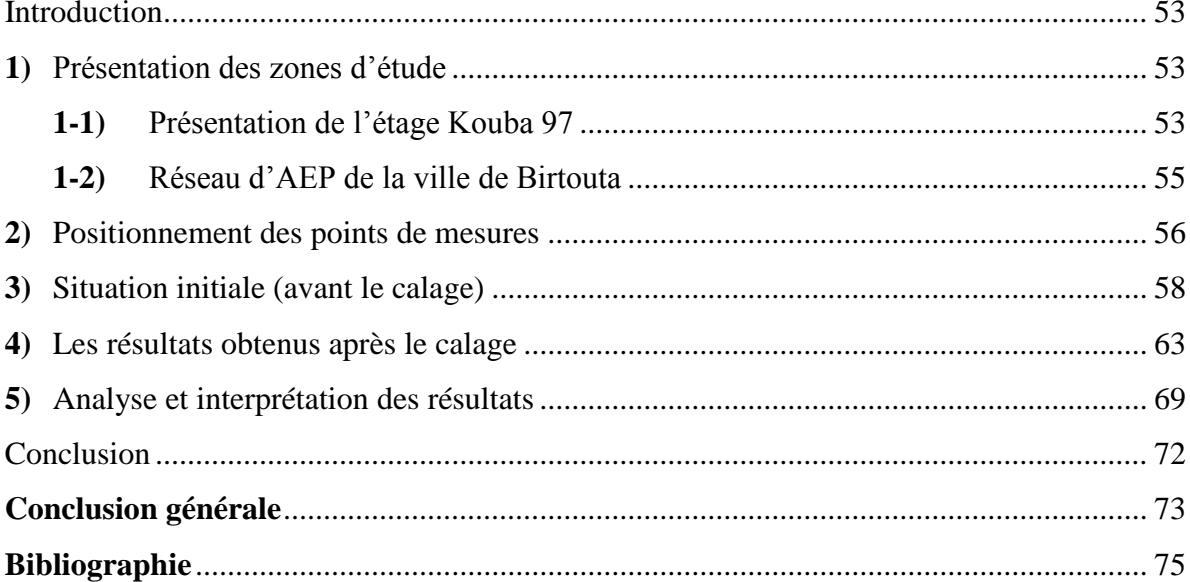

# **Liste des figures**

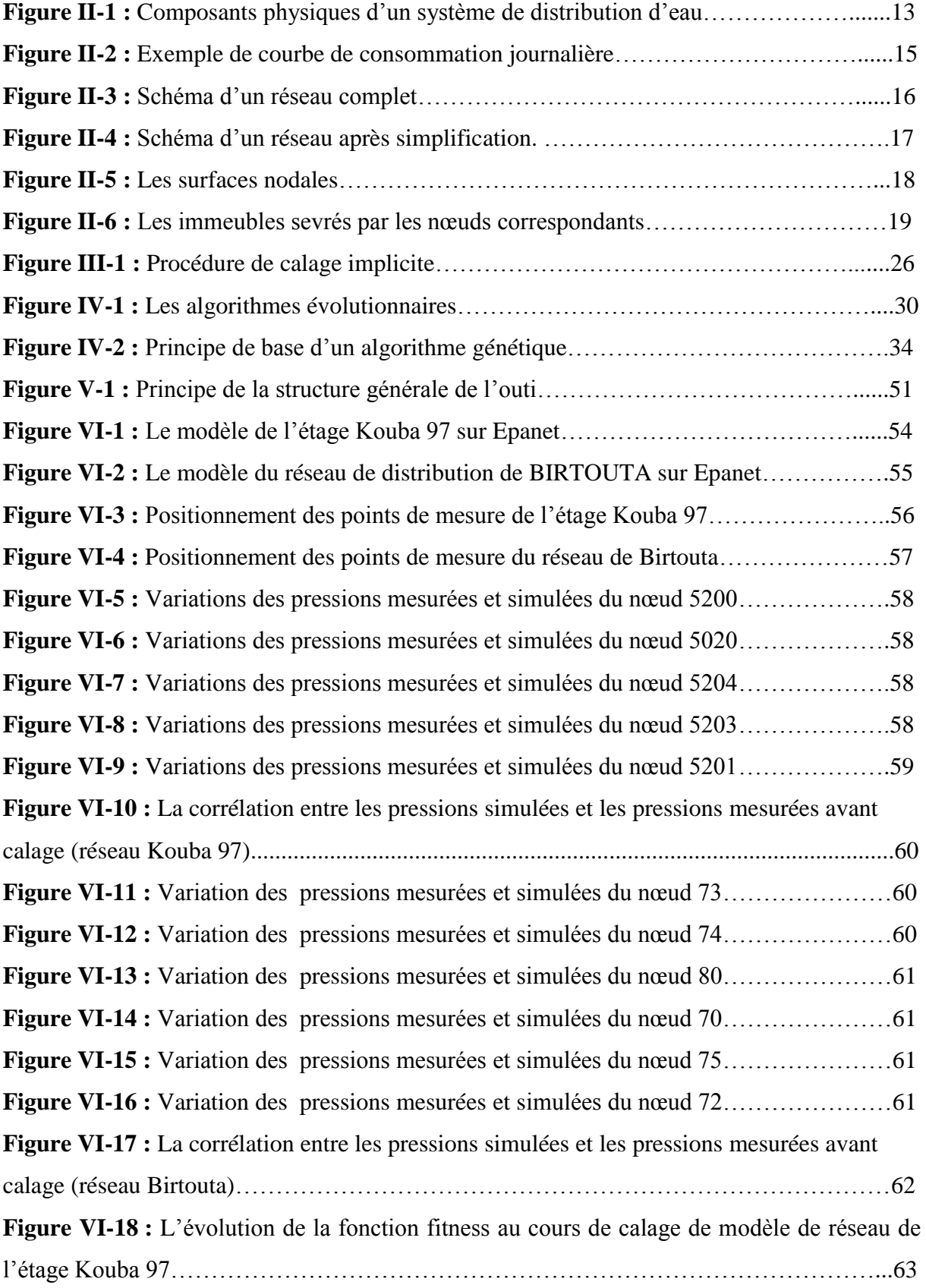

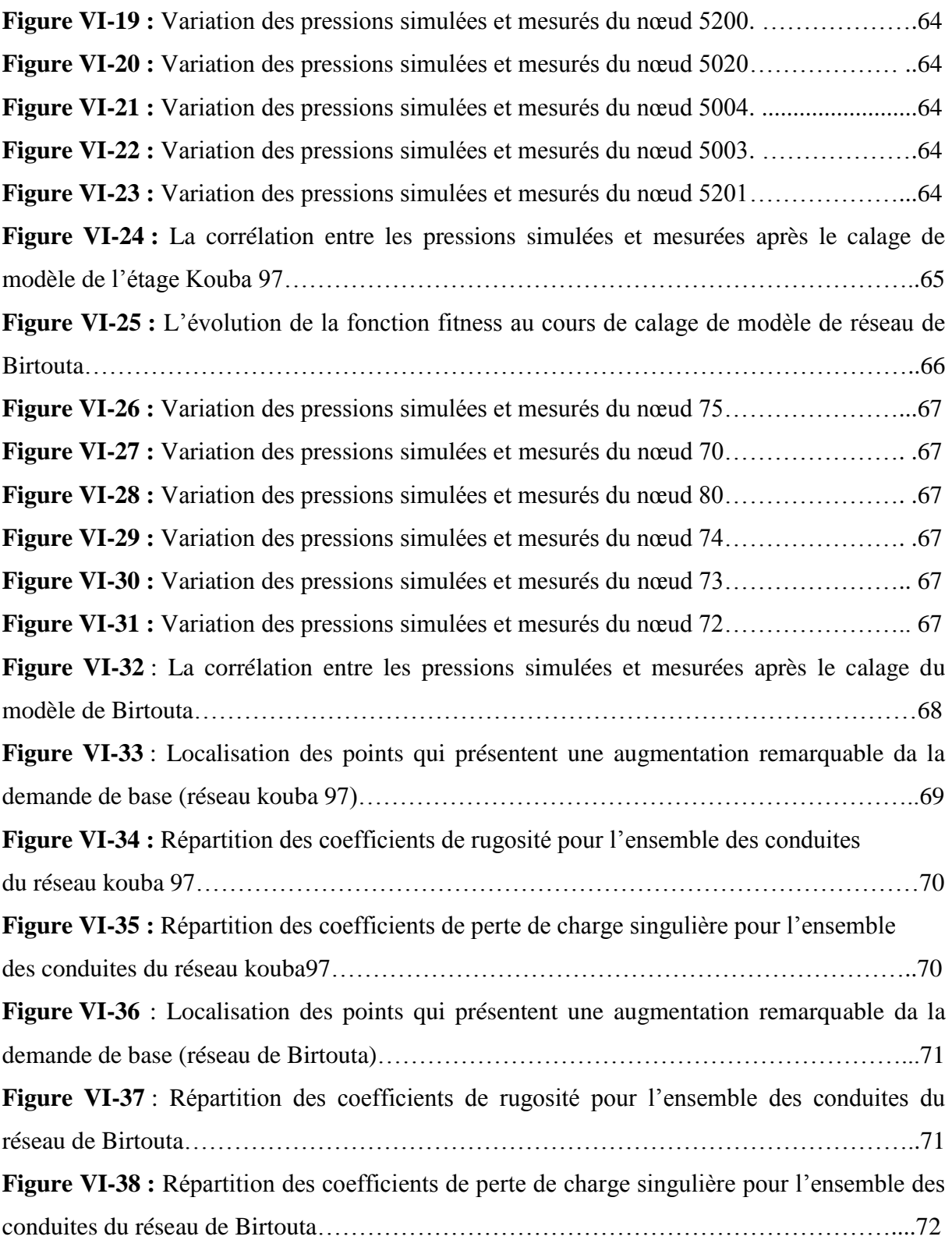

# **Liste des tableaux**

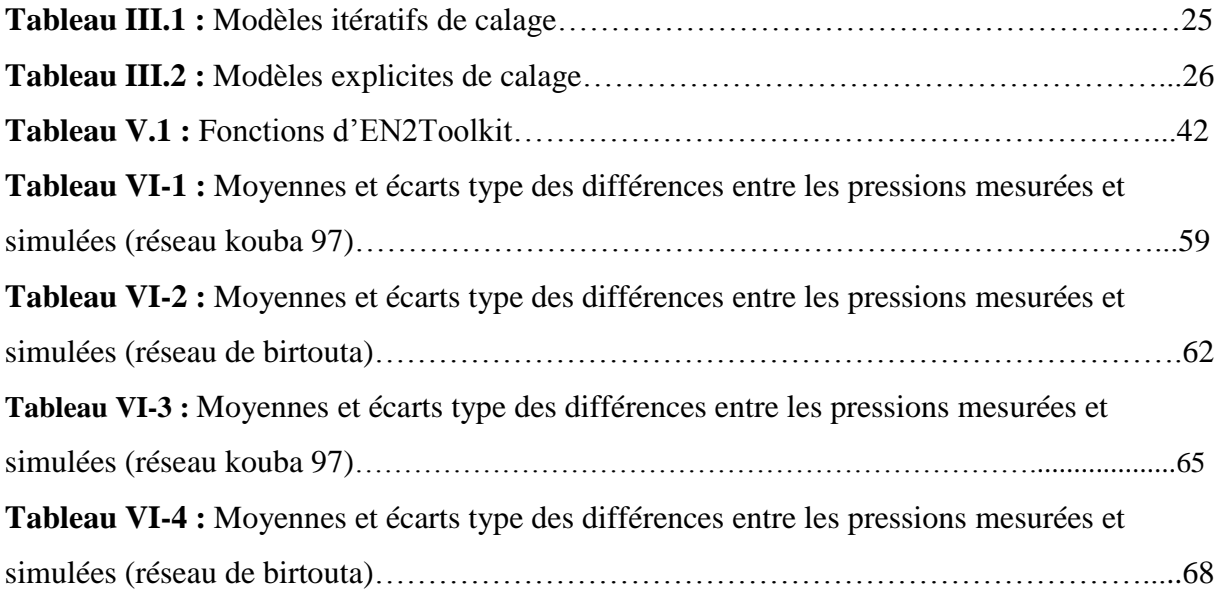

### **Introduction générale**

L'eau, la source de la vie, elle est la plus importante ressource pour toute civilisation à travers l'Histoire. De nos jours, l'eau est largement utilisée par les deux secteurs industriel et sociale. Un réseau de distribution d'eau potable est le moyen par lequel cette ressource est acheminée aux usagères. Le but principal de chaque système de distribution est de fournir l'eau aux consommateurs quand il est nécessaire, avec la quantité requise et la qualité appropriée. Évidemment, un modèle mathématique qui peut simuler le comportement du réseau d'AEP aussi étroitement que possible est d'une grande importance pour chaque autorité de gestion des réseaux d'AEP.

Les modèles hydrauliques sont largement utilisés par les planificateurs et les gestionnaires des services de l'eau pour l'analyse, la conception et la réhabilitation des réseaux d'AEP. Pour rendre un modèle hydraulique applicable, il est nécessaire de le caler (Walski 1983). Ceci est réalisé en déterminant les divers paramètres qui, quand ils seront entrés dans le modèle hydraulique, les valeurs simulées par ce modèle vont étroitement coïncider avec celles mesurées sur le terrain (Shamir and Howard 1968).

Les méthodes de calage sont généralement classées en trois catégories, le premier groupe est basé sur un principe d'essais et d'erreurs, le deuxième groupe (modèles explicites) est basé sur la résolution d'un ensemble d'équations prolongées, tandis que la troisième catégorie (modèles implicites) qui est la plus utilisée aujourd'hui, et dans laquelle le problème de calage est formulé et résolu par une procédure d'optimisation.

L'objectif de ce présent travail est d'élaborer un outil de calcul qui nous permet de caler les pressions dans un réseau d'AEP, en se basant sur une approche d'optimisation par les algorithmes génétiques et en agissant sur les paramètres de calage suivants : les demandes aux nœuds, les rugosités des conduites, et les pertes de charge singulières.

L'outil proposé est principalement basé sur l'utilisation d'une passerelle entre le logiciel de simulation hydraulique EPANET, qui nous permet d'accomplir la simulation hydraulique, et l'outil de calcul MATLAB, qui offre beaucoup de fonctionnalités, et en particulier les algorithmes génétiques. Cette passerelle est assurée par le biais de la bibliothèque de liens dynamiques EN2Toolkit.

Dans le chapitre I, nous présentons les différents modèles mathématiques utilisés dans l'analyse des réseaux d'AEP, leurs intérêts et leurs limites d'application.

Dans le chapitre II, nous exposons les différentes utilisations des modèles de réseaux d'AEP, ainsi que les étapes et la méthodologie suivie pour les construire.

Dans le chapitre III, nous définissons le calage des modèles des réseaux d'AEP, la méthodologie de calage, ainsi que les différentes approches utilisées pour le calage.

Les algorithmes génétiques et leurs principes d'opération, ainsi que leurs applications dans le domaine de l'AEP sont présentés dans le chapitre IV.

En suite, nous expliquons dans le chapitre V la méthodologie suivie pour la conception de l'outil. Ainsi qu'une description d'EN2Toolkit.

Dans le chapitre VI, nous présentons une application de l'outil pour deux réseaux de distribution de la ville d'Alger suivie d'une interprétation des résultats obtenus.

Et enfin nous terminons notre travail par une conclusion.

### **Chapitre I**

### **La modélisation des réseaux d'AEP**

#### **Introduction**

Un modèle hydraulique de réseau d'AEP est un modèle mathématique employé pour simuler le comportement du réseau dans des conditions de fonctionnement spécifiques. Cependant, chaque modèle mathématique, peu importe son degré de complexité, est seulement une approximation du réseau réel de distribution. Les modèles mathématiques diffèrent dans la complexité, les techniques de résolution utilisées, les données d'entrées, les données de sortie générées.

Il existe quatre types de base de modèles mathématiques de réseaux AEP et ils sont liés distinctement aux différents régimes d'écoulement suivants : (1) l'écoulement stationnaire, (2) l'écoulement quasi-stationnaire, (3) l'écoulement dynamique incompressible, (4) l'écoulement dynamique compressible. Manifestement, le premier modèle (stationnaire) est la plus grande simplification d'un réseau réel, mais il est le moins difficile à formuler mathématiquement, et le plus facile à résoudre. D'autre part, le dernier modèle (dynamique et compressible) est le plus proche du vrai comportement de réseau d'AEP mais est également le plus difficile à résoudre numériquement. Par conséquent, il existe un compromis ente l'utilisation des différents modèles et les différents problèmes de réseau. La clé de la réussite de la modélisation des réseaux d'AEP est l'utilisation du modèle le plus approprié pour la résolution d'un problème particulier.

## **1) Les modèles mathématiques utilisés dans les analyses des réseaux d'AEP**

L'écoulement unidimensionnel d'un fluide incompressible à travers un système hydraulique en charge, peut être analysé sous différents points de vu**:**

#### **1-1) Modèles dynamiques**

Dans lesquels les variables principales (débit et pression) sont considérées dépendantes du temps. Ces modèles peuvent être à leur tour se subdiviser en **[Enrique C,1994]** :

#### *1-1-1) Modèles inertiels*

Qui prennent en considération l'inertie de l'eau, et en conséquence les changements de vitesses le long des conduites. Ce type de modèles basant sur le fait d'existence des effets élastiques dans la conduite et le liquide, donne naissance à deux modèles différents qui sont :

- Les modèles rigides ;
- Les modèles élastiques (connues sous le nom coup de bélier).

#### *1-1-2) Modèles non inertiels*

Dans lesquels les caractéristiques dynamiques sont données par les variations temporaires des conditions limites. Ces modèles sont très utilisés dans l'analyse et la gestion des réseaux, ils sont connus sous le nom de « modèles à longue durée de simulation ou modèles quasistationnaire ».

#### **1-2) Modèles stationnaires**

Dans lesquels les variables caractéristiques du système ne changent jamais dans le temps. Donc il existe quatre modèles différents, trois d'entre eux sont dynamiques et l'autre est stationnaire, ils peuvent être employés pour analyser les systèmes de distribution de l'eau. Les critères de choix du modèle correct sont les suivants :

- Pour l'analyse des changements brusques des variables principales du réseau (débit et pression), causées par le démarrage d'une pompe, rupture d'une conduite ou la fermeture instantanée d'une vanne, il nous faut un modèle inertiel élastique.
- L'analyse d'une variation significative des variables principales du réseau, causée par une augmentation rapide de la consommation exige aussi un modèle rigide qui tien compte de l'accélération de l'eau.
- Une variation lente des conditions de fonctionnement du système telle que le changement de la consommation le long de la journée qui cause de faibles changements des débits dans le temps donc les effets inertiels sont négligeables. Le modèle quasi-statiques (ou modèle à longue période de simulation) est le modèle le plus approprié pour cette analyse.
- Les modèles stationnaires peuvent seulement analyser des états stationnaires bien définis comme la réponse du réseau vis-à-vis d'une consommation donnée. En faite le modèle quasi-stationnaire est juste une superposition dans le temps des différentes simulations stationnaires, avec des différentes conditions de charge (consommations) et conditions limites (le niveau des réservoirs) **[Enrique C, 1994]**.

#### **2) Le modèle stationnaire d'EPANET**

Dans ce travail, la modélisation stationnaire et quasi-stationnaire est basée sur le modèle hydraulique d'EPANET ((Rossman, 2000). EPANET modélise les réseaux d'AEP comme un ensemble d'arcs connectés aux nœuds. Les types d'éléments des nœuds incluent les jonctions, les bâches, et les réservoirs. Les types d'éléments des arcs incluent les conduites, les vannes, et les pompes.

Les jonctions sont des points dans le réseau où les arcs se joignent ensemble et où l'eau entre ou part du réseau. Dans EPANET, les demandes peuvent être seulement une fonction de temps. Les demandes négatives sont employées pour modéliser les entrées de réseau aux sources. Les bâches sont des nœuds qui représentent des sources extérieures infinies au réseau. Ils sont employés pour modéliser les lacs, les fleuves, les aquifères d'eaux souterraines, et les raccordements aux autres réseaux. Les charges dans les bâches sont invariables dans le temps. Les réservoirs sont des nœuds avec une capacité de stockage, où le volume d'eau stockée peut changer avec du temps pendant une simulation.

Les nœuds de réseau sont reliés entre eux au moyen des arcs. Trois types d'arcs sont modélisés en EPANET et qui sont : les conduites, les vannes et les pompes. Les conduites sont des arcs qui conduisent l'eau d'un point de réseau à un autre. EPANET suppose que les conduites sont pleines à n'importe quel moment. Le sens de l'écoulement est de la charge hydraulique la plus élevée vers la charge la plus faible. Les pompes sont des arcs qui communiquent l'énergie au fluide et ainsi augmentent ca charge hydraulique. Les vannes sont des arcs qui limitent la pression ou le débit à un point spécifique dans le réseau .

#### **2--1) Modèle stationnaire**

Le but des modèles mathématiques stationnaires est de déterminer la charge dans chaque nœud ainsi que le débit qui parcoure chaque conduite à travers tout le réseau pour n'importe quelle condition de chargement.

Les équations de modèle hydraulique stationnaire écrites sous forme d'une matrice sont comme suit :

$$
G = \begin{bmatrix} G_L \\ G_J \\ G_F \end{bmatrix} = 0 \qquad (I-1)
$$

Où : G est le vecteur colonne constitué :

les équations non linéaires de continuité d'énergie  $(G<sub>l</sub>)$  écrites pour tous les N<sub>l</sub> conduites ;

- les équations linéaires de conservation de masse  $(G<sub>l</sub>)$  écrites pour tous les N<sub>i</sub> nœuds de réseau ;
- les équations simples  $(G_F)$  écrites pour les chaque N<sub>F</sub> nœuds de charge fixe (bâche et réservoirs).

L'équation linéaire écrite pour le i-ème nœud de charge fixe est la suivante :

$$
G_{F,i} = H_{F,i} - H_{0,i} = 0 \qquad (I-2)
$$

Où :  $G_{F,i}$  est la charge inconnue de i-ème nœud à charge fixe ;  $H_{0,i}$  est la charge connue de ième nœud à charge fixe.

Évidemment, au lieu de résoudre le système  $(I-1)$ , le système réduit suivant est résolu pour N<sub>L</sub>  $d$ ébits inconnus et  $N<sub>I</sub>$  charges inconnues.

$$
G = \begin{bmatrix} G_L \\ G_J \end{bmatrix} = 0 \qquad (I-3)
$$

L'équation de continuité d'énergie pour la i-ème conduite est écrite comme suit :

$$
G_{l,i} = H_{i,u} - H_{i,d} - \Delta H_i(Q_i) = 0 \qquad (I - 4)
$$

Où : H<sub>i,u</sub> est la charge de nœud amont de la i-ème conduite ; H<sub>i,d</sub> est la charge de nœud aval de la i-ème conduite ;  $\Delta H_i$  est la variation de la charge le long d'une conduite, elle dépend du type de conduite, elle peut etre une perte de charge (conduite/vanne) ou un gain de charge (pompe) ;  $Q_i$  est le débit dans le *i*-ème arc (*i*=1…N<sub>l</sub>).

L'équation de continuité de masse pour la i-ème jonction est écrite comme suit :

$$
G_{J,i} = \sum_{k \in J_i} Q_k + Q_{dem,i} = 0 \qquad (I-5)
$$

Où ; Q<sup>k</sup> sont les débits des arcs connectés au nœud i ; J<sup>i</sup> est l'ensemble des arcs connectés à la jonction i ;  $Q_{dem,i}$  est la demande au i-ème jonction (i=1...N<sub>J</sub>) ; N<sub>J</sub> est le nombre de jonctions. La perte de charge ou charge hydraulique perdue à cause du frottement de l'eau avec les parois du tuyau peut être calculée en utilisant un de ces trois formules :

- Formule de Hazen-Williams ;
- Formule de Darcy-Weisbach ;
- Formule de Chezy-Manning.

La formule de Darcy-Weisbach est donnée comme suit :

$$
\Delta H = \frac{fLV^2}{2gD} \tag{I-6}
$$

Où ; f est le facteur de friction de Darcy-Weisbach ; L est la longueur de la conduite ; V est la vitesse ; D est le diamètre intérieur de la conduite ; g la constante de gravité.

Dans l'équation (I-6), le facteur de friction f est en général en fonction de la rugosité relative k  $\frac{k}{D}$  (k est la rugosité absolue) et de nombre de Reynolds R<sub>e</sub> =  $\frac{V}{v}$  $\frac{v}{v}$  (v est la viscosité cinématique). Une manière alternative d'estimer les pertes de charges linières est la formule empirique de Hazen-Williams :

$$
\Delta H = \frac{10.66 L Q^{1.852}}{C^{1.852} D^{4.871}} \tag{I-7}
$$

Où ; C est le coefficient de friction ; les autres variables sont en SI.

Les équations (I-6) et (I-7) peuvent être généralisées comme suit :

$$
\Delta H = RQ|Q|^{n-1} \tag{I-8}
$$

Où il est exprimé le coefficient de résistance R des arcs qui peut etre dérivé des équations mentionnées, n=2 pour (DW) ou 1,85 (HW).

Si l'arc de réseau représente une vanne, l'équation de perte de charge est donnée comme suit :

$$
\Delta H = K \frac{V|V|}{2g} \tag{1-9}
$$

Où ; K est le coefficient de perte de charge de la vanne. Il dépend de type de la vanne, les valeurs de ce coefficient peuvent être fixées (mode input) ou variables (à déterminer par le modèle). La valeur de K dépend de l'ouverture relative de la vanne et de ses caractéristiques physiques (diamètre, matériau, géométrie, etc.). L'expression (I-9) est aussi utilisée pour modéliser les pertes de charge singulières dans les arcs, dans ce cas K est le coefficient de perte de charge singulière.

Si un arc représente une pompe, l'expression de  $\Delta H$  est comme suit :

$$
\Delta H = -\omega. H_p \left(\frac{Q_p}{\omega}\right) \tag{1-10}
$$

 $O\hat{u}$ ;  $\omega$  est la vitesse relative de la pompe (égale à 1 pour les pompes à vitesses constantes);  $H_p(Q)$  est la courbe caractéristique de la pompe pour  $\omega = 1$ , qui peut être exprimée analytiquement en utilisant une fonction parabolique ou exponentielle.

Le signe négatif dans l'équation (I-10) est employé pour dire que la charge est gagnée par le pompage.

Finalement, le système d'équations (I-1) est résolu en utilisant la méthode de gradient suggérée par Todini (1988), et c'est la même équation implémentée dans le logiciel EPANET **[KAPELAN Z, 2002]**.

#### **2--2) Modèle quasi-stationnaire**

D'un point de vu conceptuel, il n'est pas difficile d'imaginer le comportement du réseau comme des séries de séquences successives dans le temps qui nous permet d'estimer

l'évolution journalière des variables de réseau, de la même manière celui que le mouvement est produit dans un film. Ainsi, on utilise les mêmes équations mais après un intervalle de temps  $\Delta t$  les variables seront actualisées, comme par exemple les nouvelles consommations, les niveaux d'eau dans les réservoirs, etc.

Les équations de réseau à résoudre sont stationnaires, et le seul changement possible est au niveau des conditions limites, qui une fois actualisées à leur nouvelles valeurs, elles donnent de nouvelles valeurs aux variables du système.

Le modèle quasi-stationnaire est utilisé pour déterminer le comportement des réseaux d'AEP sur une certaine période de temps sous des conditions variables (par exemple : états de demande). Le modèle à longue durée de simulation ou modèle quasi-stationnaire, c.-à-d. le réseau d'AEP est modélisé comme s'il passe par une série d'états d'équilibre (instantanés). Pour chaque instant, un système d'équations (I-1) est résolu pour déterminer les débits des arcs et les charges aux jonctions inconnues. à chaque pas de temps, la charge au i-ème réservoir est actualisée en utilisant l'équation de continuité suivante :

$$
A_{T,i} \frac{dH_{T,i}}{dt} = \sum_{k \in T_i} Q_k \qquad (I-11)
$$

Où ;

- $H_{T,i}$  est le niveau (charge) d'eau dans le i-ème réservoir ;
- $A_{T,i}$  est l'aire de la section de i-ème réservoir ;
- $Q_K$  est le débit de K-ème arc connecté au i-ème réservoir ;
- est l'ensemble des arcs connectés au i-ème réservoir ;
- t est la durée de la simulation ;
- $(i = 1, ..., N_T)$ ;
- $N_T$  est le nombre total des réservoirs dans le réseau ;

L'équation (I-11) est typiquement résolue en utilisant à nouveau la méthode d'Euler. Si on suppose que les sections des réservoirs sont constantes, l'équation suivante peut être écrite pour chaque réservoir.

$$
H_{T,i,j} = H_{T,i,j-1} + \frac{\Delta t}{A_{T,i}} \sum_{k \in T_i} Q_{k,j-1} \qquad (I-12)
$$

Où ;

- j est le pas de temps  $(j = 1, ..., N_t)$ ;
- $N_t$  nombre des pas de temps ;

On suppose que la charge, c.-à-d. le niveau d'eau à chaque réservoir de réseau est connu au pas de temps initial (j=0). Les charges des bâches sont supposées constantes durant la simulation **[KAPELAN Z, 2002].**

#### **Conclusion**

Les deux modèles hydrauliques des réseaux d'AEP sont reliés et les plus utilisés sont les modèles stationnaires (écoulement stationnaire) et les modèles de longue durée de simulation ou modèles quasi-stationnaires. Ces modèles sont employés pour résoudre un grand nombre de problèmes : La détermination des pressions de service dans chaque nœud ainsi que les débits qui parcourent les conduites pour n'importe quelle condition de chargement, et particulièrement les pics de consommation, le débit d'incendie, etc. dans ce cas, l'utilisation du modèle va nous renseigner sur la capacité du réseau à répondre aux exigences de la demande. D'autre part, ces modèles nous aident à établir des plans d'opérations pour la gestion des pannes et des ruptures qui sont susceptibles de se produire dans des points stratégiques de réseau et qui sont préalablement simulées par les modèles. De cette façon, les situations les plus vulnérables du système peuvent être détectées, et les précautions nécessaires doivent être prises.

### **Chapitre II**

### **Construction des modèles hydrauliques des réseaux d'AEP**

#### **Introduction**

Les modèles hydrauliques sont devenus un outil essentiel pour la gestion des systèmes de distribution d'eau. L'utilisation des modèles hydrauliques pour la simulation des conditions d'écoulement dans un réseau d'AEP est d'une utilité très variée. Un modèle peut être utilisé pour assurer la quantité et la qualité adéquates d'eau pour la communauté, pour évaluer les alternatives de planification et de conception, pour évaluer les performances du système et pour vérifier la stratégie de fonctionnement pour une meilleure gestion de l'infrastructure de distribution d'eau, aussi bien que pour pouvoir réaliser des études de vulnérabilité pour évaluer les risques qui affectent l'approvisionnement en eau. Un modèle est construit à partir des données qui décrivent les éléments du réseau (les conduites, les nœuds, les vannes, les pompes, les bâches et les réservoirs), ces données sont assemblées d'une manière systématique pour prédire les débits et les charges ou les pressions dans un réseau de distribution d'eau.

#### **1) La modélisation hydraulique du réseau AEP**

La modélisation du fonctionnement du réseau cherche à décrire le comportement hydraulique des différents dispositifs du réseau. L'intérêt est de reproduire ce qui se déroule en réalité dans le réseau à l'aide d'un modèle hydraulique **[Nafi A, 2006].**

La représentation et la précision du modèle est tributaire des objectifs du service de l'eau et des analyses escomptées, le niveau de détail conditionne donc les résultats de la modélisation. (Harrouz, 1996) distingue plusieurs types de modèles :

**Modèle pour le dimensionnement du réseau :** Le modèle permet de vérifier pour une configuration donnée du réseau, la satisfaction des exigences des abonnés en terme de pression et de débit. L'intérêt est de dimensionner les conduites et dispositifs hydrauliques. L'état des conduites et la demande sont supposés connus. Le niveau de détail est important, toutes les conduites sont représentées.

**Modèle pour l'analyse du fonctionnement hydraulique et diagnostic :** Dans ce cas, le modèle cherche à décrire le fonctionnement d'un réseau existant, par la détermination de l'état des conduites à travers la mesure de la rugosité des conduites et la demande des abonnés. Pour un réseau, des données liées à la topologie du

réseau, les types des conduites, la typologie des consommateurs ainsi que des mesures de pression et débits en des points du réseau sont supposés connus. Un calage du modèle permet de déterminer certains paramètres inconnus : rugosité, consommation afin de s'approcher le plus possible du fonctionnement réel du réseau.

**Modèle pour la gestion du réseau :** Dans ce cas le modèle servira à décrire le comportement des sources d'approvisionnement, des zones de stockage et des stations de pompage. L'intérêt de ce type de modèle est d'optimiser l'exploitation des sources d'eau et de minimiser les coûts d'exploitation du réseau en régulant le pompage et le stockage de l'eau dans la journée. Ce modèle ne retient que les conduites de grand diamètre servant au transport et à la distribution de l'eau.

**Modèle pour la mesure de la qualité de l'eau :** Dans ce cas le modèle cherche à décrire les temps de séjour (stagnation de l'eau) de l'eau dans le réseau. En effet des temps de séjour important altèrent la qualité de l'eau dans le réseau. L'objet du modèle est de mesurer l'évolution d'un produit à titre d'exemple le chlore dans le réseau et d'en mesurer les concentrations à des points précis du réseau.

#### **2) Les étapes de la modélisation d'un réseau d'AEP**

Avant de construire un modèle hydraulique fiable et efficace il faut d'abord déterminer son objectif et dans quel but il sera employé, car les étapes à suivre pour sa réalisation dépendent directement de son objectif. Par exemple, dans un modèle de détection de fuite, même les conduites avec les plus petits diamètres tels que 50 mm, devraient être incluses en tant que n'importe quelle conduite peuvent être une source de fuite. D'autre part, pour analyser la relation pompe et réservoir de stockage, les conduites principales peuvent être suffisantes. Et après avoir déterminé le but de modèle à construire, d'autres étapes peuvent être prises. **[Misirdali M, 2003]**

#### **2-1) La collecte des données**

Avant de construire un modèle , il est nécessaire de rassembler une énorme quantité de données sur le réseau. Il y a plusieurs façons de rassembler ces données et les sources pour les obtenir varient fréquemment entre organisations responsables de ces réseaux. De plus, chaque organisation développe une stratégie propriétaire pour la structuration de ces informations ce qui oblige à un traitement différencié pour chaque cas.

Plusieurs sources sont normalement disponibles, notamment :

- Carte cadastrale, numérisée ou pas, avec les informations sur les conduites, matériau, diamètre, l'emplacement d'autres éléments comme les réservoirs, stations de pompage et vannes ;
- Carte topographique avec les courbes d'altitude ou disponibles sous la forme de modèle numérique d'élévation (modèle altimétrique numérique);
- Carte numérisée sous la forme de dessin assisté par ordinateur (information graphique) ou sous la forme de système d'information géographique (information graphique et non-graphique) ;
- Registre de données de gestion opérationnelle, comme par exemple, les débits ou taux de production des stations de traitement ou de pompage, l'information volumétrique des consommations des abonnés ou l'information des niveaux des réservoirs ;
- Système de gestion de base de données des abonnés, avec les informations de consommation volumétrique ou de facturation ;

Ces dernières années, les systèmes d'information géographique (SIG) jouent un rôle de plus en plus important dans ce domaine. Ces systèmes constituent un outil de traitement et analyse d'objets, d'événements ou phénomènes du monde réel. La technologie SIG intègre les opérations typiques de requête et analyse statistique de base de données avec la visualisation et l'analyse géographique associée aux cartes. Les SIG permettent le stockage de données organisé en couches thématiques ce qui permet que l'information de différentes origines soit intégrée de façon à déterminer des relations entre données ou a synthétisée de nouvelles informations.

Avec un modèle relié intrinsèquement a un SIG, les avantages sont élargis au delà du processus de construction du modèle et peuvent inclure d'autres opérations, comme par exemple, la schématisation ou le chargement automatique des consommations sur les jonctions du réseau.

#### **2-2) Schématisation du réseau (selon EPANET)**

Un système de distribution d'eau est modélisé comme un ensemble d'arcs reliés à des nœuds. Les arcs représentent des tuyaux, des pompes, et des vannes de contrôle. Les nœuds représentent des nœuds de demande, des réservoirs et des bâches. [Manuel de l'utilisateur d'Epanet 2.0 – 2003]

La figure ci-dessous indique les liaisons entre les différents objets formant le réseau.

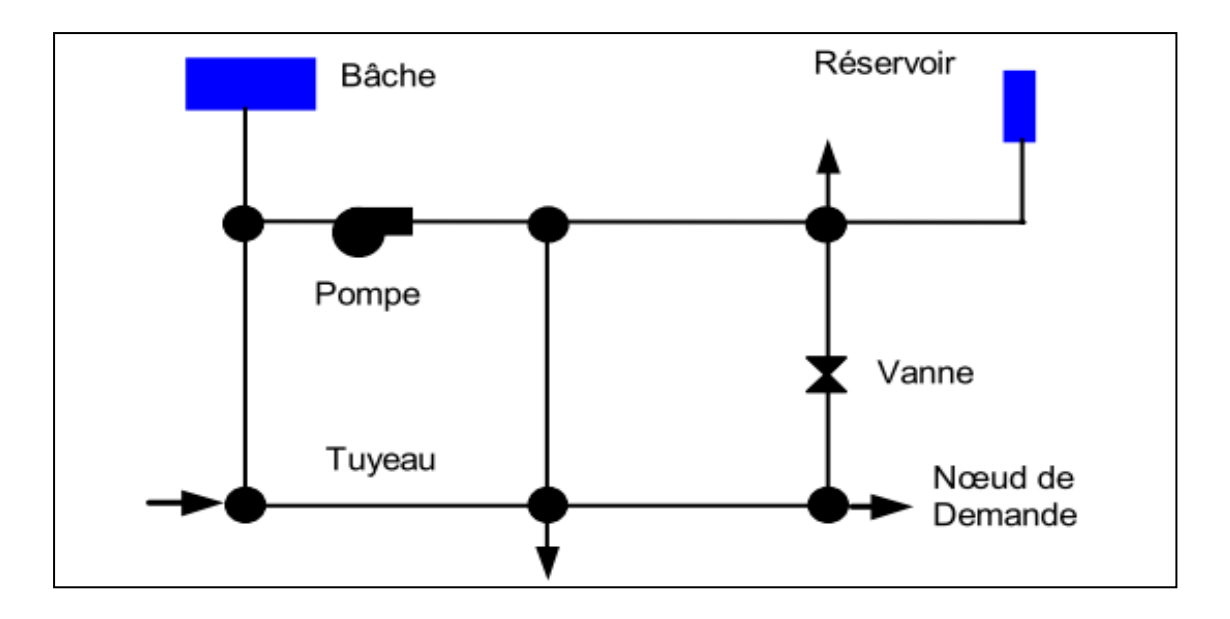

**Figure II-01 :** Composantes physiques d'un système de distribution d'eau.

#### *2-2-1) Les composantes physiques d'un système de distribution*

#### 2-2-1-1) Nœuds de demande

Les nœuds de demande sont les points du réseau où les arcs se rejoignent. Ce sont des points d'entrée ou de sortie d'eau et peuvent également ne pas avoir de débit. Les données d'entrée minimales exigées pour les nœuds de demande sont:

- L'altitude ;
- La demande de base ;
- Eventuellement la qualité de l'eau.

#### 2-2-1-2) Bâches infinies

Les Bâches infinies sont des noeuds représentant une source externe de capacité infinie. Elles sont utilisées pour modéliser des éléments tels que les lacs, les fleuves, les couches aquifères souterraines ou les arrivées de réseaux extérieurs.

Les données de base pour une bâche sont la charge totale (égale au niveau de la surface de l'eau si la bâche infinie n'est pas sous pression) et la qualité initiale de l'eau dans le cas où l'on exécuterait une analyse de qualité de l'eau.

#### 2-2-1-3) Réservoirs

Les réservoirs sont des nœuds avec une capacité de stockage, dont le volume d'eau stocké peut varier au cours du temps.

Les données de base pour des réservoirs sont les suivantes:

- L'altitude de radier ;
- Le diamètre (ou sa forme s'il n'est pas cylindrique);
- Les niveaux initial, maximal et minimal de l'eau ;
- Eventuellement la qualité initiale de l'eau.

#### $2-2-1-4$  Les tuvaux

Les tuyaux sont des arcs qui transportent l'eau d'un point du réseau à l'autre. L'eau s'écoule de l'extrémité qui a la charge hydraulique la plus élevée à celle qui a la charge hydraulique la plus faible. Les données de base pour les tuyaux sont:

- Les nœuds initial et final ;
- Le diamètre ;
- La longueur ;
- Le coefficient de rugosité ;
- L'état (ouvert ou fermé, ou avec un clapet anti retour) ;

Le paramètre d'état permet à des tuyaux de contenir implicitement des vannes de sectionnement et de contrôler les clapets anti-retour.

- Coefficients de réaction dans la masse d'eau et aux parois (pour l'analyse de qualité).

#### 2-2-1-5) Les pertes de charge singulières

Des pertes de charge singulières (également appelées « pertes locales ») sont provoquées notamment par la croissance de la turbulence qui se produit au niveau des coudes, des tés et des vannes. L'importance d'inclure ou non de telles pertes dépend du genre de réseau et de l'exactitude exigée. Pour les prendre en compte, il faut assigner au tuyau un coefficient de perte de charge singulière. La perte singulière est le produit de ce coefficient avec la charge cinétique du tuyau, c'est-à-dire,

$$
h_L = K \left(\frac{v^2}{2g}\right) \qquad (II-1)
$$

Où :

- *K* est le coefficient de perte de charge singulière ;
- *v* est la vitesse d'écoulement ;
- *g* est l'accélération de la pesanteur.

#### $2-2-1-6$  Les pompes

Les pompes sont des arcs qui ajoutent de l'énergie à un fluide et augmentent ainsi sa charge hydraulique. Les principaux paramètres d'entrée pour une pompe sont :

- Ses nœuds d'aspiration et de décharge ;
- Sa courbe caractéristique.
- -

#### 2-2-1-7) Les vannes

Les vannes sont des arcs qui limitent la pression ou le débit en un point précis du réseau. Leurs principaux paramètres d'entrée sont:

- Les nœuds d'entrée et de sortie :
- Le diamètre :
- La consigne de fonctionnement ;
- L'état de la vanne.

#### *2-2-2) Les composantes non physiques*

En plus des composantes physiques, on trouve des objets non-physiques comme les courbes et les courbes de modulation qui décrivent le comportement et les aspects fonctionnels d'un système de distribution.

#### 2-2-2-1) Les courbes de modulation

Une courbe de modulation est un ensemble de multiplicateurs qui peuvent être appliqués à une valeur de base pour lui permettre d'évoluer au cours du temps.

On peut assigner des courbes de modulation à :

- la demande d'un nœud ;
- au niveau d'une bâche ;
- à la vitesse de rotation d'une pompe;
- à la qualité de l'eau dans une source ;
- au prix de l'énergie.

L'intervalle de temps utilisé pour chacune des courbes de modulation a la même valeur fixe (toutes les périodes ont la même durée). Durant cette période la valeur du paramètre ne change pas; elle reste égale au produit de sa valeur nominale et du multiplicateur de la courbe de modulation pour cette période de temps.

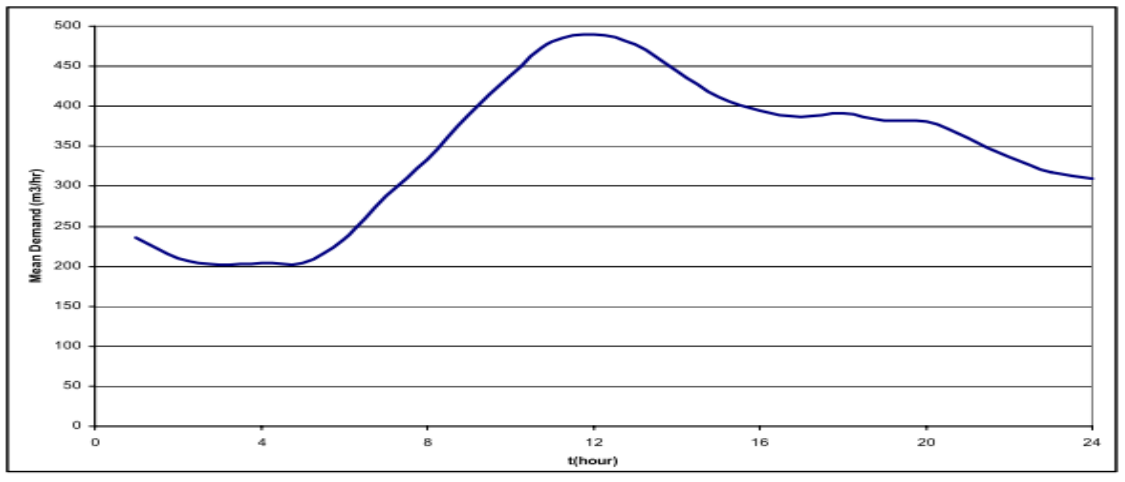

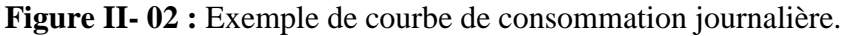

#### 2-2-2-2) Les courbes

Les courbes en général sont des objets qui contiennent des couples de données ayant une relation entre elles. Deux objets ou plus peuvent partager la même courbe. On peut avoir les courbes suivantes :

- La courbe caractéristique d'une pompe ;
- La courbe de rendement d'une pompe ;
- La courbe de volume d'un réservoir :
- Courbe de perte de charge.

#### **2-3) La simplification du réseau**

Un réseau de distribution ordinaire contient des centaines de conduites avec des diamètres qui varient de moins de 50 mm à plus de 1500 mm. Dans le passé quand les premières générations d'ordinateurs sont incapables de résoudre les réseaux qui contiennent un nombre énorme de conduites et de nœuds, une réduction de nombre de mailles et de nœuds est exigée. De nos jours avec les progrès remarquables des micro-ordinateurs cette limitation est facultative. D'autre part, inclure tous les branchements, vannes, conduites de longueur réduite peut mener à un volume considérable de données et, en conséquence, a des temps de calcul inadmissible, sans avoir une amélioration significative des résultats.

La simplification est le processus de sélectionner ou exclure du modèle les éléments du réseau hydraulique qui ont un impact plus ou moins significatif dans le comportement dynamique du système. Ce processus ne doit pas être confondu avec l'omission d'éléments du réseau, il s'agit de faire en sorte que leurs effets soient inclus dans d'autres éléments du modèle. Les critères de schématisation ont pour but :

- L'élimination des conduites de longueur très réduite ;
- L'élimination de sub-réseau de topologie arborescente de dimension réduite ;
- L'élimination de sub-réseau déconnecté du réseau principal ;
- La simplification de conduites avec des caractéristiques identiques.

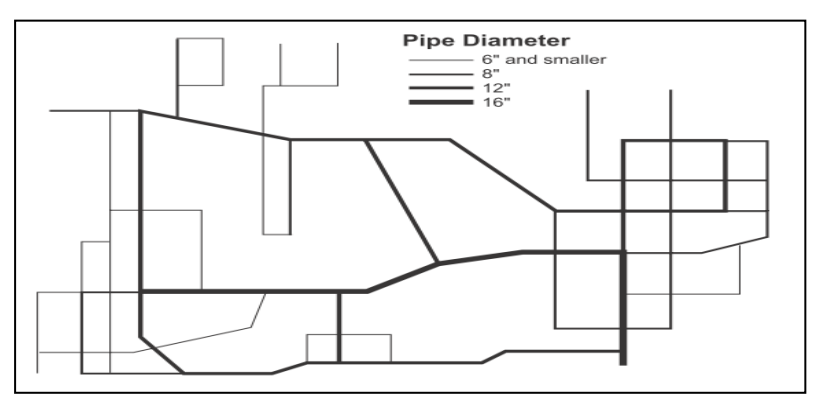

**Figure II- 03 :** schéma d'un réseau complet.

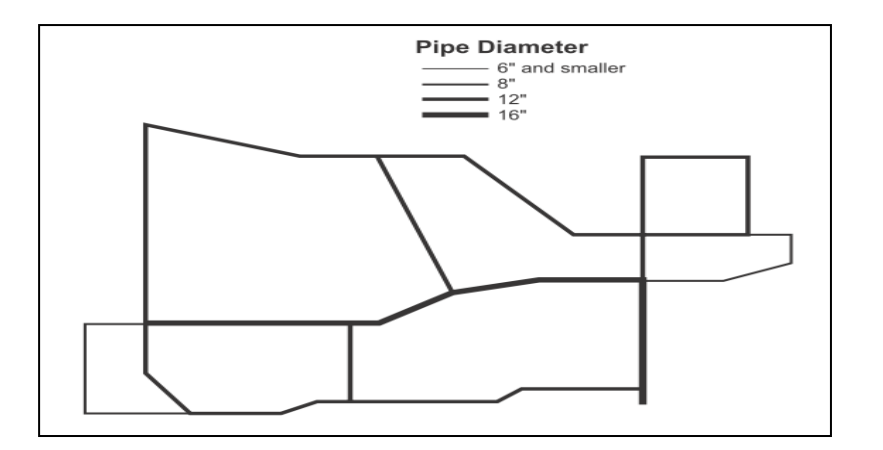

**Figure II-04 :** schéma de réseau après simplification.

Pour différents buts, on peut avoir différents schématisations d'un même réseau. Le degré de simplification est régi par le but du modèle.

#### **2-4) La répartition des demandes**

La répartition des demandes est habituellement l'une des tâches les plus importantes et les plus critiques dans la modélisation hydraulique d'un réseau. Bien que dans la réalité l'alimentation des consommateurs se fait par les conduites, les logiciels de modélisation attribuent la consommation aux nœuds. Cette méthode admet que ces nœuds sont situés aux points de jonction des conduites.

Le taux de consommation dans les nœuds dépend des facteurs suivants :

- La population sevrée (caractéristiques sociales des utilisateurs) ;
- L'heure ;
- Les conditions climatiques ;
- Type d'utilisation.

Bien que la demande totale soit calculée, il est très difficile de répartir convenablement les demandes aux nœuds. Alors pour cela on se sert des données collectées pour calculer la demande totale et on va assigner à chaque nœud un pourcentage (poids) pour répartir la demande totale sur tous les nœuds.

#### **2-4-1) La répartition par la méthode des poids W**

Les pourcentages (poids) nodaux sont généralement obtenus par la relation suivante :

$$
W_i = \frac{1}{2} \frac{\sum_{j}^{n} l_j}{L_{tot}}
$$

Où :

 $W_i$ : le pourcentage ou poids de nœud *i* ;

- *l<sup>j</sup>* : longueur de la conduite *j* connectée au nœud *i* ;
- *n* : nombre de conduites connectées au nœud *i* ;
- *Ltot* : longueur totale de réseau.

Il existe d'autres approches plus réalistes pour déterminer la demande aux nœuds, elles sont basées sur la répartition spatiale des consommations.

#### **2-4-2) Distribution spatiale des consommations**

Cette méthode est basée sur la détermination des surfaces alimentées par chaque nœud, en faisant ceci on peut déterminer le nombre ainsi que la catégorie des consommateurs ce qui nous permet d'avoir des pourcentages de consommation (poids) plus réalistes.

Après avoir déterminé les surfaces des nœuds, les pourcentages (poids) nodaux peuvent être déterminés en utilisant ces surfaces. Une approche consiste à l'utilisation directe des pourcentages des surfaces comme étant des poids nodaux, mais cette approche a beaucoup d'inconvénients car il y aura des surfaces qui ne contiennent aucun immeuble.

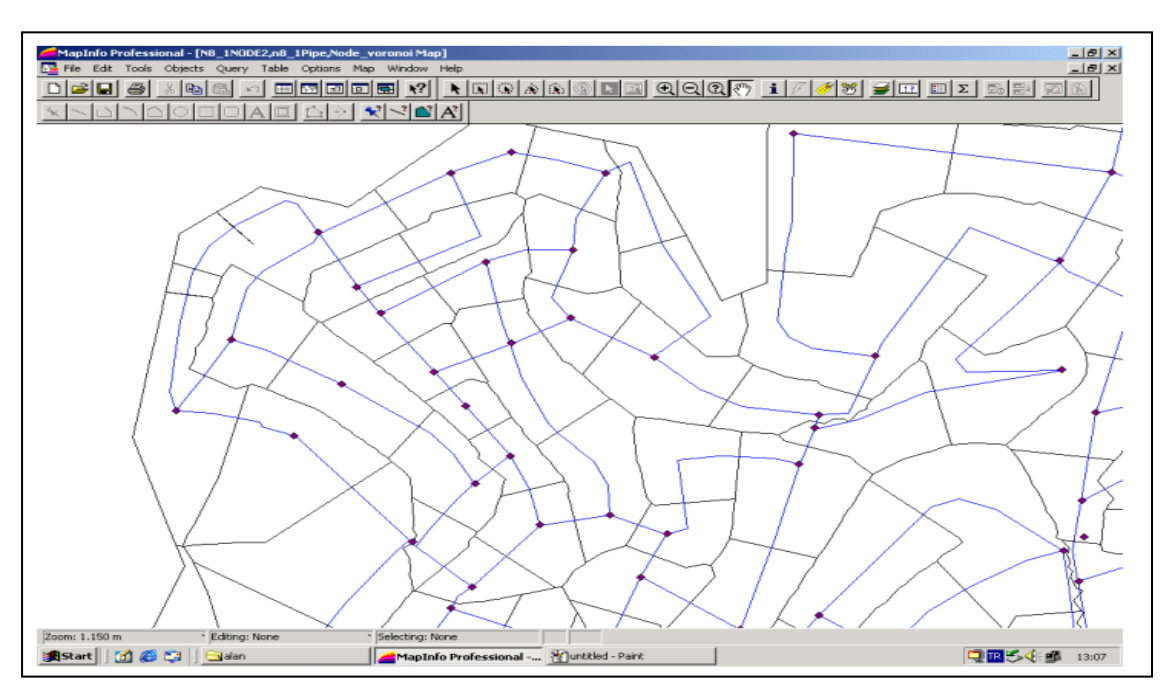

**Figure II-05 :** Les surfaces nodales.

La meilleure méthode pour avoir des poids nodaux fiables est d'associer à ces surfaces les registres de consommation des abonnés. Les immeubles qui sont à l'intérieur des surfaces peuvent être déterminés (voire la figure suivante). en suite en utilisant les registres de consommation, on peut déterminer la consommation moyenne de chaque immeuble. Et en intégrant les consommations des immeubles avec les surfaces nodales, les pourcentages (poids) nodaux de consommation respectifs des nœuds seront déterminés.

L'avantage principal de cette approche c'est qu'à la manière dont laquelle les poids nodaux sont déterminés, les consommations sont directement intégrées dans le modèle. En plus de ça si la surface contienne d'autre types d'usagers (exemple : commercial, industriel) leur consommation peut être comptabilisée dans les poids nodaux sans aucune approximation.

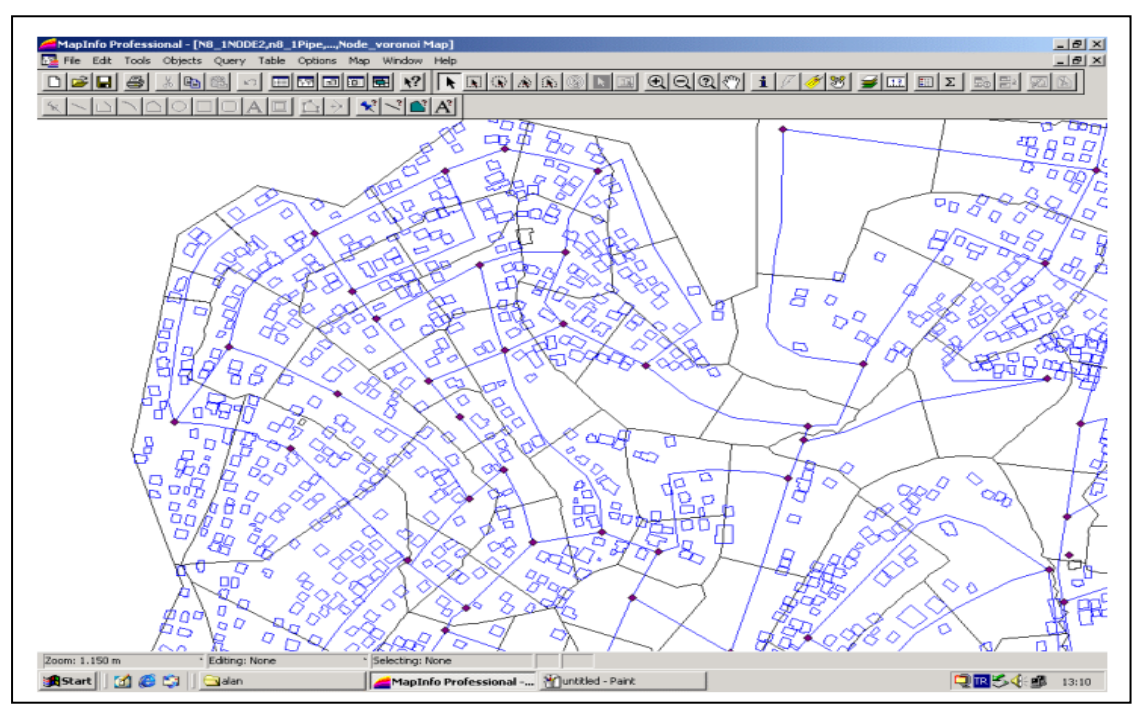

 **Figure II-06 :** Les immeubles sevrés par les nœuds correspondants

#### **2-5) Détermination des coefficients de rugosité des conduites**

L'un des paramètres les plus incertains dans la modélisation hydraulique est le coefficient de rugosité des conduites. Ce coefficient ne dépend pas seulement du type de matériau mais aussi de l'âge de la conduite, les caractéristiques de l'eau ainsi que la vitesse moyenne de l'écoulement. Une bonne estimation de ce paramètre est exigée soit pour la modélisation du réseau ou pour le calage des modèles existants.

D'autre part, laisser ce paramètre comme étant incertain va nous permettre d'avoir des résultats beaucoup plus réalistes lors de calculs de réhabilitation.

#### **2-6) Le calage de modèle**

La dernière étape de la modélisation est le calage qui est le processus d'ajustement des paramètres de modèle jusqu'à ce que les grandeurs simulées vont étroitement coïncidées avec les valeurs mesurées sur le terrain. Le calage est un processus important qui devrait être effectué pour établir la crédibilité du modèle et le placer comme un repère pour prévoir les problèmes potentiels liés à l'exploitation du système de distribution et découvrir ses erreurs.

#### **Conclusion**

Dans ces dernières décennies, l'utilisation des simulations par ordinateur devient une pratique standard pour la conception des réseaux d'AEP ; car les programmes de calculs soulagent les ingénieurs des calculs itératifs qui sont à la fois ennuyants et fatigants et leur offrent la possibilité de se focaliser sur les décisions de conception. En second lieu, le fait que les modèles peuvent expliquer beaucoup plus la complexité des systèmes réels que des calculs manuels, ils donnent à l'ingénieur une grande confiance sur le bon fonctionnement du réseau une fois il est mis en application. En définitive, la facilité et la vitesse avec lesquelles des modèles peuvent être employés donnent à l'ingénieur la capacité d'explorer beaucoup plus de variantes sous une large gamme de conditions, ayant pour résultat des conceptions plus rentables et plus robustes. Cependant, il y a un prix à payer pour les possibilités supplémentaires que les ingénieurs possèdent maintenant en raison du logiciel hydraulique de haute qualité de simulation. La partie la plus facile de ce prix est le coût du logiciel luimême. Et l'autre partie qui est la plus difficile est manifestement le temps requis pour assembler des données et pour construire un modèle de réseau.

### **Chapitre III**

### **Calage des modèles hydrauliques des réseaux d'AEP**

#### **Introduction**

Un modèle est toujours construit à partir d'une image du fonctionnement du réseau pour une période donnée. Les modèles sont à réactualiser périodiquement même si toutes les modifications de structure du réseau sont entrées dans le modèle. Cette réactualisation est généralement faite lorsque les données de mesures semblent diverger par rapport aux informations fournies par le modèle.

Si l'entrée de modèle est correcte, alors les pressions et les débits simulés coïncideront avec les valeurs observées. Cependant, les données employées au départ pour décrire le réseau ne sont habituellement pas parfaites, alors quelques valeurs doivent être changées pour que les résultats simulés conviennent à ceux mesurés.

#### **1) Le but du calage des modèles hydrauliques des réseaux d'AEP**

Le calage est un processus important qui devrait être effectué pour l'établissement de la crédibilité du modèle et de le placer comme un repère pour prévoir des problèmes potentiels et d'établir la compréhension de l'exploitation du système, le calage est aussi utilisé pour découvrir des erreurs avec le système [**EPANET Program Methodology**].

**L'établissement de la crédibilité du modèle** : Les données et les hypothèses sur lesquelles est fondé un modèle non calé sont peu susceptibles de décrire la réalité d'un réseau. D'autre part, un modèle calé est conçu pour simuler un réseau sous une gamme des conditions de fonctionnement, ses données d'entrée sont examinées et ajustées pour assurer qu'il peut être employé comme outil précis et prédictif. Par conséquent, l'utilisation d'un modèle non-calé n'est pas une bonne pratique d'ingénierie, puisque elle mènera sans doute à des résultats imprécis qui engendrent de mauvaises décisions.

**L'utilisation du modèle calé comme un repère** : Une fois le modèle de réseau est calé sous une gamme de conditions de fonctionnement, les pressions et les débits calculés par ce modèle deviennent comme un repère à qui on compare ultérieurement les débits et les pressions des modèles modifiés (qui pourrait inclure des vannes additionnelles ou des pompes pour augmenter la pression dans un le réseau). pour analyser l'impact des changements apportées.

**La prédiction des problèmes potentiels** : Un modèle calé peut être employé pour prévoir tous les problèmes potentiels dus aux changements de l'exploitation du réseau. **Comprendre le fonctionnement du réseau** : Au cours de calage d'un modèle et en rassemblant et analysant les données employées, l'ingénieur gagne un aperçu valeureux sur le réseau, et en analysant son fonctionnement, il peut lui apporter des améliorations.

**Découvrir Les Erreurs** : La plus part du temps durant le processus de calage d'un modèle, les contradictions entre les résultats du modèle et les donnés du terrain seront examinées et comparées avec les données additionnelles du terrain rassemblées et analysées, et c'est ce qui nous permet de découvrir d'éventuelles erreurs comme par exemple : les diamètres incorrects des conduites, ou même les vannes qui sont fermées par inadvertance.

#### **2) La méthodologie de calage des modèles de réseaux d'AEP**

Le calage d'un modèle est réalisé en quatre étapes successives **[LiratnI M, 2001 ]** :

- a) le calage en volume (débits de consommation, de transit, de pompage…) ;
- b) le calage en niveau (réservoirs) ;
- c) le calage en pression ;
- d) le calage en qualité (éventuel).

#### **2-1) Le calage en volume**

La répartition des débits de puisage dans l'espace (volumes de base attribués aux nœuds) et dans le temps (courbes de modulation) est l'un des paramètres déterminants de la représentativité du modèle et joue un rôle clé dans la simulation des marnages des réservoirs et dans la simulation de la répartition des débits entre les différentes branches d'un réseau maillé ou non.

Le calage en volume s'effectue pour les débits mis en distribution sur chacun des secteurs hydraulique identifiés. Le débit en sortie d un ouvrage de stockage ou mis en distribution sur un secteur hydraulique est composé de deux composantes distinctes :

- Le volume moyen distribué par secteur hydraulique
- Le volume de pertes (assimilé au volume de fuites)

#### **2-2) Le calage en niveaux**

Le calage du niveau de réservoir passe par :

- Le renseignement de la valeur initiale de niveau ( $\hat{a}$  T=0);
- Le diamètre équivalent du réservoir (courbe de volume si réservoir de forme particulière) ;

- L'établissement des contrôles (niveaux des remplissages)

Lorsque les débits amont et aval (entrée/sortie) du réservoir sont calés, et que le fonctionnement lié aux commandes est correct, le niveau du réservoir se cale automatiquement.

Si le niveau du réservoir est difficile à caler, il peut s'agir :

- d'un problème de calage des débits de sortie de l ouvrage de stockage;
- d'un problème d asservissement (erreur sur les commandes) ;
- d'un fonctionnement particulier du réservoir (remplissage par un robinet à flotteur avec pertes de charges fluctuantes en fonction du débit de remplissage, courbe de volume réelle différente de la courbe de volume renseignée dans le logiciel) ;
- d'un débordement du réservoir (passage au trop plein) ;

#### **2-3) Le calage en pression**

Cette partie du calage vise à faire correspondre au plus près les résultats de la simulation retournés par le logiciel de modélisation avec les enregistrements de pression effectués sur le réseau.

Le calage s'effectue en intervenant essentiellement sur la rugosité des conduites, l'introduction de singularités en certains points du réseau (pertes de charge singulières éventuellement non répertoriées). Le calage s'effectue en deux temps :

- Calage en statique (validation des altimétries : radier, altitude du point de mesure) ;
- Calage en dynamique (validation des rugosités et pertes de charges singulières)

Le modèle de réseau sera considéré comme calé lorsque les courbes obtenues par simulation présenteront le même profil que les courbes de mesure, avec des niveaux moyens proches. Il n'est pas possible de définir à l'avance l'écart maximum acceptable, qui sera obligatoirement supérieur aux erreurs cumulées de mesures et aux incertitudes sur différents facteurs (altimétrie des radiers de réservoir, du PI suivi…).

#### **3) Le choix de la période de mesure**

Le choix d une période de mesures (1 journée ou plus) et d'un pas de temps de calage (1h par exemple) est effectuée suivant une analyse multicritère justifiée par la disponibilité et continuité des mesures, la représentativité des mesures.

Le cycle de 24 h utilisé pour réaliser le calage sera choisi de manière à optimiser les deux critères suivants :

- journée ayant le plus de données disponibles et exploitables ;

- journée de plus forte consommation (cette journée permettra de caler plus précisément les rugosités).

**Remarque :** Le calage sera effectué à partir des résultats d'essais débits-pressions effectués sur les poteaux incendies (PI) à divers endroits du réseau. Ces essais seront sélectionnés en fonction de leur localisation et sur chaque zone du réseau

#### **4) les différents modèles (approches) de calage**

De nombreuses procédures de calage des réseaux de distribution d'eau ont été développées depuis les années 70 **[ DRAGAN A.Savic , ZORAN S. Kapelan & PHILIP M.R.** 

#### **Jonkergouw. 2009] .**

Généralement, les modèles de calage peuvent être groupés dans trois catégories :

- (1) les procédés itératifs (d'essai-et-erreur)
- (2) les modèles explicites (ou modèles hydrauliques de simulation)
- (3) les modèles implicites (ou modèles d'optimisation).

#### **4-1) Les modèles itératifs**

Les modèles itératifs de calage sont basés en gros sur une procédure d'essai-et-erreur spécifiquement développée (Rahal et al. 1980, Walski 1983, 1986, Bhave 1988). Dans ces procédures de calage, les paramètres inconnus sont actualisés à chaque itération/essai en utilisant les valeurs des charges (et/ou débits) obtenues par la résolution de l'ensemble des équations de conservation de masse et les équations d'énergie. Une simplification signifiante du réseau (à travers la schématisation et l'utilisation des conduites équivalentes) est typiquement exigée afin de manipuler efficacement le problème de calage comme seulement de petits problèmes (un nombre restreint de paramètres de calage) pouvant être efficacement manipulés.

Généralement, le taux de convergence des modèles itératifs est lent (Bhave1988). Historiquement, l'avantage principal du développement des procédures itératives est vu de nos jours dans l'établissement de quelques principes fondamentaux et directifs concernant le calage des modèles de réseau d'AEP. Ces principes ont été utilisés plus tard dans le développement des modèles de calage explicites et implicites plus sophistiqués. Le tableau suivant illustre quelques modèles itératifs de calage.

| Réference            | Nombre de      | Les paramètres de  | Exemple de test           |
|----------------------|----------------|--------------------|---------------------------|
|                      | condition de   | calage (PC)        | Nombre de :               |
|                      | chargement     |                    | conduites/nœuds/PC        |
| Rahal et al.         |                | Coefficients de    | $16/11/3$ ; 39/27/inconnu |
| (1980)               |                | résistance         |                           |
| <b>Walski (1983)</b> | 2              | Coefficient de     | $9/7/4$ ; $307/271/6$     |
| (1986)               |                | friction, demandes |                           |
|                      |                | nodales            |                           |
| <b>Bhave</b> (1988)  | $\overline{2}$ | Coefficient de     | 23/13/6                   |
|                      |                | friction, demandes |                           |
|                      |                | nodales            |                           |
|                      |                |                    |                           |

**Tableau (III- 01)** : quelques modèles itératifs de calage.

#### **4-2) Les modèles explicites (ou modèles hydrauliques de simulation)**

Les modèles explicites sont basés sur la résolution d'un ensemble prolongé d'équations de conservation de masse et d'équations d'énergie (Ormsbee and Wood 1986, Boulos and Wood 1990, Boulos and Ormsbee 1991, Ferreri et al. 1994). Cet ensemble prolongé se compose des équations initiales (décrivant un modèle stationnaire de réseau) et d'un certain nombre d'équations additionnelles dérivées des mesures disponibles des débits et des charges (une équation additionnelle par mesure). L'ensemble prolongé d'équations est résolu explicitement, généralement par la méthode de Newton-Raphson. Évidemment, le nombre de paramètres de calage inconnus est limité par le nombre de mesures disponibles. Lorsque le nombre de paramètres de calage inconnus est plus grand que le nombre de mesures disponibles, les paramètres de calage doivent être groupés. Les méthodes explicites de calage ont plusieurs inconvénients et limites :

- Le nombre de paramètres de calage à déterminer doit être égal au nombre de mesures,
- Les erreurs de mesure ne sont pas prises en considération,
- Il n'y a aucune méthode qui permet de quantifier les incertitudes liées aux paramètres de calage estimés,

En outre, ces méthodes exigent une expertise mathématique considérable et des outils de résolution sophistiqués, on leur donne seulement une signification historique car elles n'ont aucune influence apparente sur la pratique courante de calage. Le tableau suivant illustre quelques modèles explicites de calage.
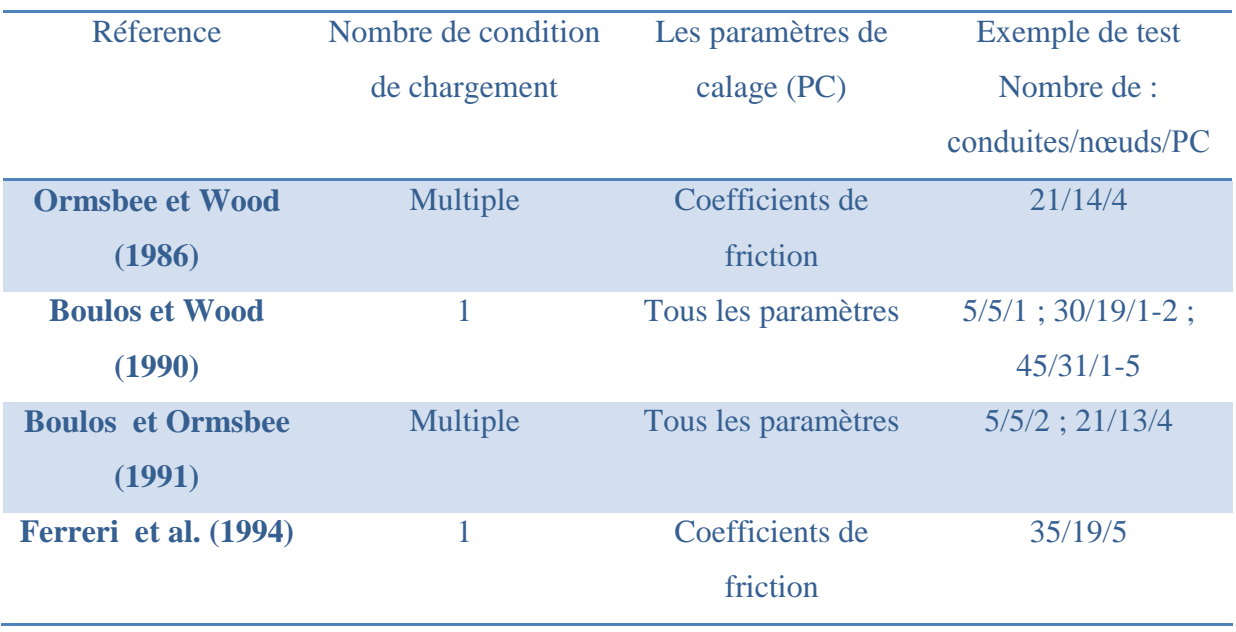

# **Tableau (III-02)** : quelques modèles explicites de calage.

# **4-3) Les modèles implicites (ou modèles d'optimisation)**

Le calage implicite se rapporte aux problèmes qui sont formulés et résolus en utilisant une technique d'optimisation couplée avec un calculateur hydraulique. La figure suivante illustre le procédé par lequel l'outil d'optimisation pose/actualise les paramètres et les passer sur le modèle de simulation qui à son tour fait retourner les variables simulées obtenues du modèle (par exemple : charges, débits, niveau des réservoirs, etc.). L'outil d'optimisation utilise alors une fonction objective pour minimiser les différences entre les variables mesurées et les variables simulées par le modèle.

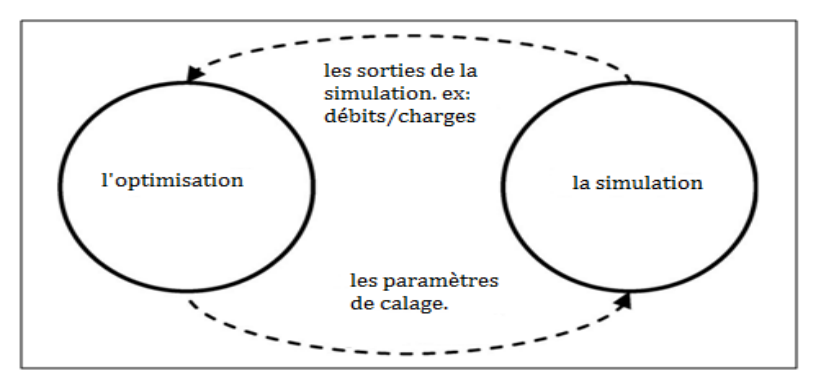

Figure III- 01 : procédure de calage implicite.

La fonction objective généralisée pour le calage peut être exprimée comme suit :

$$
\min f(x) = \sum_{i=1}^{n} w_i \left| y_i^{obs} - y_i(x) \right|^p \qquad (III-1)
$$

Où :

*f* : la fonction objective à minimiser, *x* : le vecteur des paramètres inconnus, *n* : le nombre de mesures (observations),  $w_i$ : les facteurs de poids,  $y_i^{obs}$ : les observations,  $y_i(x)$ : les variables simulées, *p* : exposant des différences entre les variables simulées et les variables mesurées. Deux ensembles de contraintes sont normalement utilisés par une approche implicite :

- les systèmes de contraintes (le bilan de masse de réseau et les équations d'énergie), qui sont implicitement satisfaits en employant un modèle de simulation,
- limites supérieures et inférieures pour tous les paramètres de calage,

Le système de contraintes peut s'exprimer comme suit :

$$
\sum Q_{in} - \sum Q_{out} = Q_e, \qquad (III-2) \qquad \text{pour chaque need.}
$$
  

$$
\sum h_f - \sum E_p = 0, \qquad (III-3a) \qquad \text{pour chaque maille.}
$$
  

$$
\sum h_f - \Delta H, \qquad (III-3b)
$$

Où :

 $Q_{in}$ : le débit d'entrée des nœuds,  $Q_{out}$ : le débit de sortie des nœuds,  $Q_e$ : la demande dans les nœuds,  $E_p$ : l'énergie transmise au fluide par la pompe,  $\Delta H$ : la différence de charge entre deux niveaux de charge de réservoir,  $H_f$  : la perte de charge.

Lors de calage des paramètres, les limites explicites inférieures et supérieures doivent également être assignées.

$$
x^{min} \le x \le x^{max} \qquad (III-4)
$$

 $O\hat{u}$  :  $x^{min}$  et  $x^{max}$  sont les limites supérieurs et inferieur.

L'un des premiers modèles implicites de calage a été présenté par Shamir (1974), ce modèle était capable entre autre de faire un calage implicite des modèles hydrauliques statiques de réseau d'AEP. De même, Ormsbee (1989) a également employé une méthode implicite de calage pour les modèles stationnaires et quasi-stationnaires (ou modèles à longue période de simulation) des réseaux d'AEP.

# **Conclusion**

La première conclusion qui peut être tirée des études précédentes est qu'un degré élevé d'intérêt pour cette matière a été montré par des chercheurs, mais elle a été considérablement moins couverte par des praticiens. L'attitude des praticiens va changer avec le développement

récent des logiciels de modélisation commercialisés qui comprennent un module de calage automatique (optimisation) dans le logiciel disponible (Wu et Clark 2009). En outre, les types de paramètres de calage à considérés vont de la rugosité seulement aux études considérant une variété de paramètres de calage, y compris les rugosités, les demandes aux nœuds, les paramètres de commande liés aux dispositifs de régulation, les paramètres des fuites, etc. De même, les types de méthodes d'optimisation employées varient en sophistication, partant des méthodes locales de recherche (non-dérivé et dérivé), passant par l'optimisation mathématique (linéaire et non linéaire) aux méthodes globales de recherche (telle que le recuit simulé et les algorithmes génétiques), ou une combinaison des méthodes globales et locales. Une autre conclusion générale pourrait être tirée : une grande quantité de données d'observation fiables est nécessaire pour estimer correctement les paramètres de calage (Walski 2000). Cependant, ceci est en totale contradiction avec ce qui est réellement disponible comme donnés en raison des contraintes financières ou de temps pour la collecte des mesures sur le terrain et l'absence de guidance. La question de la qualité et de la quantité de données est étroitement liée au procédé de mesure utilisé.

# **Chapitre IV Les algorithmes génétiques**

# **Introduction**

L'optimisation est l'une des branches les plus importantes des mathématiques appliquées, et de nombreuses recherches, à la fois pratiques et théoriques, lui sont consacrées. Il existe deux grandes approches de l'optimisation. L'une est dite déterministe : les algorithmes de recherche utilisent toujours le même cheminement pour arriver à la solution, et on peut donc déterminer à l'avance les étapes de la recherche, L'autre est aléatoire : pour des conditions initiales données, l'algorithme ne suivra pas le même cheminement pour aller vers la solution, et peut même proposer différentes solutions. C'est vers cette seconde approche, que va s'orienter notre travail, et plus particulièrement vers un type bien précis d'algorithme de recherche aléatoire, les algorithmes du type évolutionnaires.

Les algorithmes évolutionnaires représentent un outil important pour la résolution des problèmes d'optimisation. D'ailleurs, ils sont de plus en plus utilisés dans de multiples domaines. Ils sont faciles à mettre en œuvre et fournissent d'excellentes performances avec des coûts faibles.

Les algorithmes génétiques font partie de cette famille, ils permettent d'explorer des domaines possédant de très nombreuses solutions, et leur efficacité pratique a été prouvée bien avant que les résultats de convergence théorique soient établis. Toutefois le choix des nombreux opérateurs génétiques, intervenant dans la mise en place de l'algorithme reste à l'appréciation de l'utilisateur, c'est pour cela qu'un domaine de recherche très actif est consacré à l'étude de ces derniers et à la mise en place de nouvelles techniques. Surtout que l'utilisation de ces algorithmes est souvent coûteuse en temps de calculs et les performances de ces algorithmes dépendent beaucoup des différents opérateurs génétiques.

# **1) Les algorithmes évolutionnaires**

Les algorithmes évolutionnaires sont des méthodes stochastiques d'optimisation globale basées sur la théorie Darwinienne de l'évolution des espèces biologiques, ils utilisent à la fois les principes de la survie des individus les mieux adaptés et ceux de la propagation du patrimoine génétique qui s'inspirent des mécanismes de sélection naturelle et des phénomènes génétiques tel que des mécanismes d'évolution de la nature : croisements, mutations, sélections, etc. Pour utiliser ces algorithmes, il faut disposer d'une population d'individus.

Chaque individu dispose d'une chaîne chromosomique qui dirige son comportement. Cette chaîne s'apparente à l'ADN dans les organismes vivants. Comme dans les systèmes naturels, des croisements sont réalisés périodiquement et permettent à l'algorithme de créer la génération suivante d'individus, ainsi des mutations sont aussi effectuées. Ces mutations évitent à l'ensemble de la population de converger vers une solution qui ne serait pas optimale. Il existe plusieurs types de ces algorithmes mais l'idée essentielle est la même : simuler l'évolution d'une population dans un espace de recherche à l'aide de trois opérateurs: sélection, croisement, mutation. Malgré la simplicité du processus évolutionnaire, fabriquer un algorithme évolutionnaire efficace est une tâche difficile, car les processus évolutionnaires sont très sensibles aux choix algorithmiques et paramétriques. L'expérience a prouvé que les réussites les plus importantes sont fondées sur une très bonne connaissance du problème à traiter, et une compréhension délicate des mécanismes évolutionnaires.

On distingue quatre grandes familles d'algorithmes évolutionnaires comme indiqué par la figure

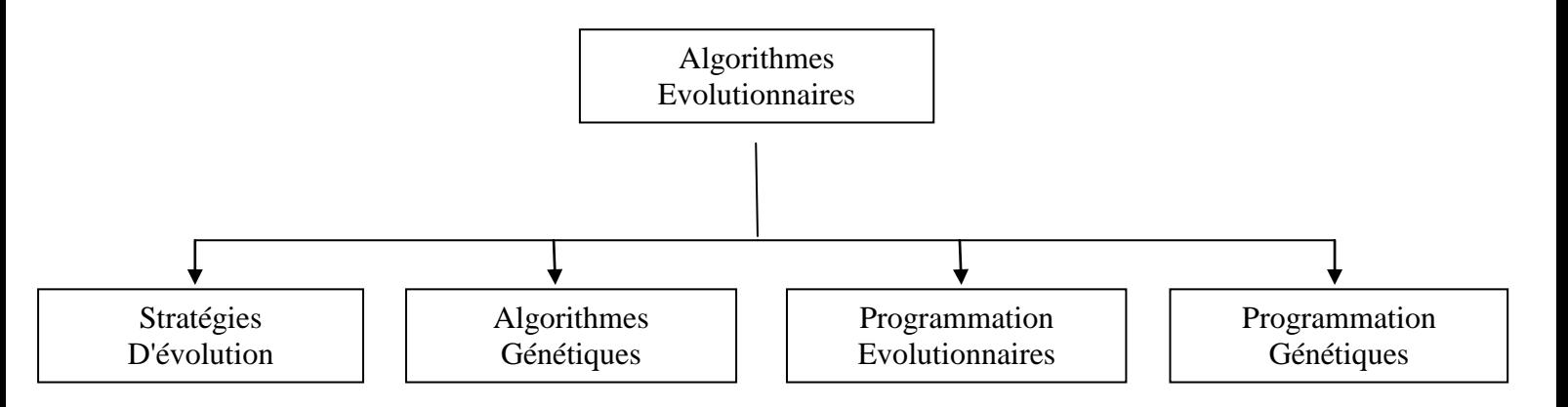

**Figure IV-1 :** Les algorithmes évolutionnaires

# **2) Algorithmes génétiques**

Les algorithmes génétiques sont des algorithmes évolutionnaires d'optimisation s'appuyant sur des techniques dérivées de la génétique et des mécanismes d'évolution. Ces algorithmes sont basés sur la thèse de sélection des espèces de Darwin avancée en 1860. Ils ont été conçus autour des préceptes que Mendel a introduit en 1866.

Lors de son étude sur les systèmes évolutifs John Holland, en 1975 avance les premiers formalismes des algorithmes génétiques. Il démontra qu'en rajoutant le principe de croisement et de mutation génétique, les algorithmes deviennent plus performants.

Par analogie avec l'évolution naturelle, les AG font évoluer un ensemble de solutions candidates, appelé une « population d'individus ». Un « individu » n'est autre qu'une solution possible du problème à résoudre. Chaque individu de cette population se voit attribuer une fonction appelée fonction d'adaptation (*fitness*) qui permet de mesurer sa qualité ou son poids; cette fonction d'adaptation représente la fonction objective à optimiser. Ensuite, les meilleurs individus de cette population sont sélectionnés, subissent des croisements et des mutations et une nouvelle population de solutions est produite pour la génération suivante.

Ce processus se poursuit, génération après génération, jusqu'à ce que le critère d'arrêt soit atteint.

## **2-1) Historique**

En 1860, Charles Darwin expose sa théorie de l'évolution des espèces à travers son livre intitulé « *L'origine des espèces au moyen de la sélection naturelle ou la lutte pour l'existence dans la nature »* et explique que la sélection naturelle est le processus selon lequel les individus mieux adaptés à leur environnement tendent à survive en plus grand nombre et à se reproduire plus fréquemment que leurs congénères moins bien lotis.

Darwin proposa une théorie qui clarifie l'évolution des espèces en mettant en avant quatre lois

- La loi de croissance et de reproduction ;
- La loi d'hérédité ;
- La loi de variabilité ;
- La loi de multiplication des espèces.

Le fondateur de la génétique, John Mendel (1865), expliqua ensuite les lois de transmission des caractères à travers des générations dans le cadre d'une reproduction. Ces caractères héréditaires codés dans des *gènes* sont localisés dans le *génome* qui est le patrimoine génétique de chaque *individu*. La combinaison de deux *parents* du génome par des

Mécanismes de croisement et mutation fait engendrer des *enfants* « individus » distincts possédant des traits propres à chaque parent.

Dans les années 1960, John Holland étudie les systèmes évolutifs et, en 1975, il introduit le premier modèle formel des algorithmes génétiques (*the canonical genetic algorithm AGC*) dans son livre *Adaptation in Natural and Artificial Systems*. Il expliqua comment ajouter de l'intelligence dans un programme informatique avec les croisements (échangeant le matériel génétique) et la mutation (source de la diversité génétique). Ce modèle servira de base aux recherches ultérieures et sera plus particulièrement repris par Goldberg qui publiera en 1989, un ouvrage de vulgarisation des algorithmes génétiques, et ajouta à la théorie des algorithmes génétiques les idées suivantes :

- un individu est lié à un environnement par son code d'ADN.
- une solution est liée à un problème par son indice de qualité

# **2-2) Présentation et principe de fonctionnement des A.G**

Un algorithme génétique implémente une version très simplifiée et très schématique des mécanismes de l'évolution biologique. à partir d'un problème qu'on cherche à résoudre, un algorithme génétique est défini, selon Lerman et Ngouenet (1995), par la donnée des quatre éléments de base suivants :

**Individu/chromosome** : une solution potentielle du problème qui correspond à une valeur codée de la variable (ou des variables) en considération;

**Population** : un ensemble de chromosomes ou de points de l'espace de recherche (donc des valeurs codées des variables);

**Environnement** : l'espace de recherche (caractérisé en termes de performance correspondant à chaque individu possible);

**Fonction de performance (fitness)** : la fonction que nous cherchons à optimiser car elle représente l'adaptation de l'individu à son environnement. **[***Lerman & Ngouenet***, 1995]**

## *2-2-1) Concept de base*

Un algorithme génétique a pour but d'optimiser une fonction définie sur un espace de données. Pour l'utiliser, on doit disposer des cinq éléments suivants :

1) Un principe de codage de l'élément de population. Cette étape associe à chacun des points de l'espace d'état une structure de données. Elle se place généralement après une phase de modélisation mathématique du problème traité. La qualité du codage des données conditionne le succès des algorithmes génétiques. Les codages binaires ont été très utilisés à l'origine. Les codages réels sont désormais largement utilisés, notamment dans les domaines applicatifs pour l'optimisation de problèmes à variables réelles.

2) Un mécanisme de génération de la population initiale. Ce mécanisme doit être capable de produire une population d'individus non homogène qui servira de base pour les générations futures. Le choix de la population initiale est important car il peut rendre plus ou moins rapide la convergence vers l'optimum global. Dans le cas où l'on ne connaît rien du problème à résoudre, il est essentiel que la population initiale soit répartie sur tout le domaine de recherche.

3) Une fonction à optimiser. Celle-ci retourne une valeur appelée fitness ou fonction d'évaluation de l'individu.

4) Des opérateurs permettant de diversifier la population au cours des générations et d'explorer l'espace d'état. L'opérateur de croisement recompose les gènes d'individus existant dans la population, l'opérateur de mutation a pour but de garantir l'exploration de l'espace d'états.

5) Des paramètres de dimensionnement : taille de la population, nombre total de générations ou critère d'arrêt, probabilités d'application des opérateurs de croisement et de mutation.

## *2-2-2) Fonction fitness et gestion de contrainte*

La fonction de Fitness permet de vérifier la qualité d'une solution et donc l'adaptation des individus en fonction de l'environnement dans le but le les classer entre eux. On dénomme par Fitness le critère à optimiser, elle peut être n'importe quel processus qui prend un chromosome en entrée, et produit une mesure de qualité en sortie.

Si Un élément de population viole une contrainte il aura attribué une mauvaise *fitness* et une probabilité forte d'être éliminé par le processus de sélection. Il peut cependant être intéressant de conserver, tout en les pénalisant, les éléments non admissibles car ils peuvent permettre de générer des éléments admissibles de bonne qualité. Pour de nombreux problèmes, l'optimum est atteint lorsque l'une au moins des contraintes de séparation est saturée, c'est-à-dire sur la frontière de l'espace admissible.

Gérer les contraintes en pénalisant la fonction *fitness* est difficile, un "dosage" s'impose pour ne pas favoriser la recherche de solutions admissibles au détriment de la recherche de l'optimum ou inversement.

Disposant d'une population d'individus non homogène, la diversité de la population doit être entretenue au cours des générations, afin de parcourir le plus largement possible l'espace d'état. C'est le rôle des opérateurs de croisement et de mutation.

## *2-2-3) Principe de fonctionnement des A.G*

Les algorithmes génétiques passent par les phases principales représentées sur le schéma suivant : Figure III.2

## **2-2-3-1)** Le codage

Chaque paramètre d'une solution est assimilé à un gène, toutes les valeurs qu'il peut prendre sont les allèles de ce gène, on doit trouver une manière de coder chaque allèle différent de façon unique (établir une bijection entre l'allèle "réel" et sa représentation codée).

Un chromosome est une suite de gènes, on peut par exemple choisir de regrouper les paramètres similaires dans un même chromosome (chromosome à un seul brin) et chaque gène sera repérable par sa position : son locus sur le chromosome en question.

Chaque individu est représenté par un ensemble de chromosomes, et une population est un ensemble d'individus

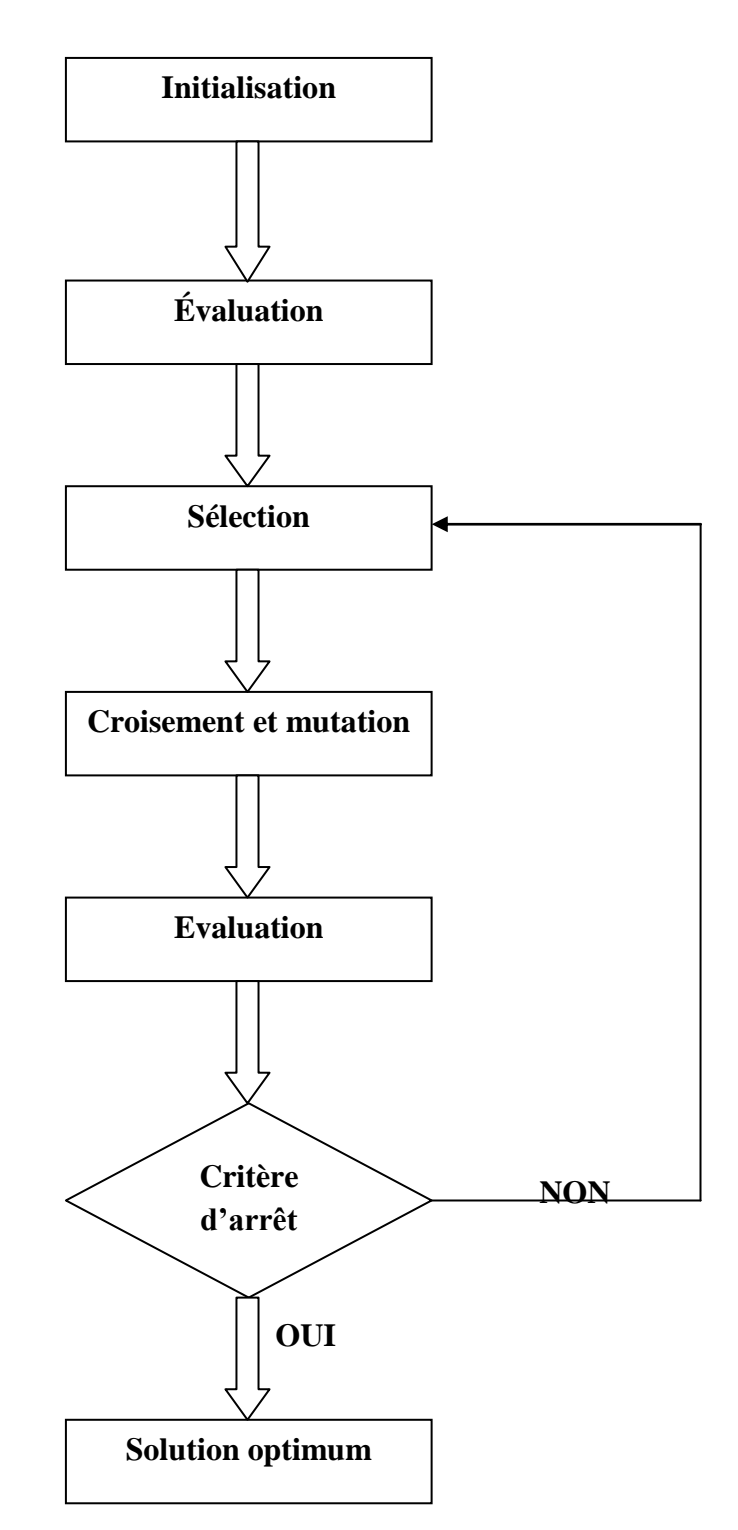

**Figure IV-2 :** Principe de base d'un algorithme génétique

Il y a trois principaux types de codage utilisables, et on peut passer de l'un à l'autre relativement facilement :

#### **2-2-3-1-1)** Codage binaire

Ce codage est le plus utilisé. Chaque gène dispose du même alphabet binaire {0, 1}. Un gène est alors représenté par un entier long (32 bits), les chromosomes qui sont des suites de gènes sont représentés par des tableaux de gènes et les individus de notre espace de recherche sont représentés par des tableaux de chromosomes.

# **2-2-3-1-2)** Codage réel

Dans ce codage le génome est un vecteur réel et l'espace de recherche est un sous-ensemble de *IR*. Cette représentation est aujourd'hui très utilisée dans les problèmes d'optimisation car dans de nombreuses applications du monde réel, ces problèmes sont naturellement formulés sous forme paramétrique i.e. Les premiers travaux qui ont utilisé ce type de représentation ont été ceux de Rechenberg et de Schwefel quand ils ont introduit les stratégies d'évolution cela peut-être utile notamment dans le cas où l'on recherche le maximum d'une fonction réelle.

## **2-2-3-1-3)** Codage de Gray

Dans le cas d'un codage binaire on utilise souvent la "distance de Hamming" comme mesure de la dissimilarité entre deux éléments de population, cette mesure compte les différences de bits de même rang de ces deux séquences. Et c'est là que le codage binaire commence à montrer ses limites. En effet, deux éléments voisins en termes de distance de Hamming ne codent pas nécessairement deux éléments proches dans l'espace de recherche. Cet inconvénient peut être évité en utilisant un "codage de Gray" : le codage de Gray est un codage qui a comme propriété qu'entre un élément n et un élément  $n + 1$ , donc voisin dans l'espace de recherche, un seul bit diffère.

## *2-2-4) Les opérateurs*

## **2-2-4-1)** La sélection

A pour objectif d'identifier les individus qui doivent se reproduire. Cet opérateur ne crée pas de nouveaux individus mais identifie les individus sur la base de leur fonction d'adaptation, les individus les mieux adaptés sont sélectionnés alors que les moins bien adaptés sont écartés. La sélection doit favoriser les meilleurs éléments selon le critère à optimiser (minimiser ou maximiser). Ceci permet de donner aux individus dont la valeur est plus grande une probabilité plus élevée de contribuer à la génération suivante. Il existe plusieurs méthodes de sélection, les plus connues étant la « sélection par roulette », « sélection par tournoi», et «sélection par rang».

## **2-2-4-1-1)** La sélection par tournoi

Le principe ici est de tirer aléatoirement un groupe de *k* individus dans la population, et de sélectionner le meilleur d'entre eux. Ce processus est répété jusqu'à ce que le nombre

d'individus de la population intermédiaire soit égal au nombre total d'individus formant la population initiale. La population est donc divisée en *m* groupes de *k* individus.

## **2-2-4-1-2)** La sélection par roulette

La sélection par la roue de la fortune est la méthode la plus traditionnelle utilisée par les AG **[***Sivanandam & Deepa***, 2008]**. Le principe est de faire une recherche linéaire à travers la roue tranchée proportionnellement à la valeur de fitness des individus. On associe donc à chaque individu un segment proportionnel à sa valeur de fitness. Cette méthode utilise la loi du plus fort mais permet également une part de hasard proposant aux individus ayant une faible fonction d'évaluation une faible chance d'être sélectionnées. Le processus ne les élimine donc pas. En effet, bien que des individus mal adaptés aient peu de chance d'être choisis, il reste possible qu'ils puissent s'accoupler et qu'ils restent dans la génération suivante. Il est possible qu'ils possèdent des caractéristiques adaptées aux contraintes de la solution recherchée mais que celles-ci ne s'expriment pas avec eux comme elles le feraient avec leur enfant **[***Kouba***, 2010]**. On crée donc une roue de fortune biaisée dans laquelle chaque individu possède une partie proportionnelle à sa valeur de fitness. On tire ensuite aléatoirement les individus dans cette roue dont les plus forts ont plus de chance d'être sélectionnés.

# **2-2-4-1-3)** La sélection par rang

Trie d'abord la population par évaluation. Ensuite, chaque individu se voit associe un rang en fonction de sa position. Ainsi le plus mauvais individu aura le rang 1, le suivant 2, et ainsi de suite jusqu'au meilleur individu qui aura le rang N, pour une population de N individus. La sélection par rang d'un individu est identique `a la sélection par roulette, mais les proportions sont en relation avec le rang plutôt qu'avec la valeur de l'´evaluation. Avec cette méthode de sélection, tous les individus ont une chance d'être sélectionnés. Cependant, elle conduit `à une convergence plus lente vers la bonne solution. Ceci est dû au fait que les meilleurs individus ne différent pas énormément des plus mauvais.

# **2-2-4-2)** Croisement et mutation

Les mécanismes de croisement et de mutation sont appliqués aux individus parents pour générer de nouveaux individus constituant une population enfant. Le croisement caractérise la phase d'échange d'informations entre deux individus. La mutation fabrique des erreurs de recopie, pour diversifier les individus de la nouvelle population. Ces deux phases créent de nouveaux individus qui ont des chances d'être meilleurs **[***Levsasseur***, 2007]**.

## **2-2-4-2-1)** L'opérateur de croisement

Consiste à inverser des chaînes de bits entre deux individus. Deux individus d'une population sont sélectionnés au hasard. Ces individus sont ensuite coupés en un nombre de morceaux.

L'emplacement de ces coupures sur la chaîne de bits est choisi aléatoirement et indépendamment des gènes. Cela signifie qu'un gène, c'est-à-dire la représentation binaire d'un paramètre, peut aussi bien être coupé en plusieurs morceaux que ne pas être coupé du tout. De part et d'autre de ces coupures, les individus échangent des morceaux de chaînes de bits pour former deux nouveaux individus, les individus enfants. Cette opération est répétée sur des individus pris au hasard dans la population parent jusqu'à compléter la population enfant.les types de croisement les plus utilisés sont :

## - Croisement en un point

Initialement on tire aléatoirement une position de croisement. On échange ensuite les deux sous chaînes terminales de chacun des deux chromosomes parents P1 et P2, ce qui produit deux nouveaux chromosomes enfants E1 et E2.Les chromosomes des parents sont alors copies et recombines de façon a formé deux descendants possédant des caractéristiques issues des deux parents. On forme ainsi la génération  $t + 1$ .

# - Croisement en deux points

On choisit aléatoirement deux points de croisement. On échange ensuite les deux sous-chaînes situées entre les deux points de croisement de chacun des deux chromosomes parents P1 et P2, ce qui produit deux nouveaux chromosomes enfants E1 et E2. Cet operateur est généralement juge plus efficace que le précédent.

# **2-2-4-2-2)** L'opérateur de mutation

Cet opérateur est présent pour s'assurer que tout l'espace des solutions est parcouru. Il sert également à empêcher l'algorithme de stagner sur une solution en s'aveuglant à toutes autres. C'est un opérateur totalement aléatoire. On prend un bit au hasard dans un individu et on le remplace par un autre bit généré également au hasard. En toute rigueur et théoriquement, si l'on n'appliquait pas l'opérateur de croisement, la mutation suffirait à long terme pour couvrir tout l'espace des solutions. Ceci en fait un opérateur primordial, mais, par contre, il implique beaucoup de dispersion dans la recherche. Il faut donc le limiter, et en même temps lui garantir sa place.

# **3) Algorithmes génétiques dans le domaine de l'eau**

Plusieurs travaux ont été menés en utilisant les algorithmes génétiques pour des problèmes d'optimisation dans le domaine de l'alimentation en eau potable (AEP). Ces travaux portent essentiellement sur le dimensionnement des installations et organes du réseau, ainsi que sur la gestion de la maintenance et la réhabilitation des réseaux AEP.

#### **3-1) Utilisation pour le dimensionnement des réseaux d'AEP**

L'optimisation de dimensionnement d'un réseau de distribution consiste généralement à choisir une combinaison de diamètres des conduites. Cette combinaison doit plutôt vérifier deux principales conditions. La première condition, appelée objectif de l'optimisation, se traduit par le fait que la combinaison des diamètres choisies doit présenter un cout de réalisation minimal, tout en assurant que les conditions sur les pressions et les vitesses d'écoulement ne dépassent pas les limites posées. Cette dernière condition peut être considérée comme contrainte pour l'optimisation.

Pour l'AG, il s'agit donc de considérer la fonction de variation du cout de réalisation comme une fonction fitness à minimiser.

$$
F = \sum_{i=1}^{n} P_i(D_i) * L_i
$$

Dont  $P_i(D_i)$  représente Le prix (par mètre linéaire) d'une conduite de diamètre  $D_i$  pour le tronçon *i*, est La longueur du tronçon *i*.

La fonction contrainte s'exprime par les bornes de la vitesse d'écoulement dans les arcs et de la pression résiduelle dans les nœuds de consommation.

$$
V_{min} < V < V_{max} \label{eq:Vmax}
$$
 
$$
P_{min} \quad < P < p_{max}
$$

En ajoutant les contraintes au problème de minimisation de la fonction fitness, le problème devient donc une optimisation multi-objective. En effet, l'algorithme ne doit pas seulement trouver un minimum de la fonction objective, mais un minimum qui peut minimiser aussi la fonction de contrainte **[***Guesmia***,** *2011***]**.

Dandy et col (1996) présentent une approche d'optimisation pour la conception des réseaux d'AEP, basée sur les AG. Ils présentent une application sur le problème du Tunnel de New York. Le travail présenté propose des améliorations à l'utilisation antérieure d'AG en apportant des modifications sur la définition des variables de décision, les opérateurs de mutation et le codage en Gray. L'approche proposée cherche à partir d'une topologie donnée du réseau et une demande de base connue, de proposer une combinaison adéquate des dimensions de conduites afin de minimiser les coûts de conception du réseau. Les contraintes considérées sont d'assurer la continuité du flux, le respect des consignes hydrauliques en termes de pression, respect de certaines dimensions pour des conduites spécifiques.

Chaque diamètre de conduite est codé sur un gène de 4 bits. L'exemple cité est un réseau de 21 conduites, le chromosome représentant tout le réseau sera de dimension 84 bits. La fonction objective traduit le coût de conception, de maintenance et comprend une pénalité tenant compte de la violation de la contrainte de pression qui exprime la performance hydraulique des solutions testées [*Nafi***, 2006**].

Abebe (1998) propose une approche de dimensionnement des réseaux, permettant de déterminer les diamètres des conduites pour une structure donnée du réseau, avec des contraintes portant sur la pression de service et la demande au niveau des nœuds de consommation. L'auteur utilise un modèle permettant de coupler un outil d'optimisation GLOBE® et un simulateur hydraulique EPANET. L'approche se base sur l'utilisation d'un algorithme génétique simple et d'une fonction objective traduisant les coûts d'acquisition des conduites et des pénalités liées à la contrainte sur la pression de service. Le modèle a été appliqué au problème de dimensionnement du réseau de Hanoi [*Nafi,* **2006**].

# **3-2) Utilisation pour la réhabilitation des réseaux d'AEP**

Les gestionnaires des services des eaux s'intéressent plutôt au maintient en service des infrastructures, et ce à travers des travaux de réhabilitation ou de remplacement des organes du réseau. Ces alternatives sont soumises à des contraintes très souvent budgétaires, la meilleure alternative pour maintenir un certain niveau de service doit en effet respecter ces contraintes.

Les approches d'optimisation classiques ne peuvent donc aboutir à des choix optimaux. Halhal et ses Collaborateurs (1997) adoptent une approche multi-objective utilisant le concept d'optimalité au sens de Pareto qui cherche à trouver un compromis entre un ensemble d'objectifs techniques à travers la définition de fonctions bénéfices, et un objectif purement économique à travers une fonction coût [*Nafi***, 2006**].

## **3-3) Autres domaines d'application**

Couplés à la modélisation hydraulique, les AG peuvent constituer un outil considérablement puissant pour faire face à d'énormes phénomènes nécessitants des approches multi-objectives, ou dont les solutions mathématiques ou les formulations numériques sont difficiles à obtenir ou même inconnues

Les domaines d'application sont en effet très divers. Citons comme exemples :

- Recherche des fuites dans les réseaux d'AEP ;
- optimisation des emplacements des stations de chloration dans les systèmes d'AEP ;
- détection des sources de pollution dans les réseaux d'AEP ;
- optimisation du fonctionnement des stations de pompage;

 calage automatique des modèles hydrauliques des réseaux AEP et c'est ce qu'on va appliquer dans les chapitres suivants.

# **Conclusion**

Du fait de leur pouvoir d'adaptation aux multiples problèmes d'optimisation, les algorithmes génétiques sont désormais les plus appliqués. Ils sont utilisés pour l'optimisation des fonctions numériques difficiles (discontinues, multimodales, bruitées), traitement d'image (alignement des photos satellites, reconnaissance de suspects), optimisation d'emplois de temps, optimisation de design, contrôle de systèmes industriels, etc.

Les A.G peuvent être utilisés pour le contrôle des systèmes évoluant dans le temps (chaine de production, centrale nucléaire) car la population peut s'adapter à des conditions changeantes. Ce type d'algorithmes évolutionnaires a aussi la possibilité de déterminer la configuration d'énergie minimale d'une molécule ou à modéliser le comportement animal.

On trouve aussi l'application des A.G dans l'optimisation des réseaux (câbles, fibres optiques, gaz) ainsi que les réseaux d'eau, dont notre projet fait part.

Vue la complexité du problème que nous traitons le calage des modèles hydrauliques pour un réseau d'alimentation en eau potable, et l'inexistence de modèle mathématique pouvant donner cette différence de pression en fonction des différents paramètres de calage (demande de base, exposant de fuite, coefficient de décharge, rugosité), vue aussi les avantages que présentent les AG pour ce genre de problème, leur utilisation s'avers inévitable.

Nous utilisons Matlab pour faire appelle au AG, La fonction de fitness et la fonction de contraintes non linéaires seront donc calculées à travers des simulations sous EPANET. La liaison entre Matlab (AG) et les simulations sous EPANET sera assurée par l'utilisation de la Toolkit d'EPANET permettant de faire appelle à EPANET à partir d'un programme externe.

Le détail d'application des AG pour notre cas sera abordé dans le chapitre qui suit.

# **Chapitre V**

# **Méthodologie et conception de l'outil**

# **Introduction**

L'outil qu'on a proposé se base sur le principe de couplage du logiciel de calcul Matlab avec le logiciel de simulation hydraulique Epanet. Ce couplage est assuré par le biais de la bibliothèque de liens dynamiques (DLL) « EN2Toolkit », qui nous permet d'accéder aux paramètres du modèle hydraulique sous Epanet à partir du logiciel de calcul Matlab, cette bibliothèque nous offre aussi la possibilité de lancer des simulations hydrauliques ainsi que d'apporter des modifications aux paramètres du modèle hydraulique tout en restant sur Matlab.

à partir de là, on a élaboré un programme sous Matlab qui accède au modèle hydraulique et effectue des modifications au niveau des paramètres de calage par l'intermédiaire des algorithmes génétiques. Ces modifications sont en réalité une régénération de nouveaux paramètres qui sont conditionnée par la fonction objective (qui doit être la plus minime possible) et la contrainte linéaire, cette régénération se poursuit jusqu'à ce que les paramètres de calage s'adaptent au nouvel environnement du modèle qui est apporté par les données de mesure injectées dans ce programme. Et ainsi on obtient un modèle calé dont les valeurs simulées vont coïncider avec les valeurs mesurées avec une marge d'erreur tolérée.

# **1) Présentation d'EN2Toolkit**

EN2Toolkit (EPANET Programmer's Toolkit) est une bibliothèque de liens dynamiques (DLL) de fonctions qui permet aux développeurs de personnaliser le moteur de calcul EPANET pour leurs propres besoins. Les fonctions peuvent être intégrées dans des applications de Windows écrit en C / C + +, Delphi, Pascal, Visual Basic, ou tout autre langage qui peut appeler des fonctions dans une DLL Windows comme c'est le cas de Matlab Il s'agit d'une bibliothèque de fonctions sous forme d'un fichier de type ".dll" (Dynamic Links Library ou bibliothèque de liens dynamiques). Ce type de fichier est connu dans le monde informatique par son rôle primordial dans l'échange dynamique des données (Dynamic Data Exchange ou DDE). Cela se fait en mettant des fonctions externes pouvant être exploitées par des logiciels autres que l'originaire. En introduisant les différentes fonctions présentes sur EN2Toolkit dans des boucles et des instructions conditionnelles sous Matlab, nous arrivons à faires touts les calculs hydrauliques nécessaires (calcul des pressions et des débits par exemple) et récupérer leurs résultats a partir du langage utilisé (pour notre cas à partir de Matlab).

Il faut assurer que tous les fichiers « epanet2.dll » et « epanet2.h » Sont dans le répertoire de travail de Matlab c.à.d. où le programme est enregistré, ainsi que le modèle du réseau à étudier en extension (.inp) .L'utilisation typique des fonctions d'EPANET toolkit pour analyser un système de distribution est la suivante :

- L'utilisation de la fonction ENopen pour ouvrir EPANET toolkit, avec un fichier d'entrée EPANET (.inp).
- Employer la série de fonctions ENsetxxx pour changer des caractéristiques choisies du modèle.
- Effectuer une simulation hydraulique en utilisant la fonction d'ENsolveH (qui sauvegarde automatiquement les résultats dans un fichier ou bien l'utilisation de la série des fonctions ENopenH - ENinitH - ENrunH - ENnextH - ENcloseH pour une simulation hydraulique, qui donne un accès aux résultats le long de la simulation avec la série de fonctions d'ENgetxxx.
- Effectuer une simulation de la qualité de l'eau en utilisant la fonction d'ENsolveQ (qui sauvegarde automatiquement les résultats dans un fichier ou bien l'utilisation de la série des fonctions ENopenQ - ENinitQ - ENrunQ - ENnextQ - ENcloseQ pour une simulation hydraulique, qui donne un accès aux résultats le long de la simulation avec la série de fonctions d'ENgetxxx.
- Utiliser la fonction ENreport pour écrire un fichier de rapport.
- Appeler la fonction ENclose pour fermer tous les fichiers.

# **1.1) Les fonctions de EN2Toolkit**

Le tableau suivant résume les différentes fonctions d'EN2Toolkit, leur syntaxe et leurs rôles dans un programme.

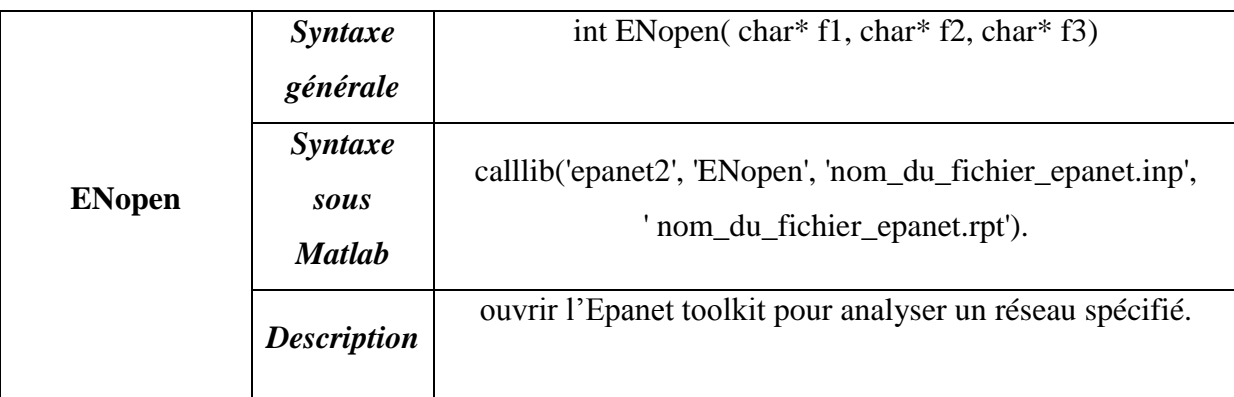

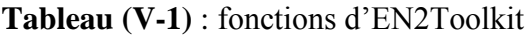

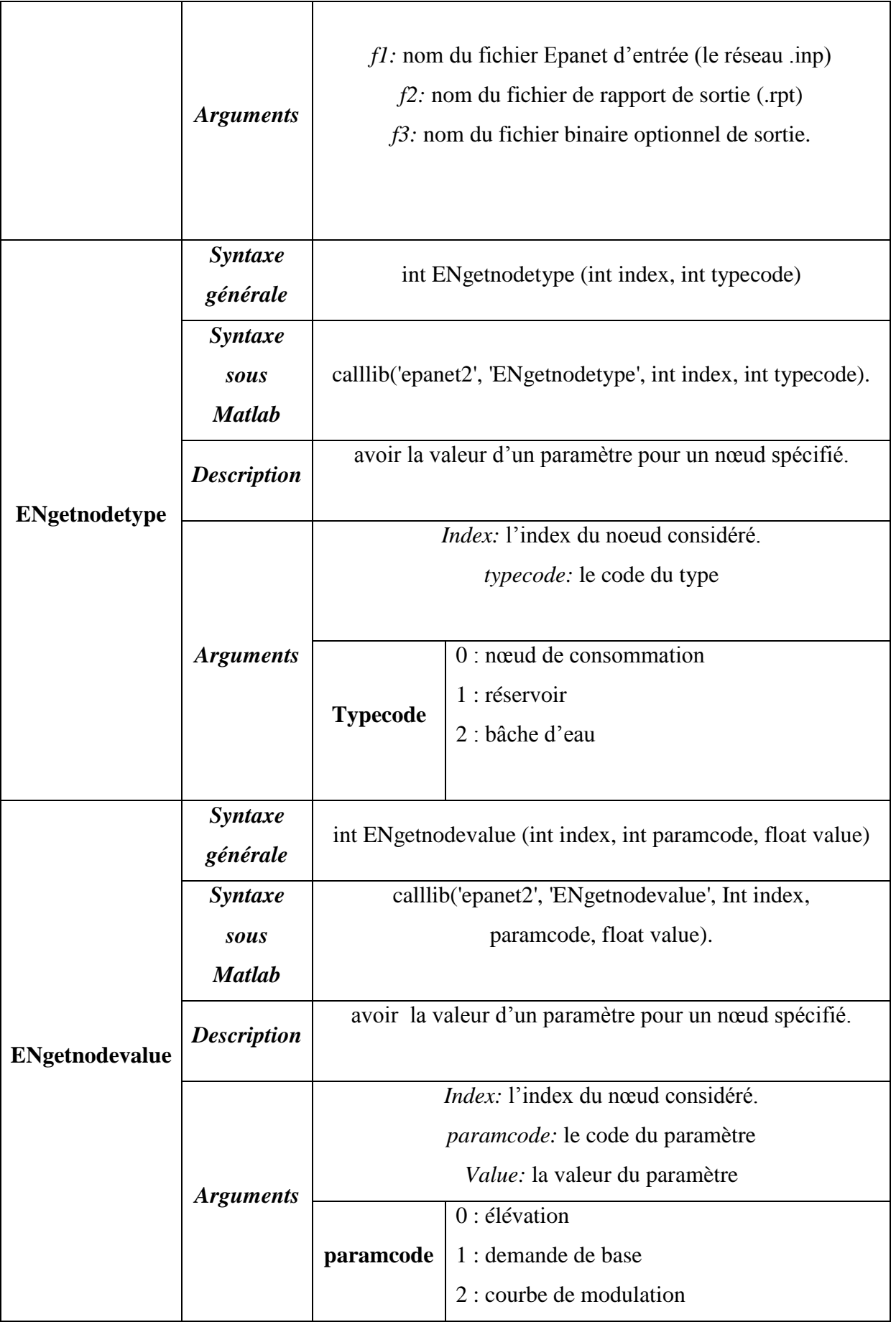

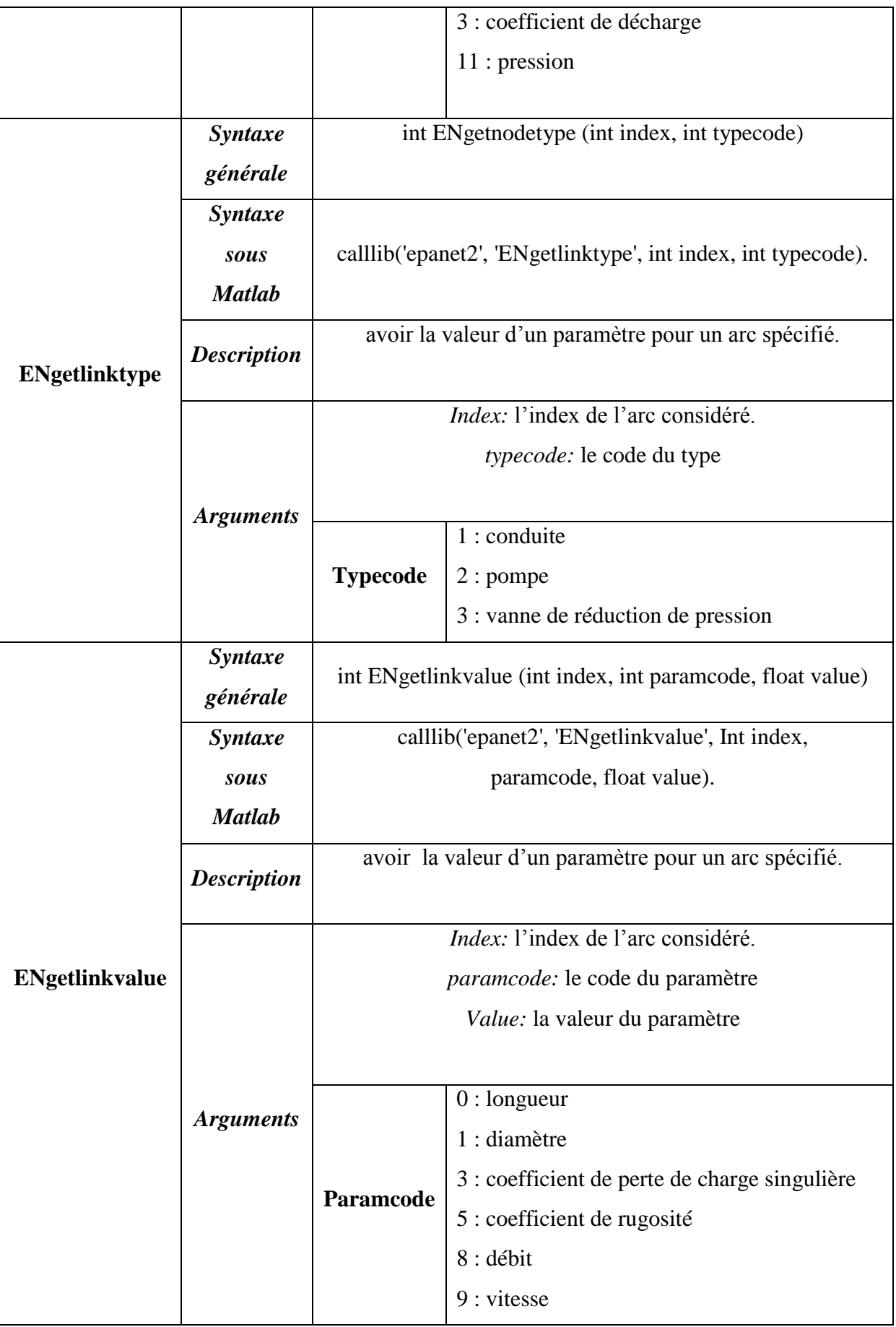

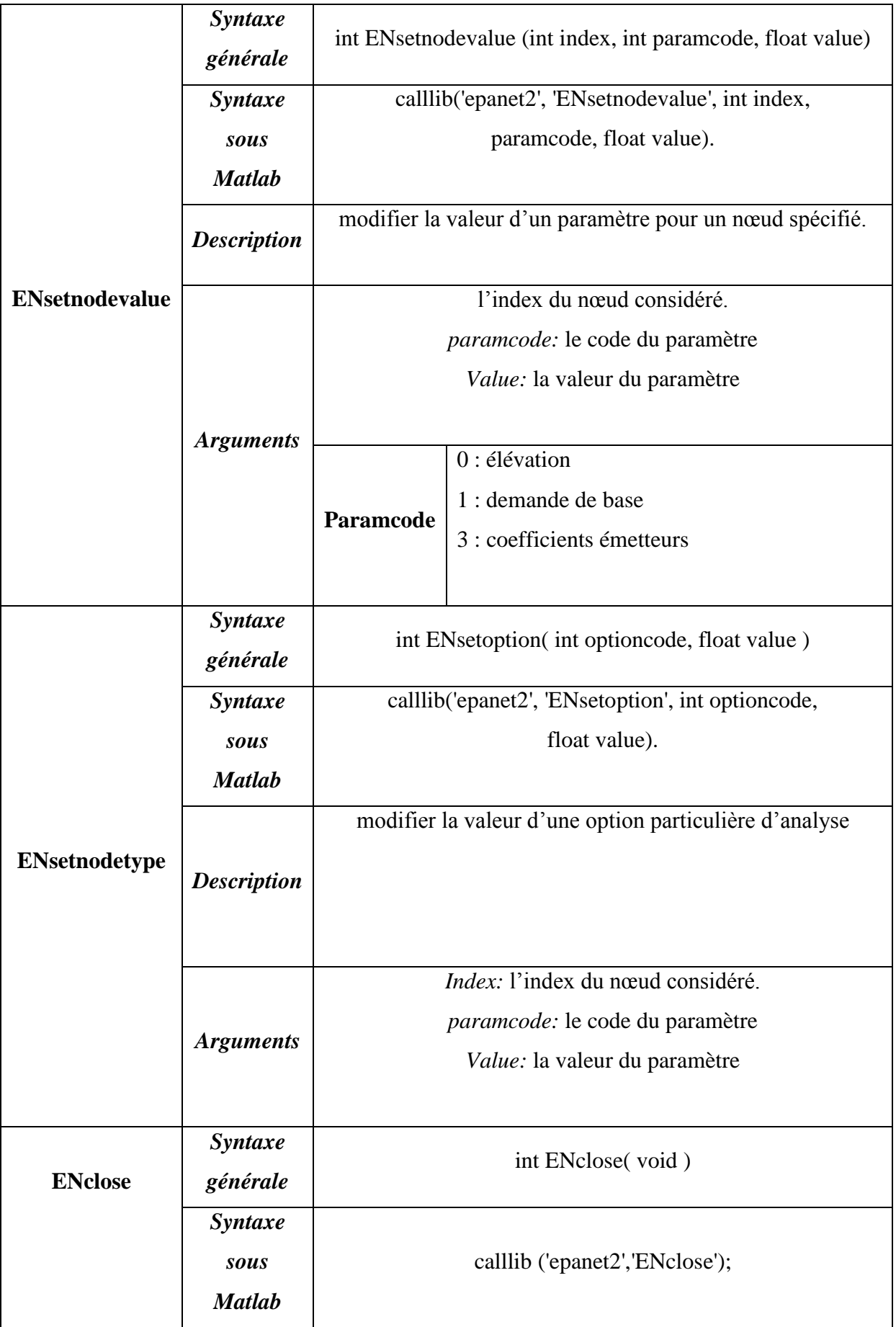

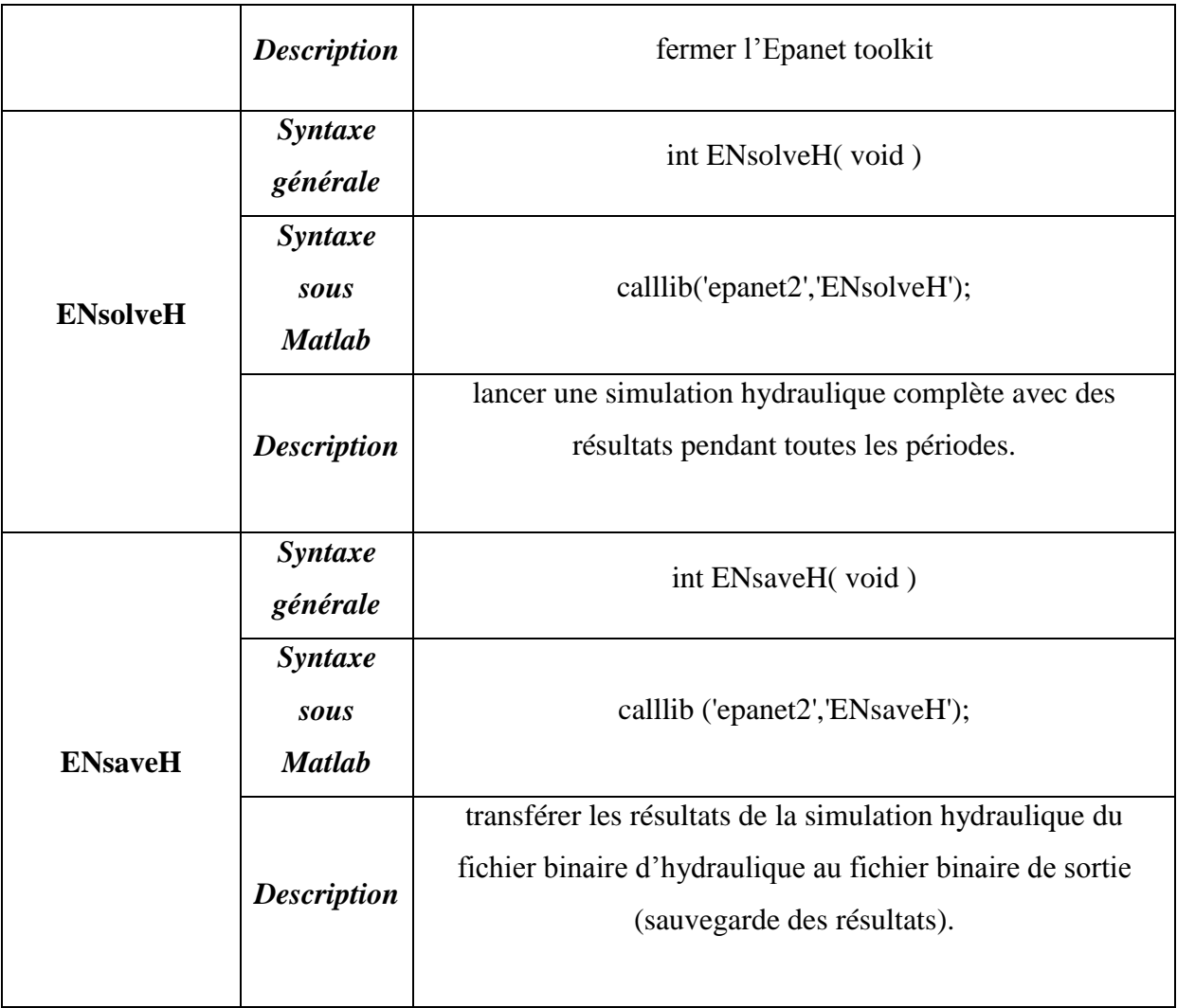

# **2) Formulation du problème**

Les données nécessaires pour l'accomplissement des calculs par l'outil dont nous proposons sont en grande partie disponibles dans le modèle hydraulique lui même. En effet, le modèle hydraulique regroupe plusieurs données liées au fonctionnement hydraulique du réseau, notamment les pressions et les consommations au niveau des nœuds. Le modèle ne doit pas présenter plusieurs catégories de consommation ; les consommations, qu'elles soient de nature domestiques, commerciales ou industrielles, ne serons représentées que par une seule courbe de modulation de la demande. Et cela à cause du fait que la version de la Toolkit d'EAPNET disponible ne permet pas d'accéder à plusieurs courbes de modulation de demande dans le même modèle.

# **2-1) Les hypothèses**

Les hypothèses sur lesquelles repose l'outil de calcul sont les suivantes :

- Il faut supposer avant tout que les données disponibles au niveau du service d'eau notamment le SIG (Système d'Information Géographique) représentent fidèlement la disposition et la structure géométrique du réseau étudié (longueurs de conduites, diamètres, altitudes des nœuds,…).
- Nous supposons aussi que les mesures (les pressions dans chaque nœud de mesure et du débit mesuré à la sortie du réservoir) effectuées sur le terrain sont fiables.

#### **2-2) Formulation de la fonction fitness**

Notre problème se ramène à un problème d'optimisation non linéaire où la fonction à optimiser (à minimiser) est définie comme étant la différence absolue entre les pressions simulées et les pressions observées :

$$
F(X) = \sum_{j=1}^{J} \sum_{t=1}^{T} |P_{mes} - P_{sim}| \qquad (V-1)
$$

Où :

- J : nombre total des nœuds ;
- T : durée total de simulation ;
- X : vecteur qui contient les variables de décision ;
- $P_{mes}$ : La pression mesurée ;
- $P_{sim}$ : La pression simulée.

Alors pour trouver la solution  $X$  qui minimise notre fonction objective  $F(x)$  nous avons utilisé la méthode des algorithmes génétiques sous l'environnement de développement Matlab où elles sont présentes dans la bibliothèque de ce dernier ainsi que d'autres méthodes d'optimisation, Matlab nous permet le choix entre l'emploi des AG dans leur forme la plus simple où nous avons la possibilité d'apporter des modifications dans leurs paramètres.

Le vecteur X contient les variables de décision suivantes :

- Les demandes de base ;
- Les coefficients de perte de charge singulière ;
- Les coefficients de rugosité ;

## **2-3) La contrainte**

Pour la formule de la fonction fitness présentée dessus, plusieurs combinaisons des variables de décision peuvent donner un même débit total, mais ce dernier est complètement différent du débit total mesuré. De plus l'algorithme génétique peut trouver une infinité de solution pouvant minimiser la fonction objective, mais ces solutions n'auront pas une signification pratique. Pour avoir une solution proche de la réalité ou raisonnable il faut intégrer une

contrainte sur la demande totale aux nœuds. Cette dernière exprime la condition au limite du modèle, sans elle il n'est même pas possible de donner un avis sur le calage des pressions. Elle est formulée comme suit : la demande totale des nœuds doit être égale au débit mesuré à l'entrée du réseau pour chaque intervalle de temps. Ceci se traduit par l'équation suivante :

$$
Q_{total\_mesur\acute{e}} = Q_{total\_simul\acute{e}} \qquad (V-2)
$$

Formulation du système linéaire qui régit cette contrainte : Nous avons :

$$
Q_{total\_simul\acute{e}} = \sum_{i}^{I} q_{i} \qquad (V-3)
$$

Où : q est la demande dans le nœud i ; I : est le nombre de nœuds. En divisant des deus membres de l'équation (V-3) par  $Q_{total\; mesur\acute{e}}$  on aura l'équation suivante :

$$
\sum_{i}^{I} W_{i} = 1 \qquad (V - 4)
$$

Où :  $W_i = \frac{q}{q}$  $\frac{4t}{\sqrt{2}}$  if the mesure  $\frac{4}{3}$ 

à partir de là, on formule le système linéaire sous la forme  $A X = b$  comme suit :

$$
(1 \ 1 \ ... 1) \begin{pmatrix} W_1 \\ W_2 \\ \vdots \\ W_I \end{pmatrix} = 1 \qquad (V - 5)
$$

L'intégration de la contrainte changera rationnellement le processus de convergence de l'algorithme, le temps de calcul sera donc de plus en plus long.

# **2-4) Les différentes formulations de la fonction fitness**

On a traité le problème d'optimisation des paramètres par deux méthodes différentes :

La première méthode repose sur l'utilisation d'une seule fonction fitness (V-1) qui regroupe toutes les variables de décision et permettant ainsi à l'algorithme génétique d'agir à la fois sur tous les paramètres tout en respectant la contrainte linéaire (V-5) sur les débits de bases et les limites LB et UB des autres paramètres. Dans ce cas, le vecteur de variables de décision va contenir toutes les variables de décision.

Dans la deuxième méthode, on a utilisé trois fonctions fitness (une pour chaque paramètre de calage), qui s'exécutent l'une après l'autre, cette formulation permet à l'outil de caler le modèle hydraulique en agissant sur un seul paramètre à la fois. Les fonctions fitness utilisées sont les mêmes que celle utilisée dans la première formulation, et dans ce cas la contrainte ne concerne que la première fonction fitness celle qui agit sur les demandes de bases. Cette méthode présente l'avantage de voir l'impact de chaque paramètre sur le calage séparément des autres paramètres, mais elle met énormément de temps pour donner des résultats et c'est à cause de ca d'ailleurs qu'on a opté pour la première méthode.

# **3) Description du programme**

# **3-1) Les données d'entrées**

Les données de base nécessaire sont lues à partir de trois fichiers :

- Le modèle du réseau : il est lu a partir d'un fichier en extension (Reseau.inp).
- Les pressions mesurées : elles sont lues à partir d'un fichier Excel nommé : (P\_mes.xlsx) il contient les pressions récupérées du terrain (capteurs de pression).
- Le débit mesuré a l'entrée du réseau : il est lu a partir d'un fichier Excel nommé (Q\_mes.xlsx).

## **3-2) Les fonctions**

La pression, la demande dans les nœuds et le débit dans les conduites sont des variables calculées plusieurs fois dans notre programme donc pour éviter la répétition de ce calcul on a établi quelques fonctions :

- La fonction **get\_nodes\_base\_dem** : permet de calculer la demande de base dans les nœuds
- La fonction **get\_nodes\_dem** : permet d'avoir la demande dans les nœuds pendant chaque heure sur toute la duré de simulation
- La fonction **get nodes pr** : permet d'avoir la pression dans les nœuds de consommation pendant toute la durée de simulation

# **3-3) Processus d'optimisation par les algorithmes génétiques**

Comme il a été signalé auparavant, le mécanisme adopté pour la recherche de la solution de notre problème est basé sur les AG.

En mode commandes, on utilise la syntaxe suivante pour faire appel à un AG :

## **[x, fval, exitflag, output, population, scores]=ga ( @obj\_function, nvars, Aineq, bineq,**

## **Aeq, beq, LB, UB, nonlcon, options)** ;

Où :

- **x** : Le dernier individu sélectionné à la fin de l'optimisation (solution d'optimisation) ;
- **fval** : La valeur finale de la fonction fitness à la fin de l'optimisation ;
- **exitf lag** : La raison d'arrêt de l'algorithme génétique qui retourne des valeurs entières relatives de -5 à 5. Chaque valeur présente une raison pour laquelle l'exécution de l'algorithme est stoppée ;
- **output** : Structure contenant des informations sur la performance de l'algorithme pour chaque génération ;
- **population** : La dernière population ;
- **scores** : Le vecteur des valeurs trouvées de la fonction fitness correspondant à la dernière population ;
- **obj\_function** : La fonction fitness ;
- **nvars** : Désigne le nombre de variables dans la fonction fitness ;
- **Aineq** et **bineq** : La matrice 'A' et le vecteur 'b' du système linéaire des inégalités de forme «  $A^*X \leq b$  » respectivement. Les composantes du vecteur X sont les variables de décision de la fonction fitness ;
- **Aeq** et **beq** : La matrice 'A' et le vecteur 'b' du système linéaire des égalités de forme «  $A^*X = b$  » respectivement. Les composantes du vecteur X représentent les variables de décision de la fonction fitness ;
- LB et UB : Les vecteurs de bornes inferieures et supérieures, respectivement, des variables de décision (ces deux valeurs définissent la taille de l'espace de recherche) ;
- **nonlcon** : Fonction des contraintes non linéaires ;
- **options** : définit l'ensemble des options qu'on peut rajouter pour la fonction des AG tel que la visualisation graphique de l'évolution de la fonction fitness, certaines conditions d'arrêt de l'algorithme.

# **3-4) Les paramètres de sortie**

Les paramètres de sortie de ce programme sont les suivants :

- Des graphes qui représentent l'évolution des pressions simulées et mesurées dans chaque nœud de mesure ;
- Les valeurs des paramètres de calage (demandes aux nœuds, les coefficients de rugosité, les coefficients de pertes de charge singulières) ;
- La valeur de la fonction fitness.

# **3-5) L'organigramme du principe**

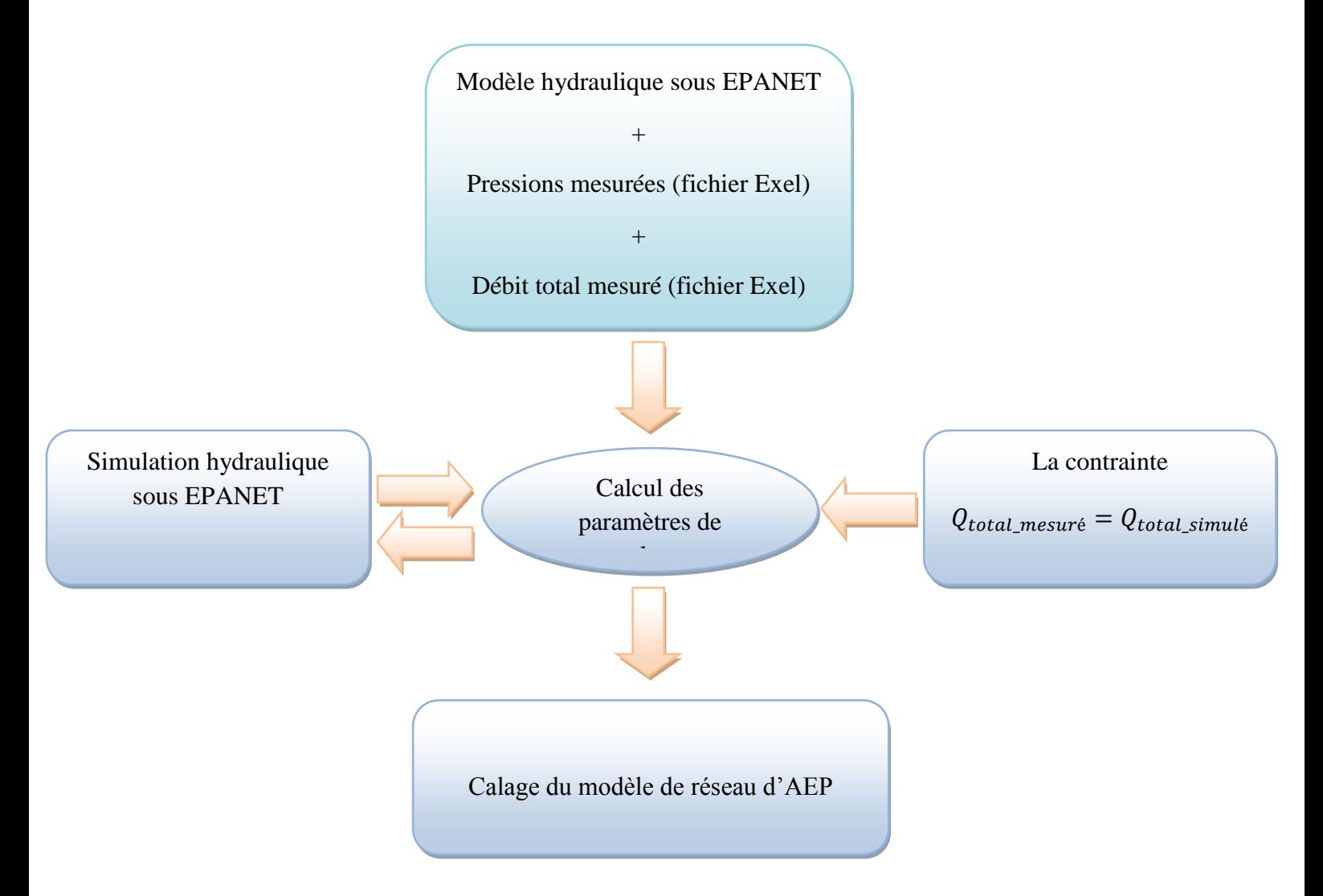

**Figure V-1 :** Principe de la structure générale de l'outil.

# **Conclusion**

L'outil de calcul qu'on a élaboré est d'une importance capitale, car il nous débarrasse de l'ennui de calage manuel qui prend énormément du temps et surtout dans le cas d'un modèle de grande taille, et ainsi il nous offre la possibilité de se focaliser sur les décisions à prendre. Et si de plus on dispose d'un outil informatique puissant, l'opération de calage ne prendra que quelques minutes et ceci va nous permettre d'explorer beaucoup plus d'alternatives.

L'élaboration de cette outil nous a pris énormément du temps car la manipulation de la bibliothèque de liens dynamiques (DLL) « EN2Toolkit est d'une difficulté exceptionnelle, en plus de ça l'outil possède un inconvénient qui est relié à l'utilisation des algorithmes

génétiques et qui réside dans le fait de ne pas donner le bon résultat à la première exécution, et il est nécessaire de répéter l'exécution de programme plusieurs fois et par la suite choisir le meilleur résultat.

# **Chapitre VI**

# **Application et interprétation des résultats**

# **Introduction**

Dans ce présent chapitre, nous allons mettre en application l'outil pour le calage des modèles hydrauliques de l'étage Kouba 97 et de la ville Birtouta.

Nous commençons par une brève présentation des zones d'études. Par la suite nous passons à la représentation de l'état initial de chaque modèle (avant le calage). Et pour finir nous allons exposer les différents résultats obtenus (après le calage) avec les interprétations qui leur correspondent.

## **1) Présentation des zones d'études**

#### **1.1) Présentation de l'étage Kouba 97**

L'Etage Kouba 97 est situé entre le réservoir de Kouba (CTP : 97,75, CR : 89) qui l'alimente et la mer. Ses limites correspondent approximativement à celles du quartier d'Hussein-Dey plus une partie d'El-Magharia.

L'Etage dessert une population d'environ 50,000 habitants et plusieurs abonnés industriels. A l'ouest, sa frontière haute suit approximativement l'avenue Moghni et la rue Rahim, avec un point haut à la cote 25 m. A l'est, on suit une ligne située à la cote 30 m ; en point bas, on est à la cote 4 m. Il est alimenté par la conduite de 500 mm provenant du réservoir de Kouba 97  $(80,000 \text{ m}^3).$ 

Au carrefour de la rue Moghni et de la route de Badjarah, à la cote 35 m environ, cette conduite alimente une dérivation en 300 mm qui suit la rue vers l'est, dans la direction de Gué de Constantine. La conduite de 500 mm descend la Rue Moghni dans la direction opposée jusqu'à la Rue Bensenoussi, où elle alimente deux conduites : la conduite de 250 – 200 mm Hassan Bey, et la conduite de 300 mm Bensenoussi, qui va alimenter les deux conduites de 200 – 150 mm Tripoli, qui suivent toute la partie basse de la zone, raccordées entre elles quatre fois sur ce parcours. à l'extrémité de la rue Tripoli, une des deux est maillée à la conduite de 150 mm Rue Capitaine Mouzari, alimentée plus haut, côté sud, par la conduite de 300 mm Moghni citée plus haut.

La SEAAL a installé deux vannes de régulation : l'une sur la rue Moghni DN500 côte 28,5 mNGA et l'autre sur la rue capitaine Mouzari DN150 côte 33 mNGA

Les vannes de régulation sont des stabilisateurs de pression aval de type hydraulique à pilote. Ce type de vannes garantit une pression constante en aval quelque soient les conditions de pression en amont ou de demande. Leur pilote de régulation est équipé d'un contrôleur électronique alimenté par batterie permettent la modification de ça consigne en fonction du débit instantané ou suivant un profil horaire Une vanne stabilisatrice aval limite la pression au nœud en aval.

Le stabilisateur posé sur la conduite de 500 mm Moghni – Parnet à l'aval du branchement de l'Hôpital, est ouvert en permanence, nous pouvons le faire fonctionner suivant un profil horaire, ou suivant l'indication de débit instantané reçue du débitmètre à insertion électromagnétique (ABB) installé à l'amont dans un même regard

Le stabilisateur posé sur la conduite de 150 mm Mouzari à l'extrémité de l'étage ne s'ouvre qu'en secours ou en période de pointe, pour garantir le service du secteur critique (point critique 5004) ; il régule suivant un profil horaire.

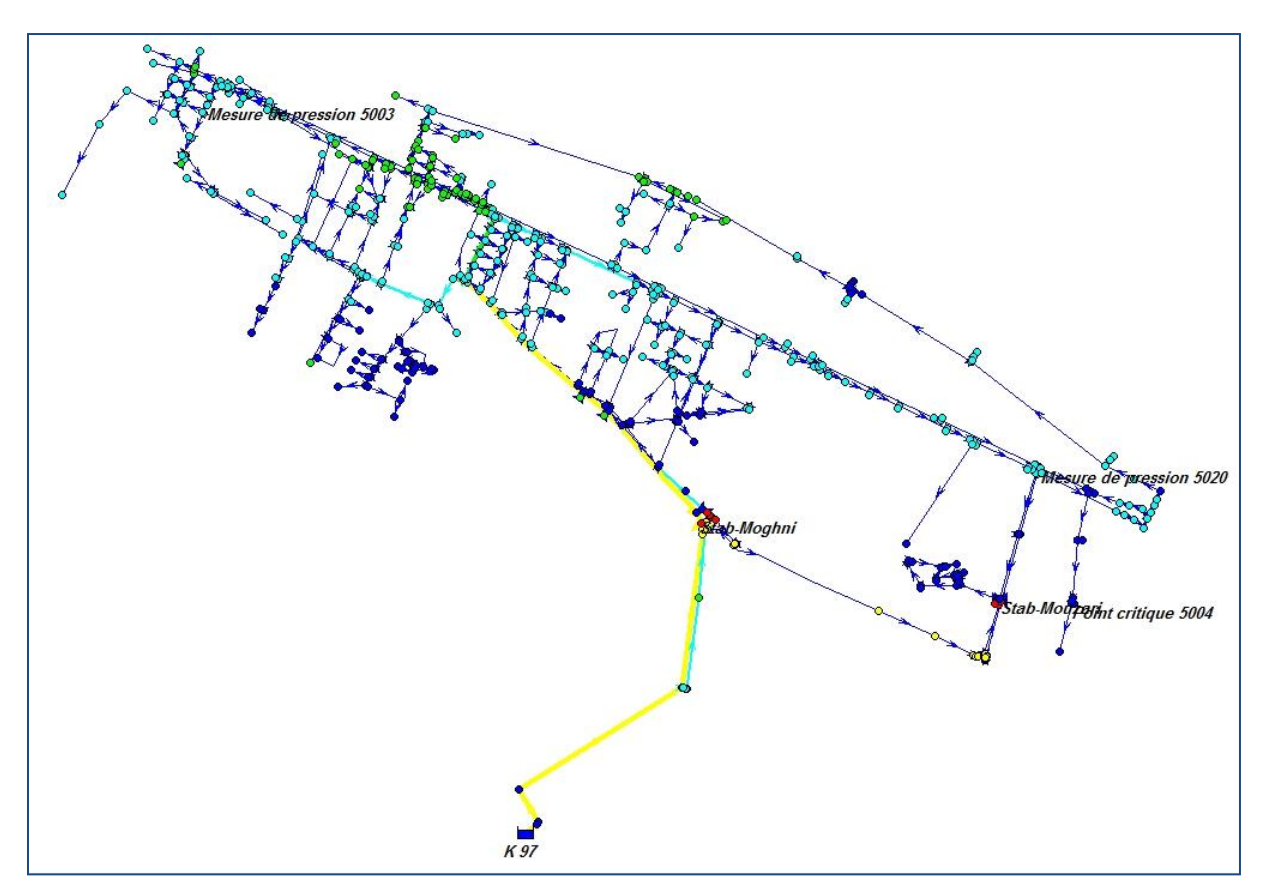

**FigureVI-1 :** Modèle de l'étage Kouba 97 sur Epanet.

## **1.2) Réseau d'AEP de la Ville de BIRTOUTA**

L'étage de BIRTOUTA ville est mis en pression par un réservoir de 1000 m<sup>3</sup> (côte du radier : 95 mNGA, côte de trop-plein : 99 mNGA) alimenté uniquement par un forage (F5) situé au sud de la ville, d'une capacité de production moyenne de 1 158 m<sup>3</sup> Le réservoir alimente, par une conduite principale de diamètre 300 mm, toute la ville de BIRTOUTA

La population alimentée par ce réservoir se situe entre 80 et 45 mNGA d'altitude. La pression de service du réseau ne dépasse pas les 53 m dans les points les plus bas. La majeure partie du réseau est en-dessous de la côte 40. Le réseau de distribution présente une longueur de 25 km environ.

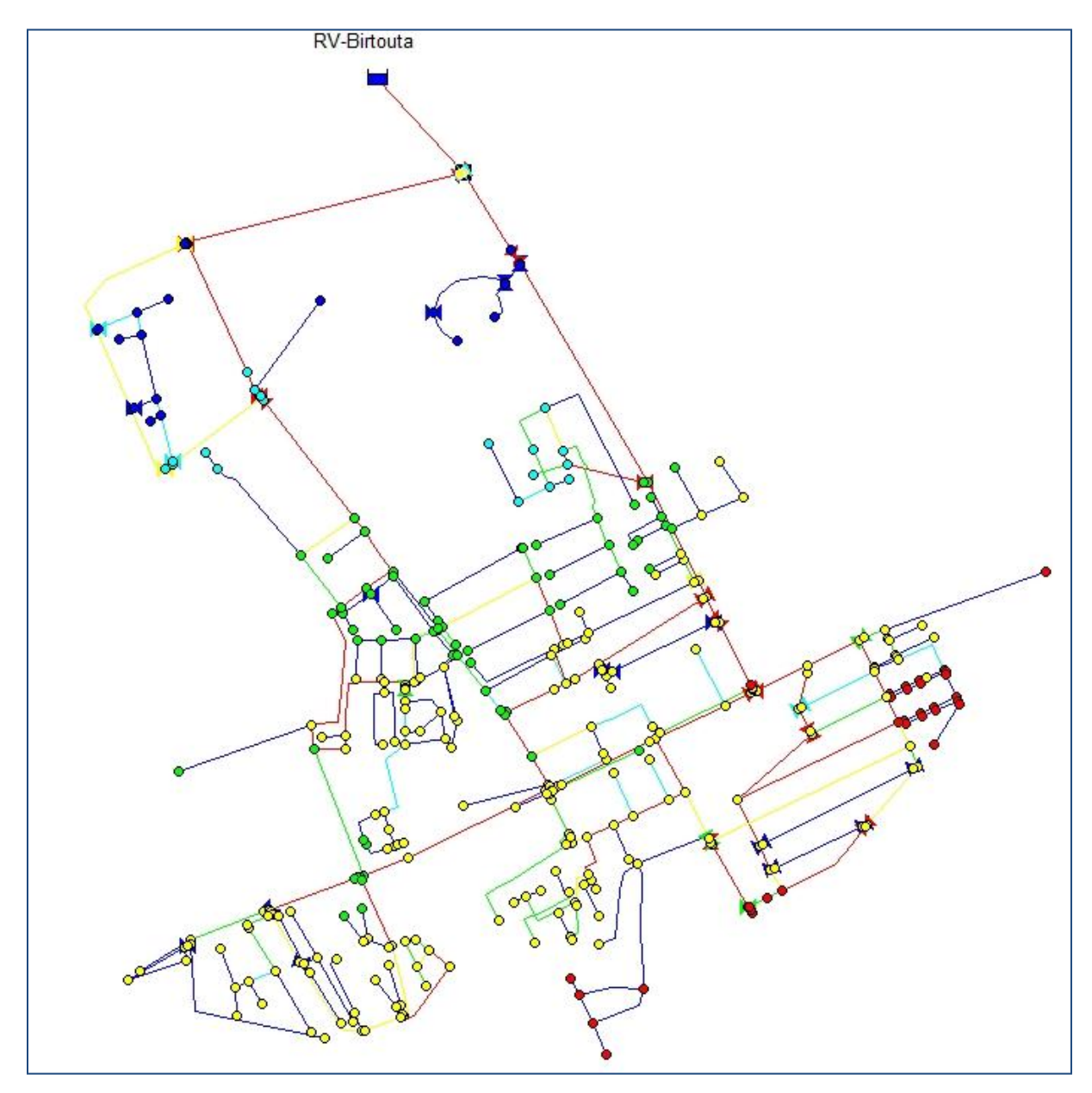

**Figure VI-2** : Modèle du réseau de distribution de Birtouta sur Epanet.

Dans notre travail il n'est pas nécessaire de représenter un réservoir avec des entrées (adduction) et des sorties (distribution), car, le but n'est pas la gestion de la ressource, ni l'analyse en terme de volume du réseau. Il sera donc suffisant d'opter pour une référence de pression au lieu du réservoir pour éviter des éventuelles vidanges de ce dernier qui causent des problèmes pendant la simulation; cette référence de pression peut être obtenue dans *EPANET* par l'installation d'une bâche infinie et de lui attribuer une charge totale égale à la côte du trop plein du réservoir.

# **2) Positionnement des points de mesure**

# **2-1) l'étage Kouba 97**

Le schéma ci-dessous représente les différents points de mesure de pression disponible pour l'étage Kouba 97. Concernant les mesures de débits il n ya qu'une seule mesure qui correspond à la conduite principale 500 mm qui alimente le réseau de distribution.

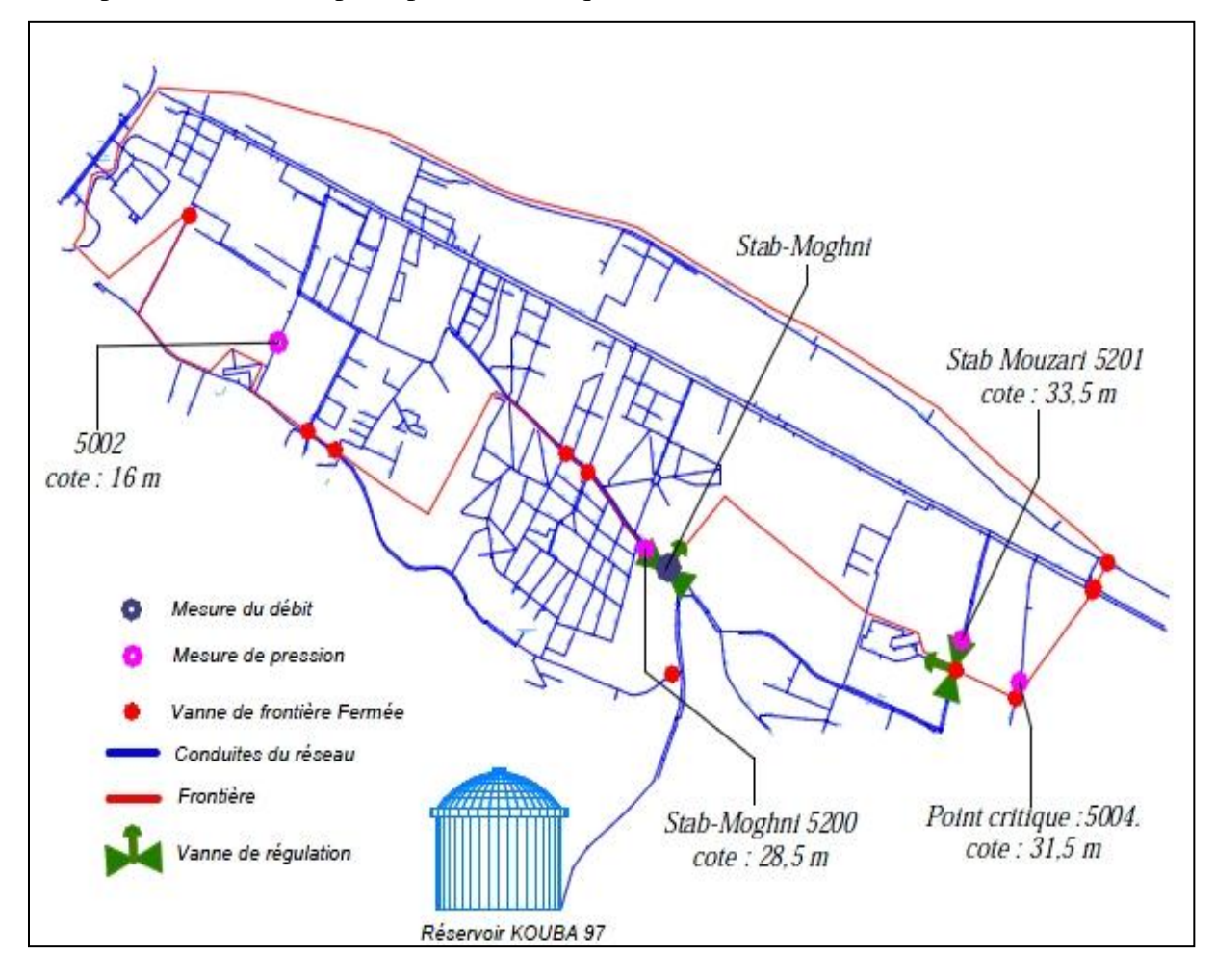

**Figure VI-3 :** Positionnement des points de mesure de l'étage Kouba 97.

# **2-2) Réseau de BIR TOUTA**

Pour le réseau de BIR TOUTA, six points de mesure de pression et une seule mesure de débit ont été utilisées pour le calage du modèle hydraulique. La répartition de ces points est représentée par la figure ci-après.

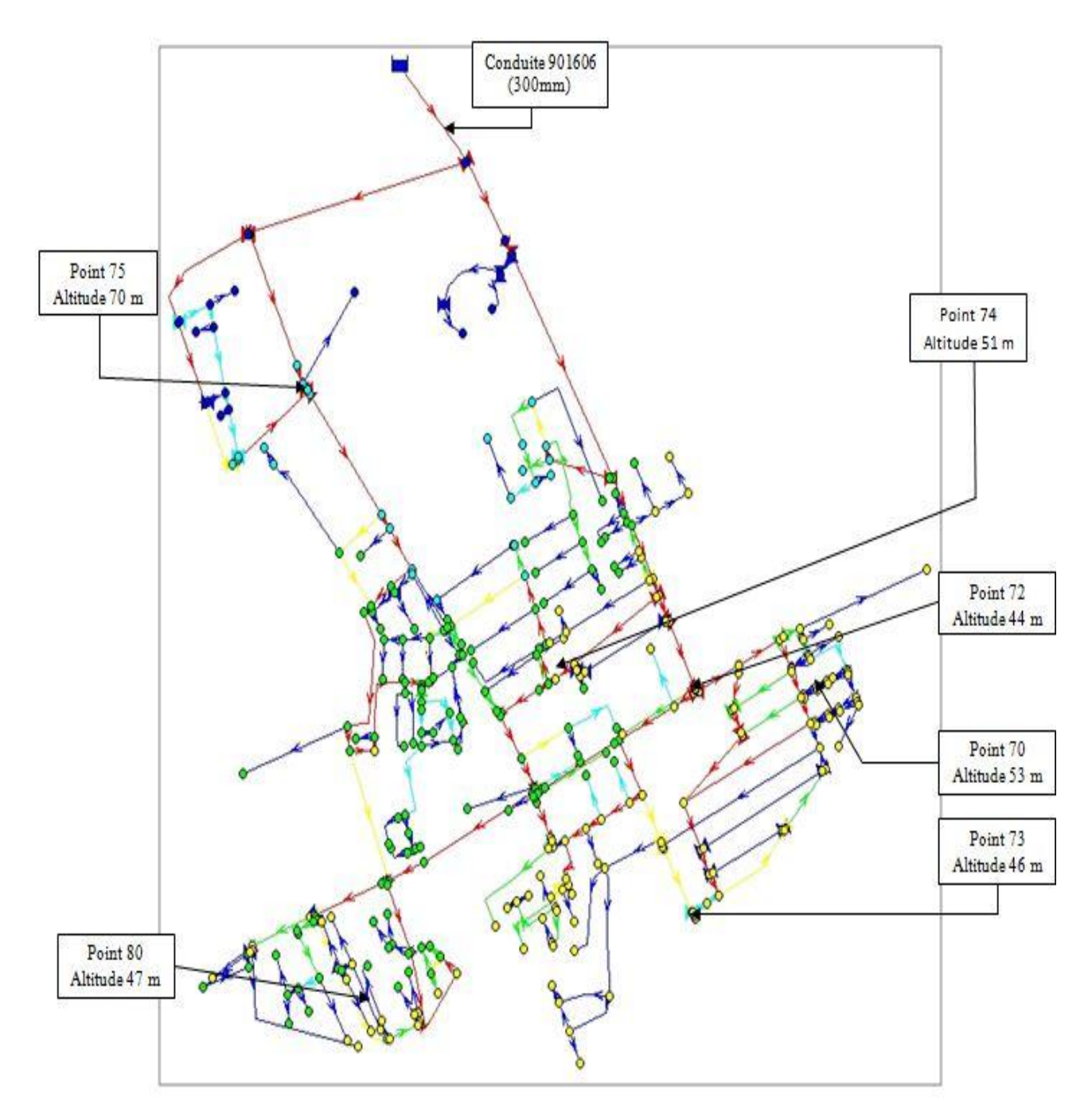

**Figure VI-4 :** Positionnement des points de mesure du réseau de Birtouta.

# **3) Situation initial (avant le calage)**

## **3-1) Réseau Kouba 97**

Les figures (VI-5), (VI-6), (VI-7) et (VI-8) représentent les variations des pressions (mesurées : étoilé, et simulées : ligne continue) aux différents points de mesure.

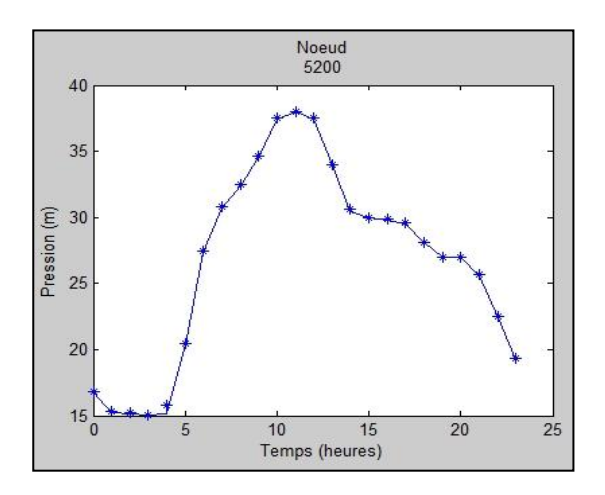

**Figure VI-5 :** Variations des pressions mesurées et simulées du nœud 5200.

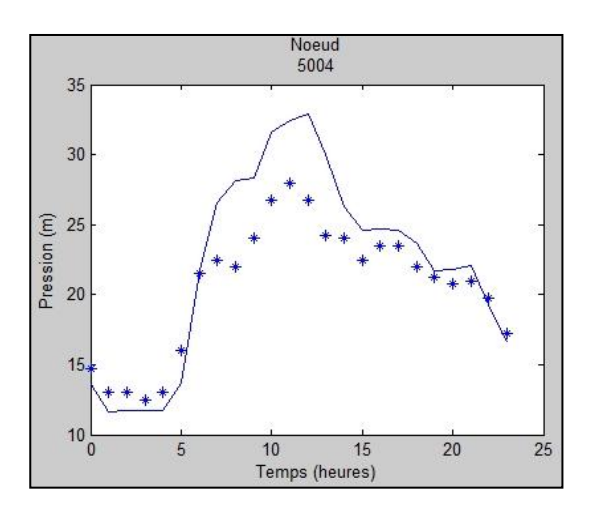

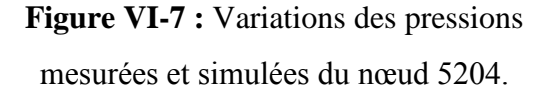

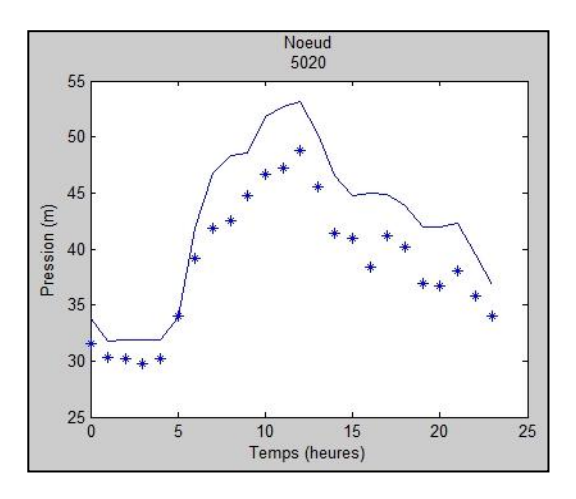

**Figure VI-6 :** Variations des pressions mesurées et simulées du nœud 5020.

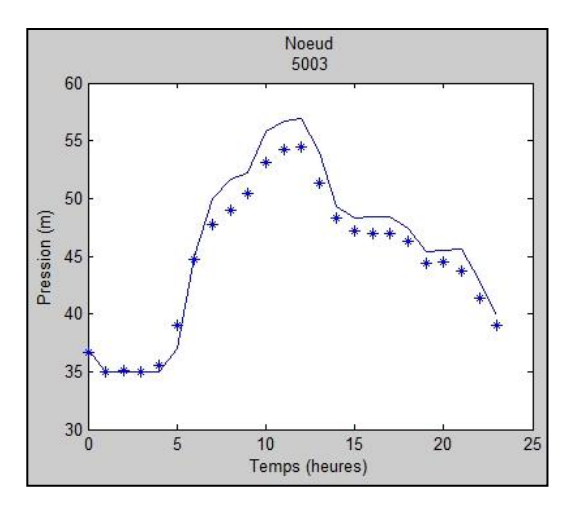

**Figure VI-8 :** Variations des pressions mesurées et simulées du nœud 5203.

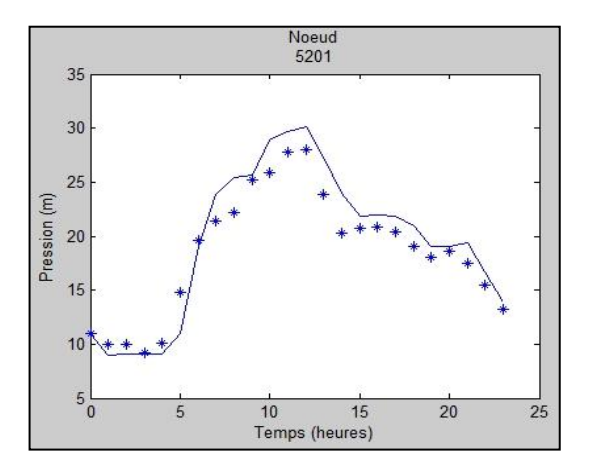

**Figure VI-9 :** Variations des pressions mesurées et simulées du nœud 5201.

Le tableau VI-1 représente les moyennes et les écarts type des différences entre les pressions mesurées et simulées pour chaque nœud de mesure pendant la durée de la simulation.

Comme on l'a mentionné précédemment dans la représentation du réseau kouba 97, le point de mesure 5200 contient une vanne de régulation ce qui met en évidence une égalité entre les pressions mesurées et simulées dans ce point.

**Tableau VI-1 :** Moyennes et écarts type des différences entre les pressions mesurées et simulées :

| Point de mesure | <b>Nombre</b><br>d'observation | Erreur moyenne (m) | Ecart type d'erreur |
|-----------------|--------------------------------|--------------------|---------------------|
| 5003            | 24                             | 1,3514             | 0,8812              |
| 5004            | 24                             | 2,3450             | 1,9387              |
| 5020            | 24                             | 3,7657             | 1,6039              |
| 5200            | 24                             | 0,0000             | 0,0000              |
| 5201            | 24                             | 1,6133             | 1,1202              |

L'erreur moyenne de tous les nœuds est de : 1,8151 m.

La figure qui suit montre la corrélation entre les pressions mesurées et les pressions simulées avant le calage.

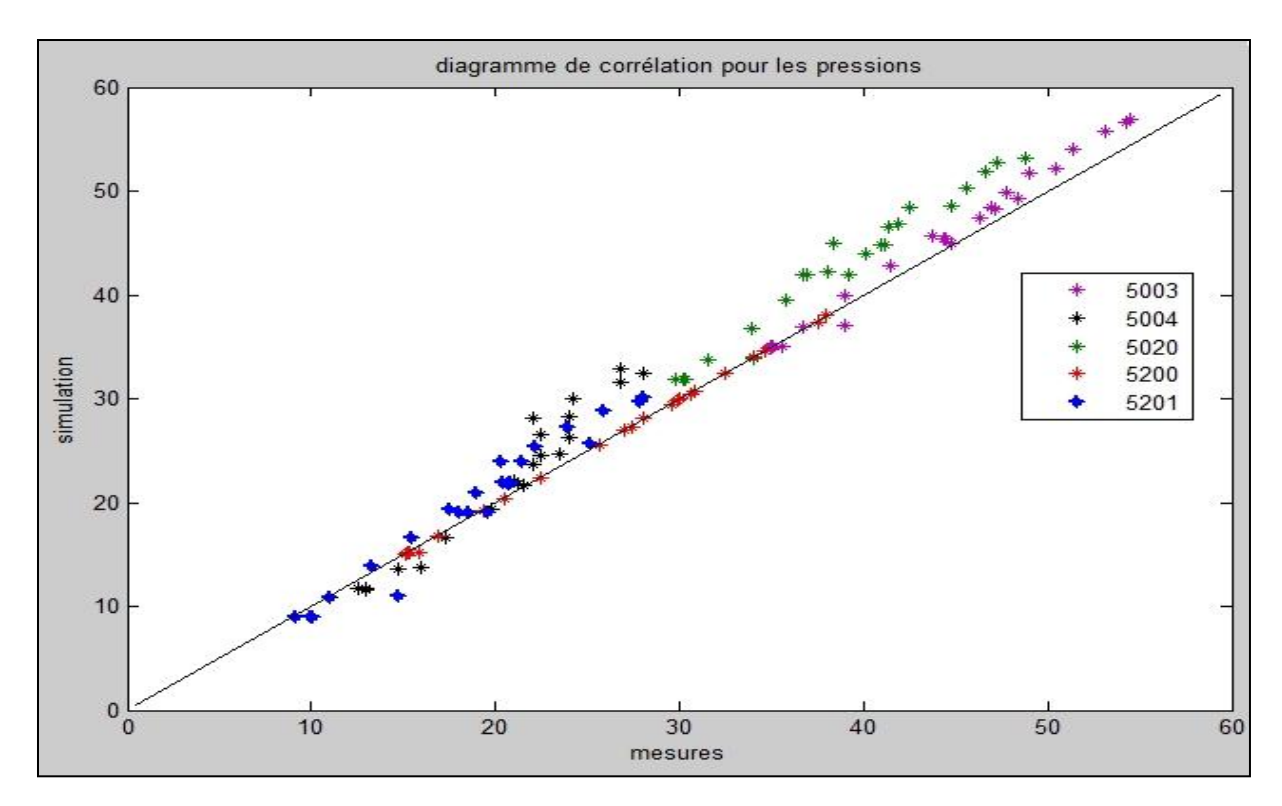

**Figure VI-10** : Corrélation entre les pressions simulées et les pressions mesurées avant le calage (réseau Kouba 97**).**

# **3-2) Réseau de BIRTOUTA**

Les figures (VI-11), (VI-12), (VI-13), (VI-14), (VI-15) et (VI-16) représentent les variations des pressions (mesurées : étoilé, et simulées : courbe bleu) aux différents points de mesure durant la duré de simulation.

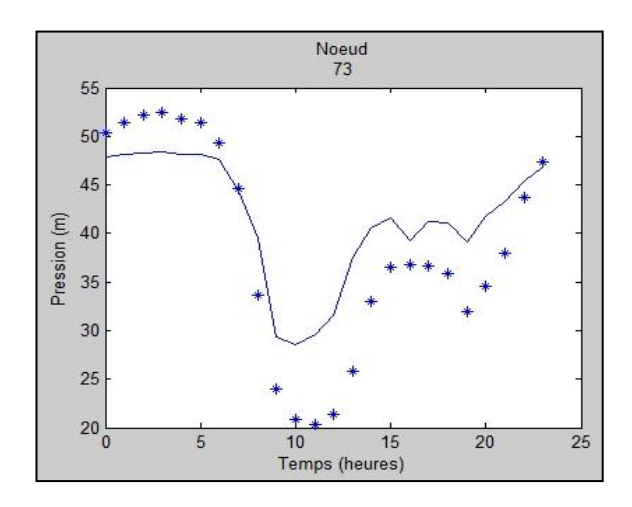

**Figure VI-11 :** Variation des pressions mesurées et simulées du nœud 73.

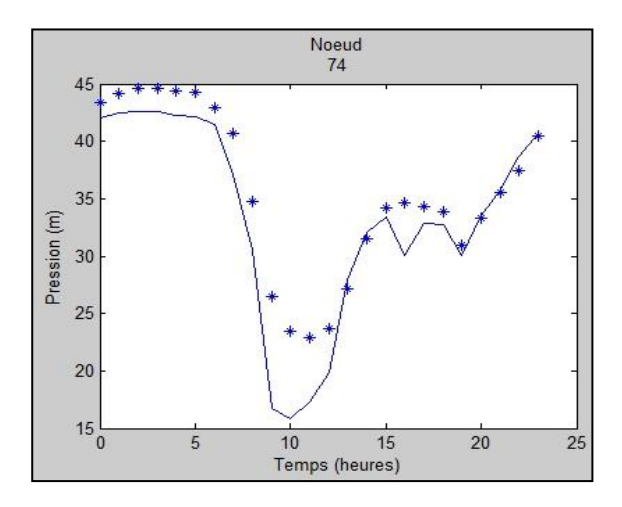

**Figure VI-12 :** Variation des pressions mesurées et simulées du nœud 74.

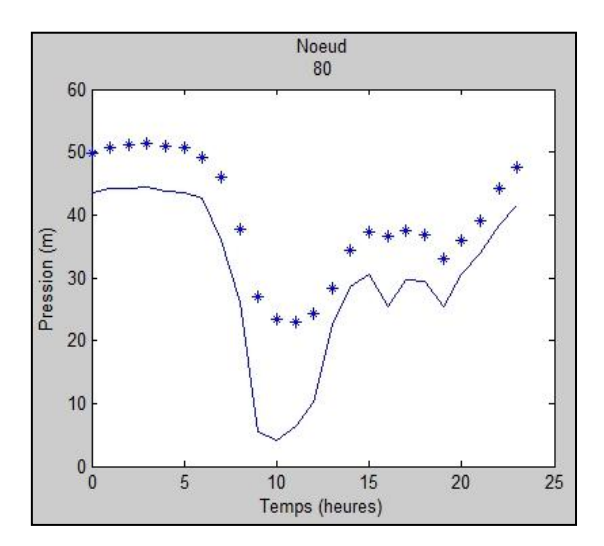

**Figure VI-13 :** Variation des pressions mesurées et simulées du nœud 80.

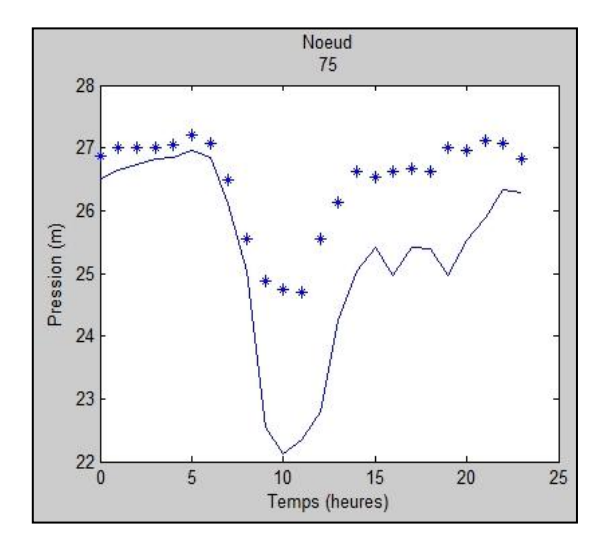

**Figure VI-15 :** Variation des pressions mesurées et simulées du nœud 75.

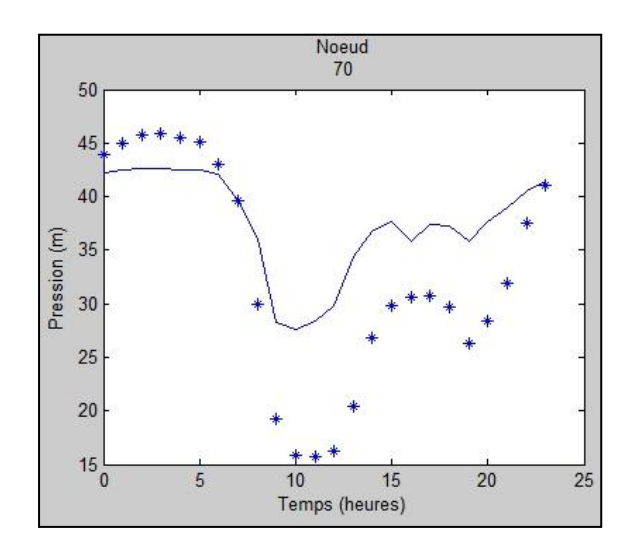

**Figure VI-14 :** Variation des pressions mesurées et simulées du nœud 70.

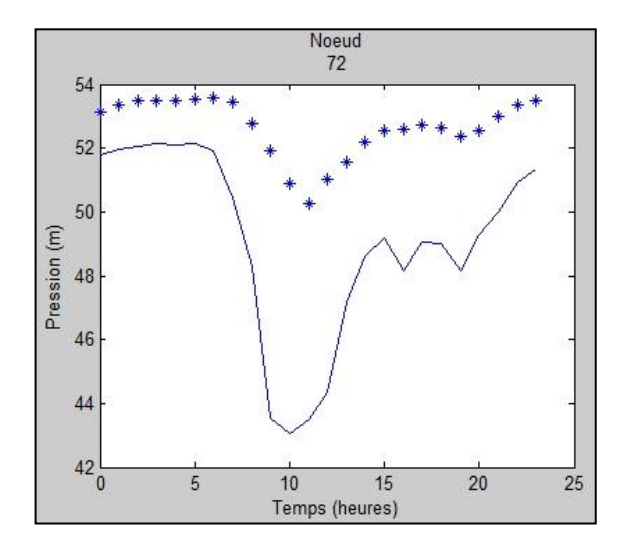

**Figure VI-16 :** Variation des pressions mesurées et simulées du nœud 72.

Le tableau VI-2 représente les moyennes et les écarts type des différences entre les pressions mesurées et simulées pour chaque nœud de mesure pendant durée de simulation.
| Point de mesure | Nombre        | Erreur moyenne (m) | Ecart type d'erreur |  |
|-----------------|---------------|--------------------|---------------------|--|
|                 |               |                    |                     |  |
|                 | d'observation |                    |                     |  |
|                 |               |                    |                     |  |
| 73              | 24            | 4,9900             | 2,9451              |  |
|                 |               |                    |                     |  |
| 74              | 24            | 2,4724             | 2,4298              |  |
|                 |               |                    |                     |  |
| 80              | 24            | 8,9770             | 4,5109              |  |
|                 |               |                    |                     |  |
| 70              | 24            | 6,2727             | 4,2821              |  |
|                 |               |                    |                     |  |
| 75              | 24            | 1,1412             | 0,8471              |  |
|                 |               |                    |                     |  |
| 72              | 24            | 3,5495             | 2,0874              |  |
|                 |               |                    |                     |  |

**Tableau VI-2** Moyennes et écarts type des différences entre les pressions mesurées et simulées

L'erreur moyenne de pression de tous les nœuds est de 4,5671 m.

La figure qui suit montre la corrélation entre les pressions mesurées et les pressions simulées avant le calage.

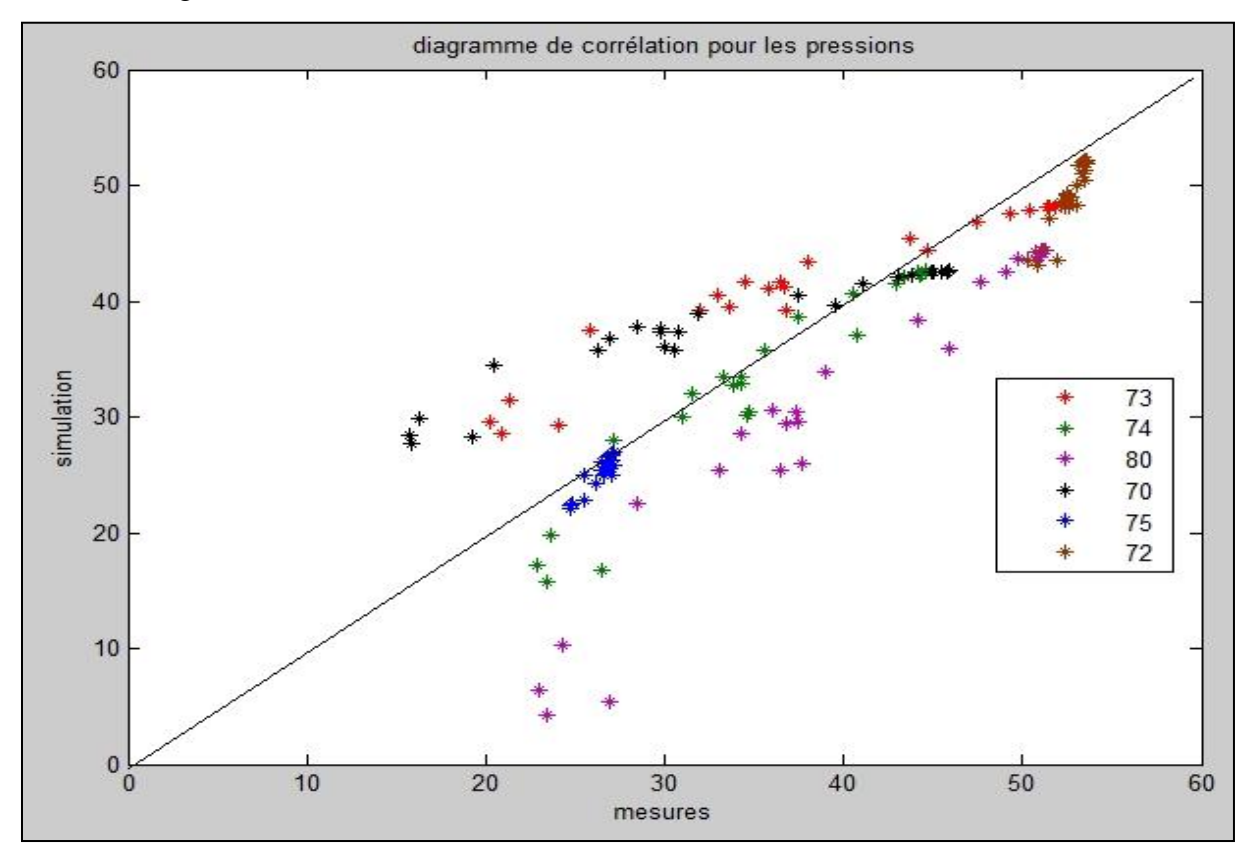

**Figure VI-17 :** Corrélation entre les pressions simulées et les pressions mesurées avant le calage (réseau Birtouta).

## **4) Résultats obtenus après le calage**

Dans cette partie, nous présentons les résultats de calage obtenus pour chacun des réseaux décrits au-dessus.

Les données d'entrée pour l'outil sont : un fichier \*.inp du modèle hydraulique du réseau concerné, ainsi que les deux fichiers Excel qui contiennent les valeurs des pressions mesurées et le débit mesuré à l'entrée du réseau.

### **4-1) Les résultats obtenus pours l'étage Kouba 97**

### *4-1-1) l' volution de la fonction fitness*

Le graphe qui suit montre l'évolution de la fonction fitness lors de l'exécution de programme.

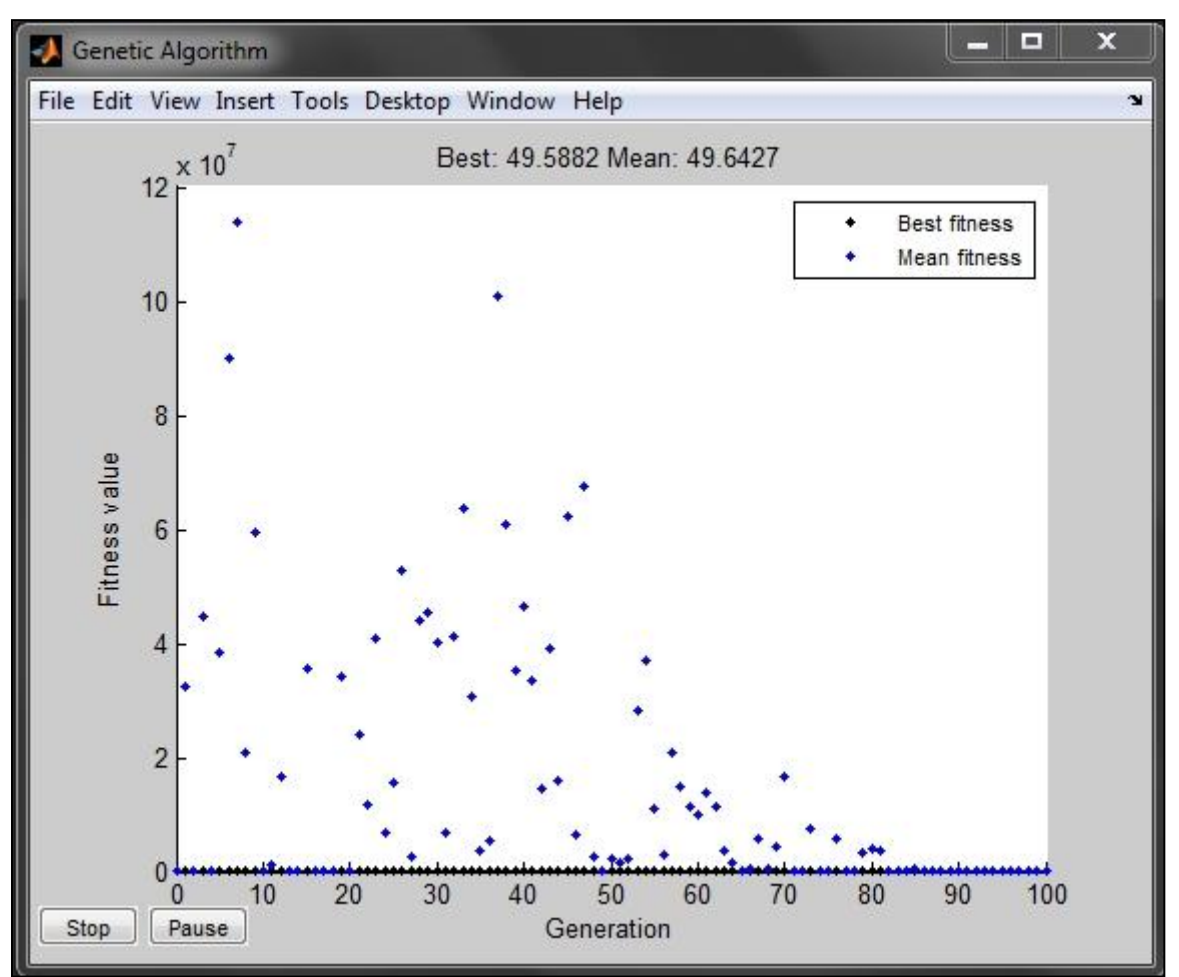

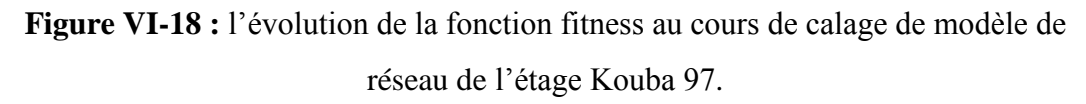

#### *4-1-2) Résultats de calage*

Les graphes ci dessous représentent les variations des pressions (mesurées : étoilé, et simulées : ligne continue) aux différents points de mesure après le calage.

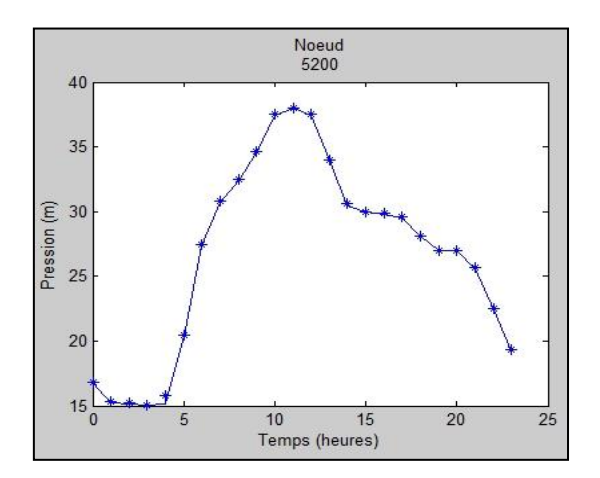

**Figure VI-19 :** Variation des pressions simulées et mesurées du nœud 5200.

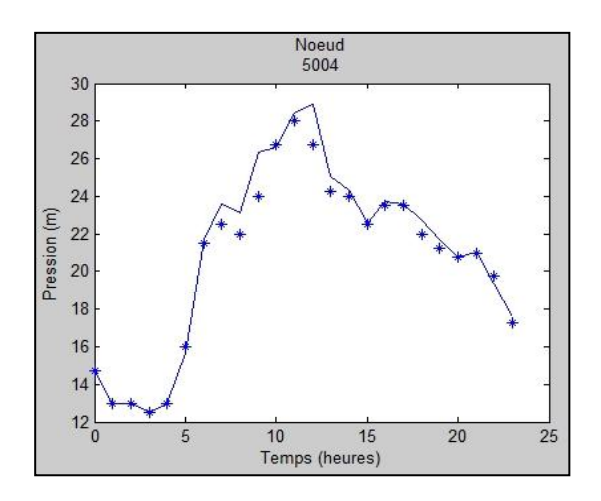

**Figure VI-21 :** Variation des pressions simulées et mesurées du nœud 5004.

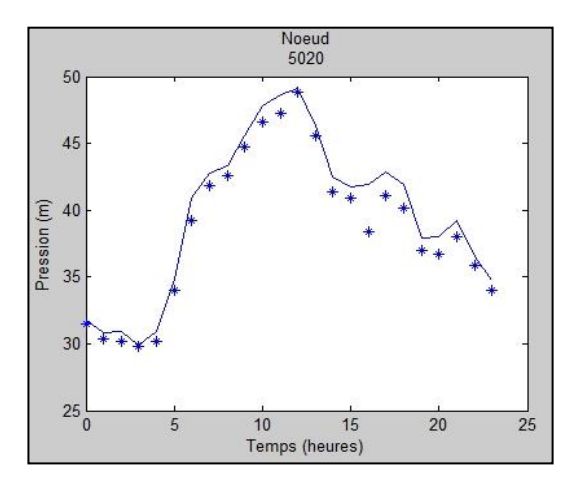

**Figure VI-20 :** Variation des pressions simulées et mesurées du nœud 5020.

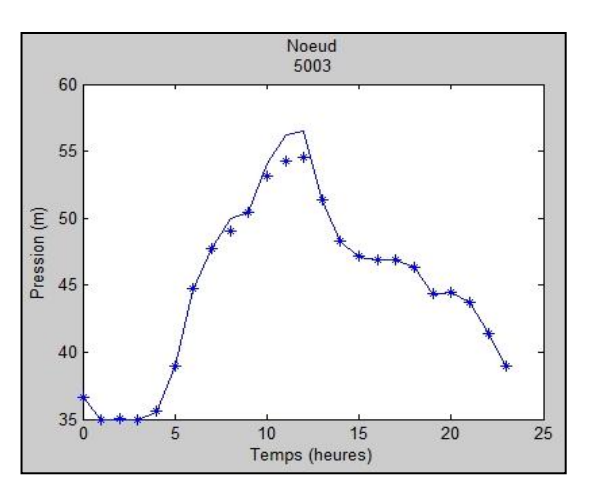

**Figure VI-22 :** Variation des pressions simulées et mesurées du nœud 5003.

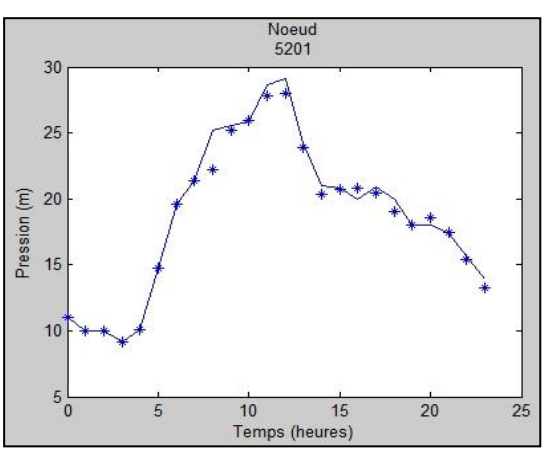

**Figure VI-23 :** Variation des pressions simulées et mesurées du nœud 5201.

La figure qui suit montre la corrélation entre les pressions mesurées et les pressions simulées après le calage.

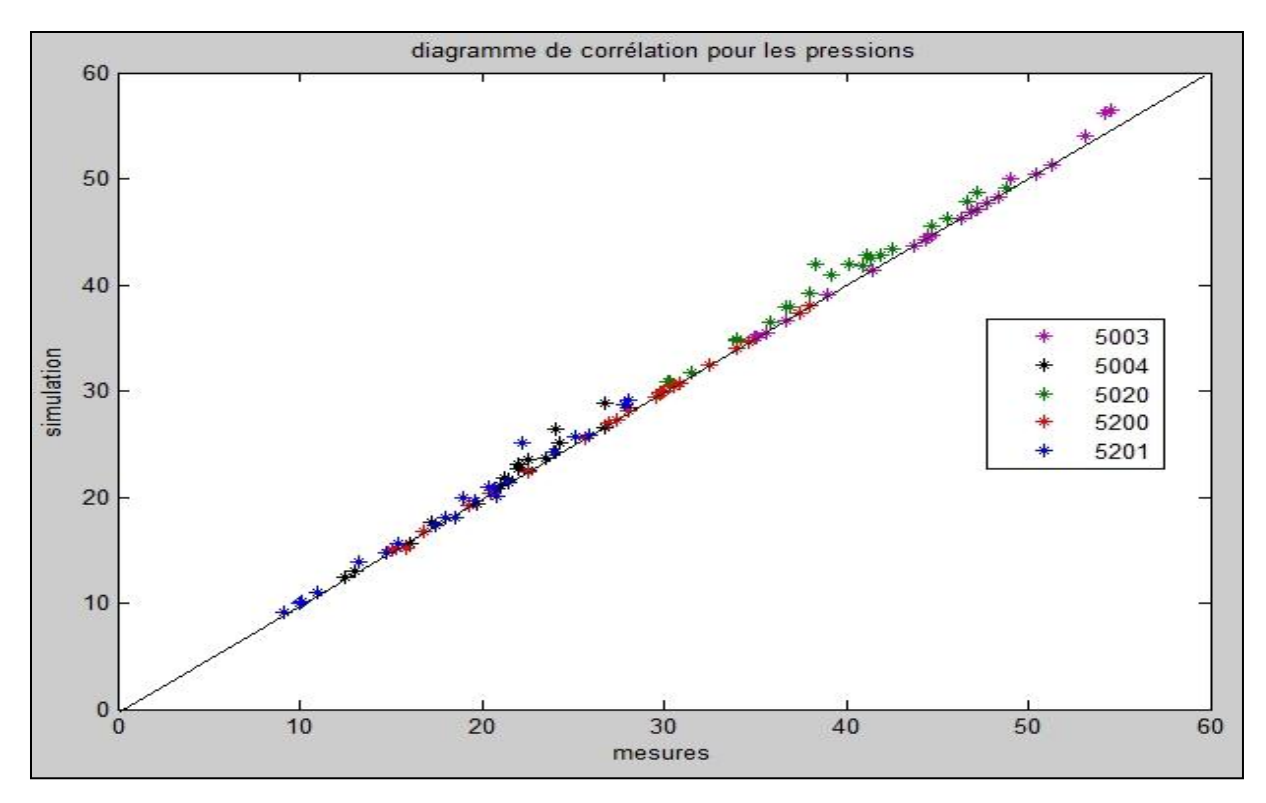

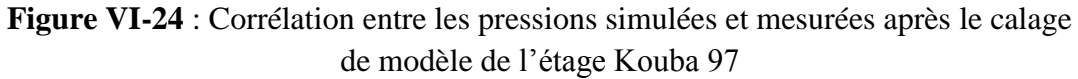

Dans le tableau qui suit, nous calculons les erreurs moyennes et l'écart type de l'erreur pour chaque nœud de mesure.

**Tableau VI-3 :** Ecarts types et les erreurs moyennes des pressions des points de

| Point de mesure | <b>Nombre</b><br>d'observation | <b>Erreur moyenne</b> | Ecart type d'erreur |
|-----------------|--------------------------------|-----------------------|---------------------|
| 5003            | 24                             | 0,272200              | 0,5872000           |
| 5004            | 24                             | 0,468500              | 0,6376000           |
| 5020            | 24                             | 1,044100              | 0,6952000           |
| 5200            | 24                             | 0,000001              | 0,0000001           |
| 5201            | 24                             | 0,437800              | 0,6547000           |

mesures.

L'erreur moyenne de pression de tous les nœuds est de 0,4445 m.

### **4-2) le réseau de BIRTOUTA**

### *4-2-1) l' volution de la fonction fitness*

Le graphe qui suit montre l'évolution de la fonction fitness lors de l'exécution de programme.

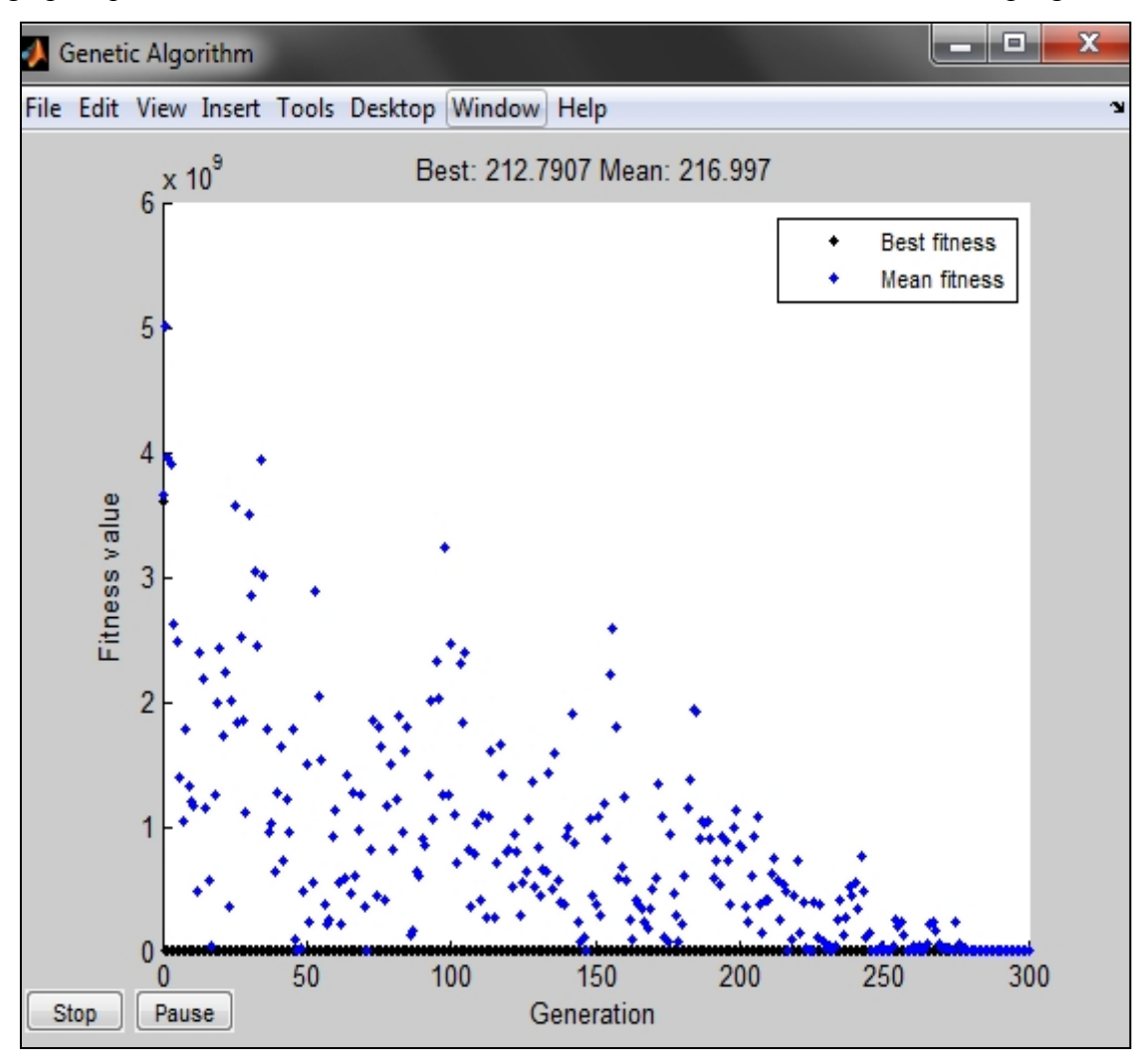

**Figure VI-25** : Evolution de la fonction fitness au cours de calage de modèle de réseau de Birtouta.

### *4-2-2) Résultats de calage*

Les graphes ci dessous représentent les variations des pressions (mesurées : étoilé, simulées : ligne continue) aux différents points de mesure après le calage de modèle de réseau de Birtouta.

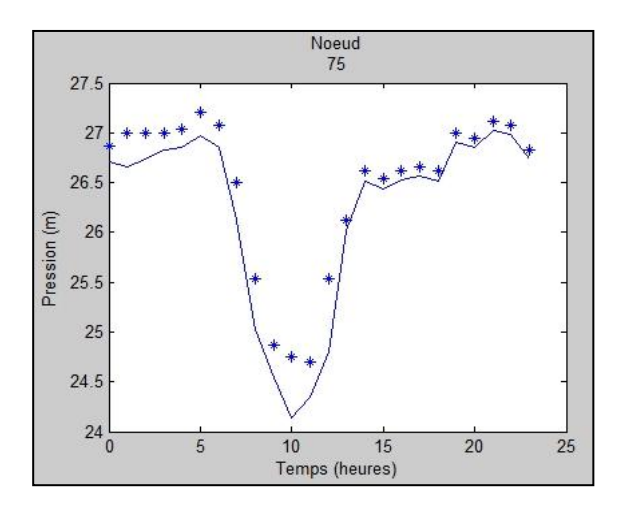

**Figure VI-26 :** Variation des pressions simulées et mesurées du nœud 75.

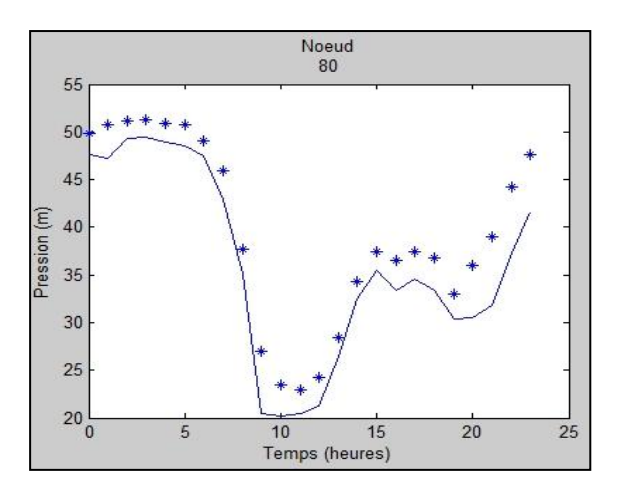

**Figure VI-28 :** Variation des pressions simulées et mesurées du nœud 80.

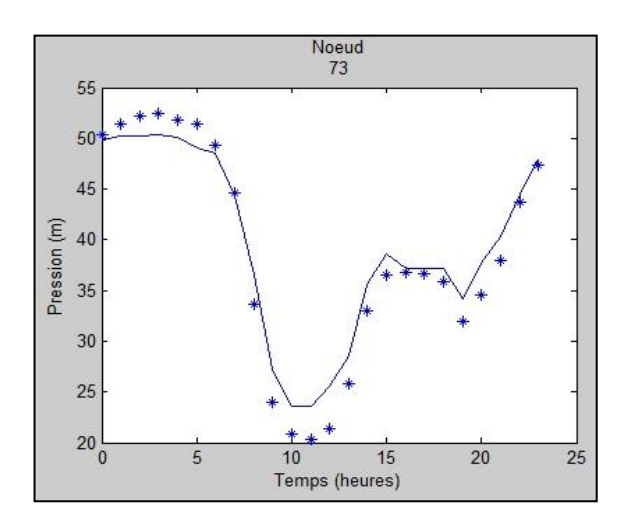

**Figure VI-30 :** Variation des pressions simulées et mesurées du nœud 73.

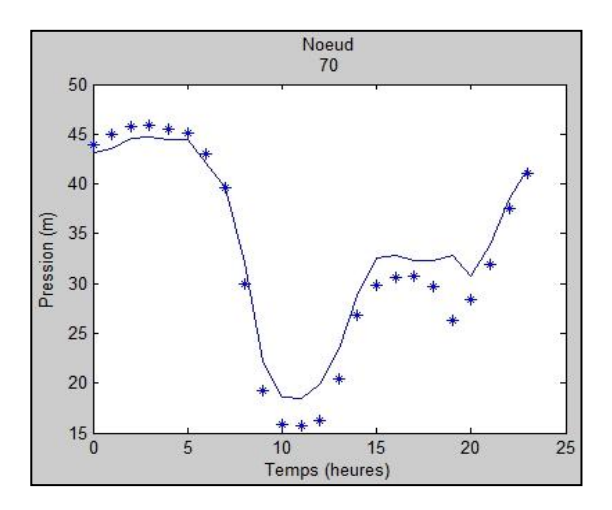

**Figure VI-27 :** Variation des pressions simulées et mesurées du nœud 70.

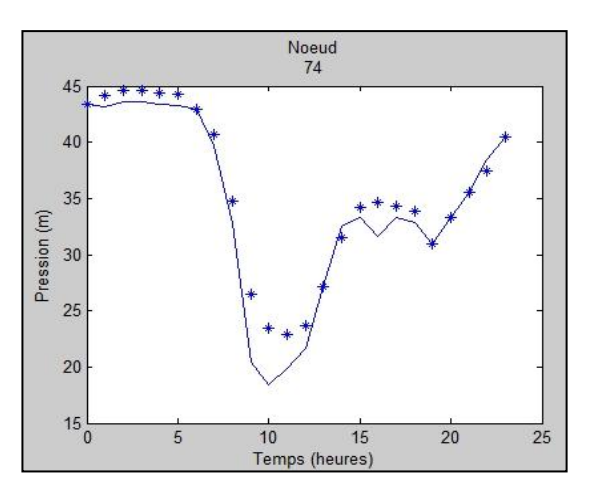

**Figure VI-29 :** Variation des pressions simulées et mesurées du nœud 74.

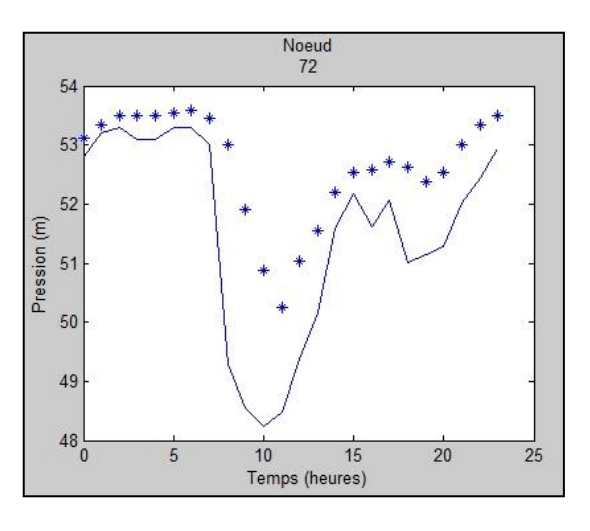

**Figure VI-31 :** Variation des pressions simulées et mesurées du nœud 72.

Dans le tableau qui suit, on représente l'écart type et l'erreur moyenne des pressions dans chaque nœud de mesure après le calage

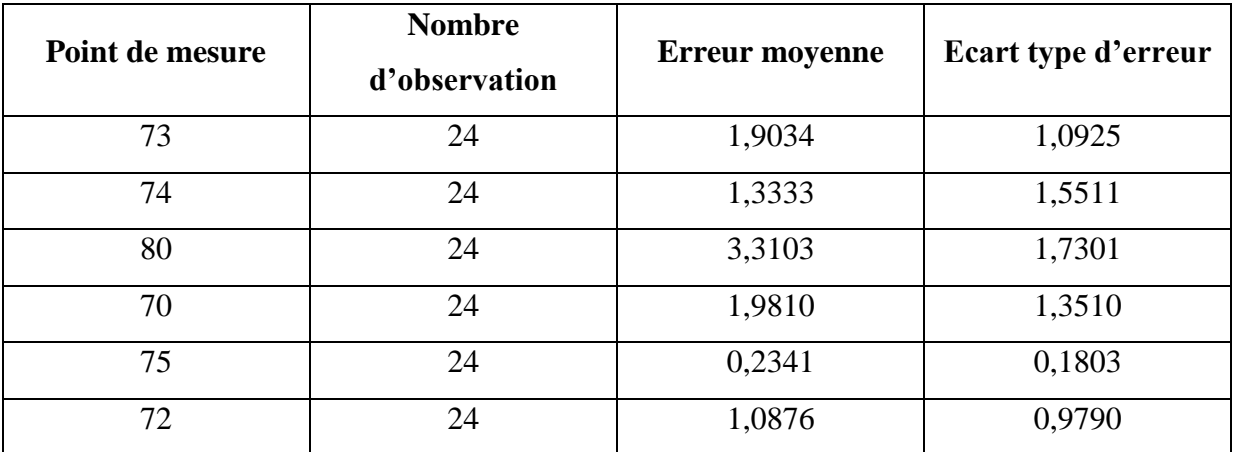

**Tableau VI-4 :** Ecarts types et les erreurs moyennes des pressions des points de mesures.

L'erreur moyenne de pression de tous les nœuds est de 1,64 m.

La figure qui suit montre la corrélation entre les pressions mesurées et les pressions simulées après le calage.

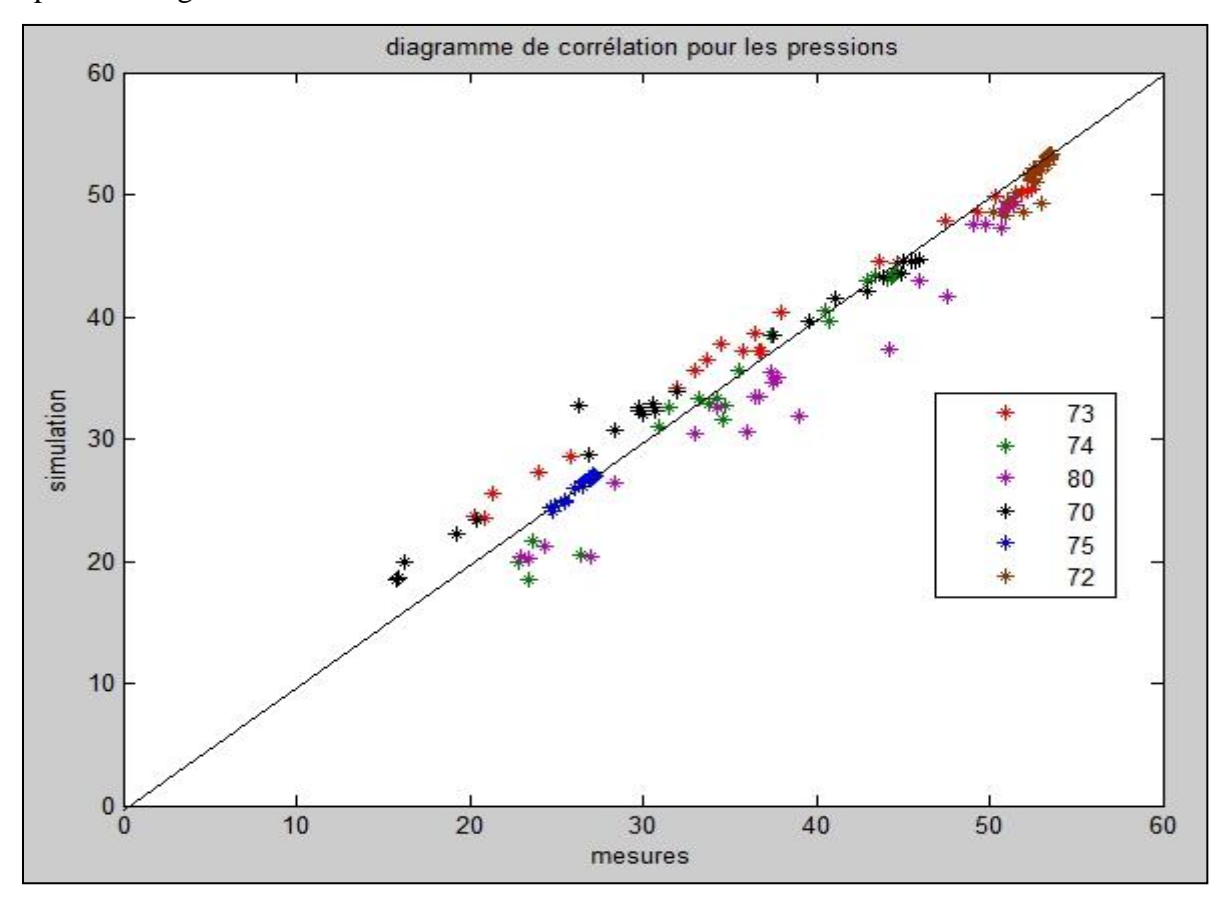

**Figure VI-32** : Corrélation entre les pressions simulées et mesurées après le calage du modèle de Birtouta.

## **5) Analyse et interprétation des résultats**

Dans cette partie du travail, nous allons donner les interprétations des différents résultats obtenus pour les deux cas d'application.

### 5-1) **l'étage Kouba 97**

Après avoir calé le modèle hydraulique de l'étage Kouba 97, nous avons constaté une redistribution des demandes de base, et qu'il y a des nœuds qui ont subis une augmentation importante dans leur consommation de base .Cette augmentation est peut être dû au fait que les conduites connectées à ces nœuds présentent des fuites importantes.

Dans la figure qui suit, on localise sur le modèle les différents nœuds qui présentent une augmentation remarquable de la demande de base après le calage.

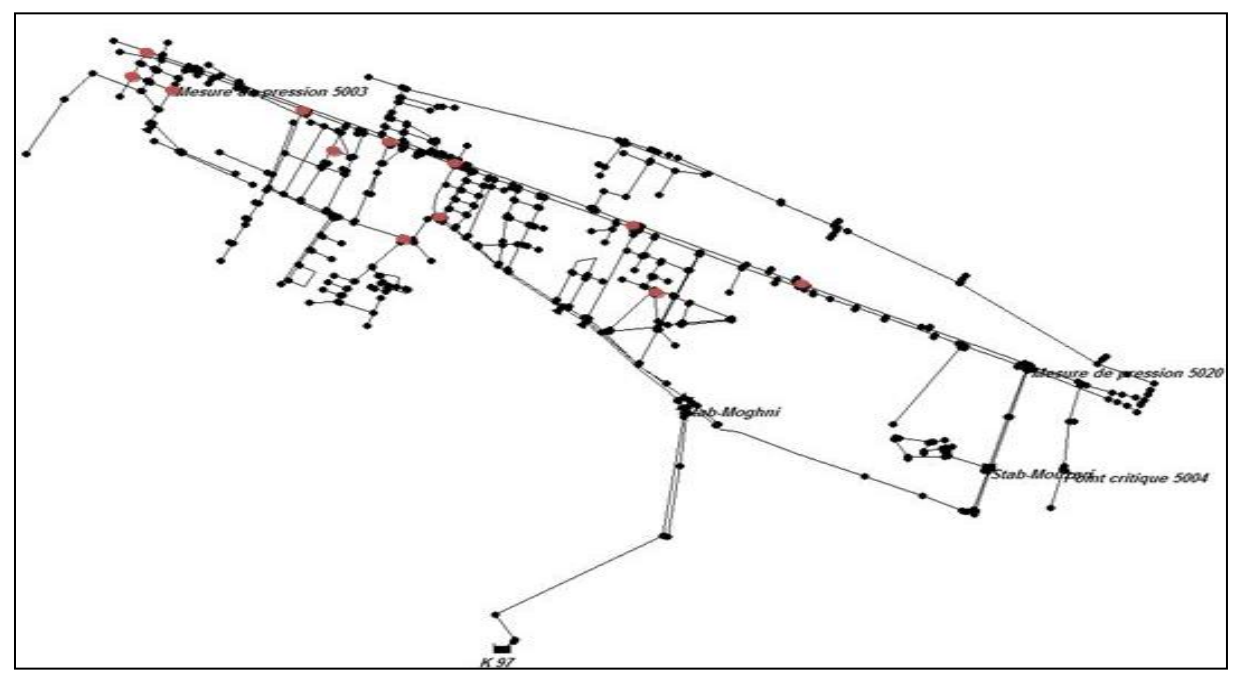

**Figure VI-33 :** Localisation des points qui présentent une augmentation remarquable de la demande de base (réseau kouba 97)

Après le calage de modèle de l'étage Kouba 97, nous avons eu des coefficients de rugosité qui varie de 0,01 jusqu'à 1,5 et la figure VI-31 montre les pourcentages des différents coefficients sur l'ensemble des conduites de réseau qui sont de l'ordre de 654 conduites.

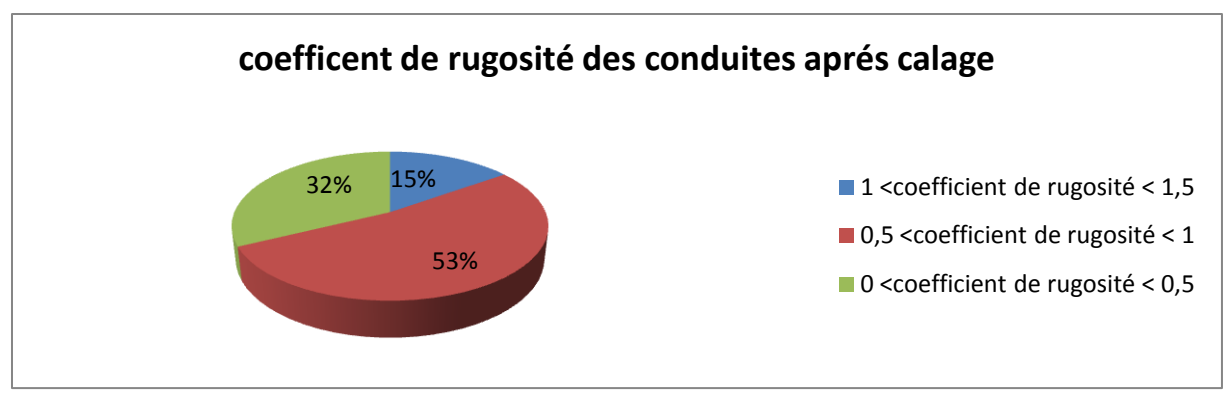

**Figure VI-34 :** Répartition des coefficients de rugosité pour l'ensemble des conduites du réseau kouba 97.

Les coefficients des pertes de charges singulières sont répartis sur l'ensemble des conduites de réseau de la façon qui suit.

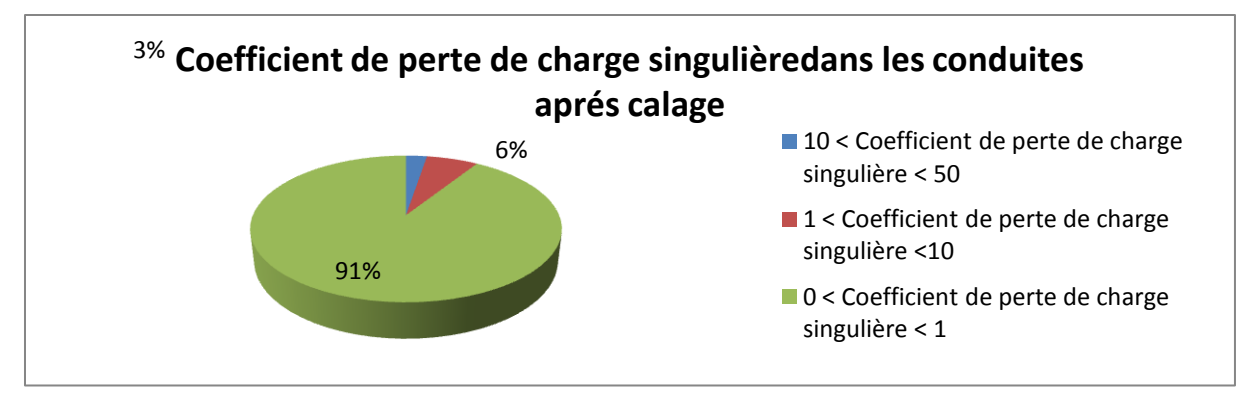

**Figure VI-35 :** répartition des coefficients de perte de charge singulière pour l'ensemble des conduites du réseau kouba97.

## **5-2) réseau de BIRTOUTA**

Dans le réseau de distribution de BIRTOUTA les résultats étaient un peu différentes par rapport au réseau de kouba 97, puisque plus de 30 % des nœuds ont représenté une consommation de plus par rapport au débit de base initial.

La figure suivante montre quelques nœuds qui ont présenté une augmentation de la demande de base après le calage.

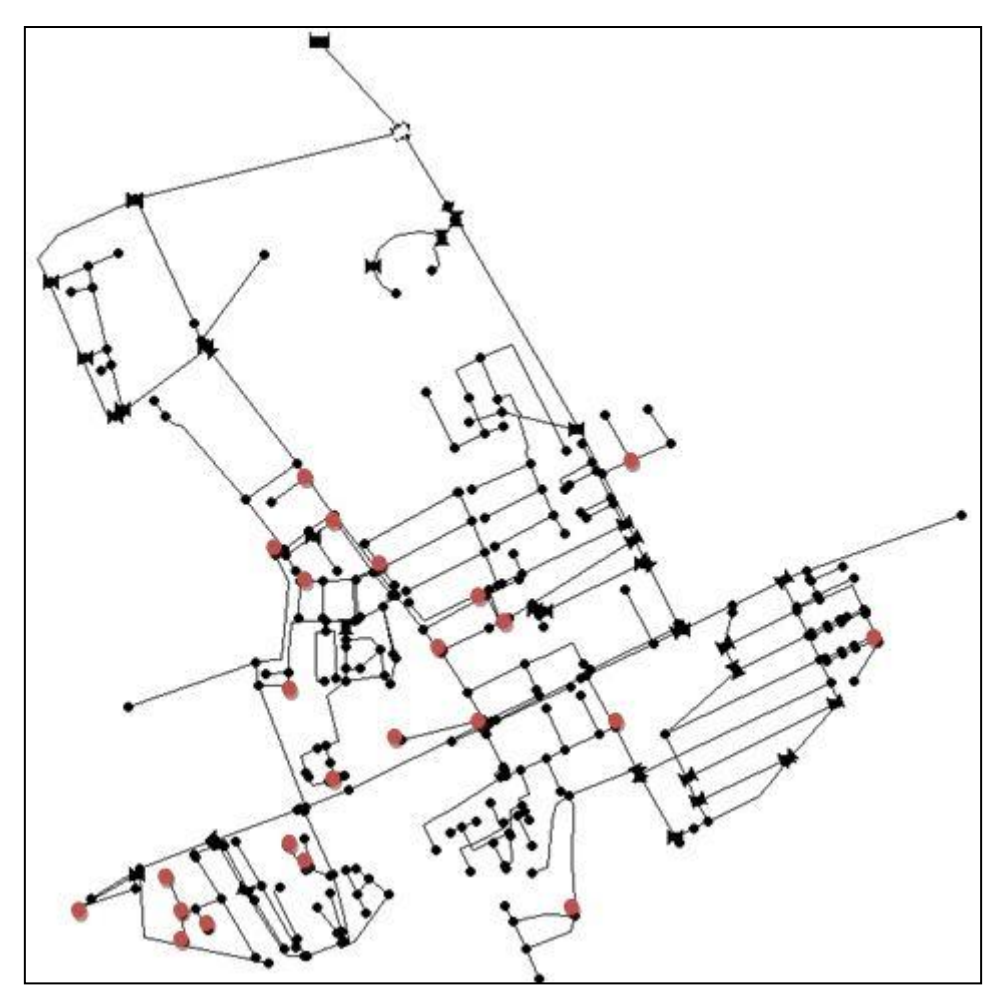

**Figure VI-36 :** Localisation des points qui présentent une augmentation remarquable da la demande de base (réseau de Birtouta)

Après le calage de modèle de réseau de Birtouta, nous avons eu des coefficients de rugosité allant de 0.01 à 1,5 et la figure suivante montre les pourcentages des différents coefficients sur l'ensemble des conduites du réseau qui sont de l'ordre de 395 conduites.

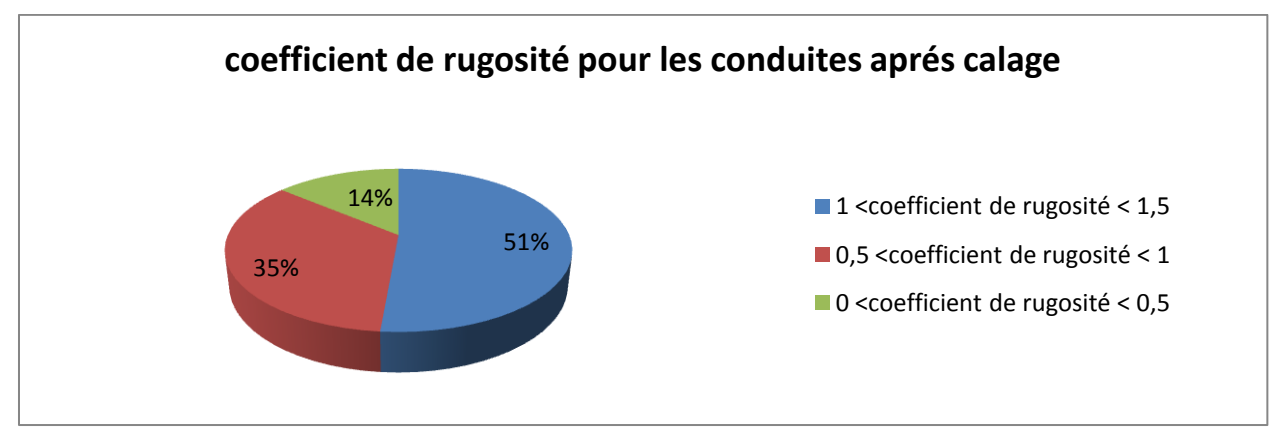

 **Figure VI-37** : répartition des coefficients de rugosité pour l'ensemble des conduites (réseau de Birtouta)

Les coefficients des pertes de charges singulières sont répartis sur l'ensemble des conduites de réseau de la façon suivante :

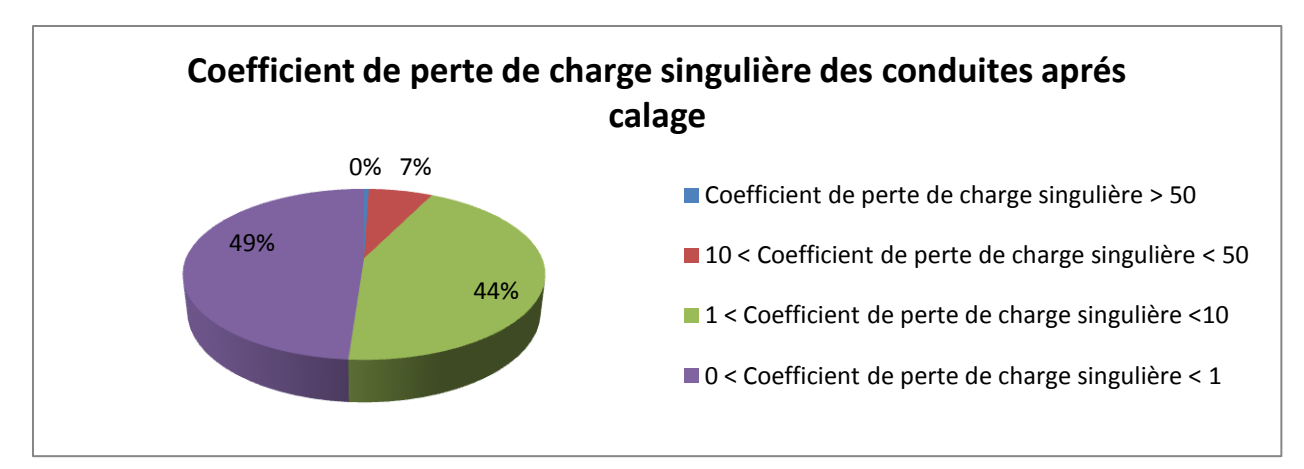

**Figure VI-38 :** répartition des coefficients de perte de charge singulière pour l'ensemble des conduites (réseau de Birtouta).

#### **Conclusion**

D'après les résultats qu'on a obtenus dans les deux cas d'application, on peut affirmer que l'outil de calage élaboré donne des résultats performants. Mais il présente l'inconvénient de prendre énormément de temps pour donner des résultats et spécifiquement pour les modèles de grande taille

# **Conclusion générale**

L'approche suivie dans ce travail nous a permet d'élaborer un outil de calage en pression des modèles de réseau d'alimentation en eau potable qui se base sur la méthode d'optimisation par les algorithmes génétiques.

Trois paramètres de calage ont été pris en considération à savoir les demandes de base aux nœuds de consommation, les coefficients de perte de charge singulière et les coefficients de rugosité des conduites.

L'environnement de travail de cet outil est très simple, il suffit juste de lui introduire un fichier de modèle en extension (.INP) ainsi que les deux fichiers Excel qui contiennent respectivement les pressions mesurées aux nœuds de calage et le débit mesuré à l'entrée de réseau. Après il faut fixer les bornes des intervalles de variation des coefficients de rugosité ainsi que celles des coefficients de perte de charge singulière.

L'intérêt principal de cette approche est d'effectuer automatiquement le calage des modèles hydrauliques de réseau d'AEP offrant ainsi un moyen de contourner le calage manuel qui est à la fois ennuient et fatiguant et surtout dans le cas des modèles de grande taille.

L'utilisation de cette approche est d'une très grande importance, car en plus de calage, elle peut nous servir comme un outil d'aide pour la localisation des fuites comme nous avons vu dans le chapitre VI.

Les résultats obtenus par cette approche sont conditionnés par la représentativité du modèle hydraulique (le modèle hydraulique doit être représentatif du réseau réel) et la fiabilité des mesures effectuées sur le terrain.

L'unique inconvénient que possède l'outil est lié à l'utilisation des algorithmes génétiques et qui réside dans le fait de ne pas donner le bon résultat à la première exécution, et il est nécessaire de répéter l'exécution du programme plusieurs fois et par la suite de choisir le meilleur résultat.

Il est à signaler aussi que l'utilisation d'un grand nombre de points de mesures est d'un intérêt majeur pour se rapprocher mieux de la réalité et de faire un calage parfait du modèle hydraulique en question . Dans le cas contraire, l'algorithme génétique va nous conduire à des résultats qui n'ont pas de sens physiques.

Pour finir, on tien à dire que ce présent travail constitue un bon départ pour la réalisation d'un outil solide pour le calage des modèles du réseau d'AEP. Pour parvenir à un outil de calage complet et efficace, il est nécessaire que d'autres travaux vont succéder le notre, comme par

exemple la pris en considération des fuites lors de calage en ajoutant les coefficients de débit et l'exposant des fuites comme paramètres de calage.

## **Bibliographie**

[1] DRAGAN A.Savic , ZORAN S. Kapelan & PHILIP M.R. Jonkergouw. – 2009 :

*Quo vadis water distribution model calibration* - Urban Water Journal – 19 pages.

[2] DOUAIBIA R. - 2009. : *Analyse du dysfonctionnement du système de distribution d'eau potable de l'étage de Birtouta*. Projet de fin d'études - ENP d'Alger – 101 pages.

[3] ENRIQUE C.,ANTONIO F. – 1994 : *improving efficiency and reliability in water distribution systems* – 395 pages.

[4] GUESMIA A. - 2011 : Amélioration du diagnostic des réseaux d'alimentation en eau potable. Mémoire de Magistère - 89 pages.

[5] GUESMIA A. – 2008 : *Modélisation d'un réseau de distribution d'eau potable en modulation de pression. Projet de fin d'études –* ENP d'Alger – 128 pages.

[6] KAPELAN Z. - 2002 : *calibration of water distribution system hydraulic model* .thesis for the degree of Doctor of Philosophy in Engineering University of EXETER -335 pages.

[7] LIRATNI M. - 2001 : *guide méthodologique pour le diagnostic des réseaux de distribution d'eau potable* – 99 pages

[8] MISIRDALI M – 2003 : *a methodology for calculating hydraulic system reliability of water distribution networks -* Thesis submitted to the graduate school of natural and applied sciences - The Middle East Technical University – 106.

[9] NICOLINI M .,GIACOMELLO C. ,KALYANMOY D. – 2011 : *Calibration and Optimal Leakage Management for a Real Water Distribution Network* - Journal of Water Resources Planning and Management – 9 pages

[10] Nafi A. - 2006 : *La programmation pluriannuelle du renouvellement des réseaux d'eau potable*. Thèse de Doctorat - *Université Louis Pasteur, Strasbourg I - 232 pages*.

[11] TABESH M., JAMASB M. & MOEINI.R – 2011 *: Calibration of water distribution hydraulic models; a comparison between pressure dependent and demand driven analyses* - Urban Water Journal – 5 pages.

[12] ZABOT M. – 2008 : *Modélisation des réseaux d'alimentation en eau par les méthodes heuristiques et métaheuristiques. Projet de fin d'études –* ENP d'Alger – 95 pages.

[13] Manuel de l'utilisateur d'Epanet 2.0 – 2003 – version française.

[14] EPANET Program Methodology.